## IDENTIFICATION

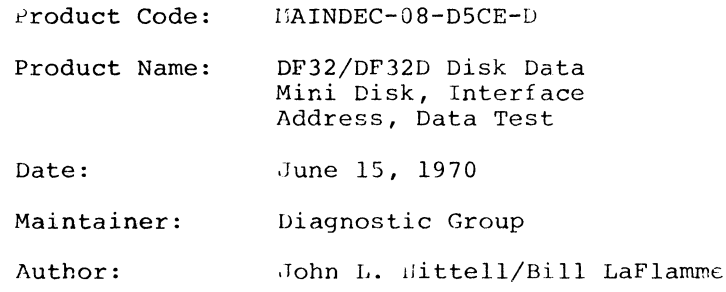

## ADDENDUM

- With <sup>50</sup> cycle power, change memory location 1772 to 0064.
- 2. With an ASR37 (15 CPS TTY) change following locations

loc 5773 from 7635 to 7553 loc 3155 from 4611 to 3133 loc 3156 from 32<mark>ØØ</mark> to 4652

#### $1.$ ABSTRACT

The DF32/DF32D Disk Data is a complete test of the disk system. Also included is a short processor test that is executed while waiting for interrupts, and during data breaks.

- $2.$ **REQUIREMENTS**
- $2.1$ Equipment PDP-2, PDP-2/S, PDP-2/I or PDF-8/L If PDP-8/S, DATA BREAK INTERFACE DF32 or DF32D DISK LOGIC 1 to 4 disks.
- $2, 2$ Storage
- $2.2.1$ Program Storage - The program uses most of memory-0000 through 7400 7000 to 7177 is the out buffer storage. 7200 to 7377 is the in buffer storage.

 $\mathcal{L}_{\text{max}}$  and  $\mathcal{L}_{\text{max}}$ 

- $3.1$ LOYDIYG PROCEDURES
- $3, 1$ Method Procedures for normal binary tares should be followed.
- $4.1$ STARTING PROCEDURES

#### $4.1$ Control Switch Settings

For normal operation, all switches should be Os (down)

 $1.2$ Starting Address 100 is the starting address for DF32/DF32D Disk Data,  $-1-$ 

(cont) the program will print an initial printout of "RPM XXXX SYNC TIME <sup>=</sup> XXXX MICRO SECS", and upon completion of a pass, "PCXX", then will loop to start of program

Program and/or Operation Action Load Disk Data Test into memory. Select EMO (All other units to OFF) Write inhibit switches OFF Set the SWITCH REGISTER to 100. (77 for the PDP-8/S) Load Address Set the SWITCH REGISTER to all Os (down) Press START Program will run and loop upon completion. The only printout that should occur are "RPMXXXX SYNC TIME = XXXX MICRO SECS" and "PCXX".

#### $\mathfrak{C}_{\mathbb{Z}^m}$ OPERATING PROCEDURE

 $4.3$ 

#### $5.1$ Operational Switch Settings

- SWO UP Delete Printouts
- SW1 UP Halt after error.
- SW2 UP Subtest scope loop.
- SW3 UP Do not exit section.
- SW11 UP Trace (Type starting address of each TEST as the program enters it)

#### $5.1.1$ Special Entrance Address

 $\ddot{\phantom{a}}$ 

- <sup>101</sup> Address Test (slow)
- 102 Track Decode Test
- 103 Track Error Ratio Test
- 104 Data Break Test.

 $-2-$ 

105 Data Test.

- 106 Read Recovery Time Test. (NoT USED ON FDP-8/S)
- 107 Disk Write Current Saturation "est.
- 110 Random, Disk, Track, Address and Data Test.

#### $5.1.2$ Tpecial Scope Loops

- 111 Scope loop for Data Failure, automatic setup.
- 112 Write one word SR = Disk Address. (Address Test)
- 113 Read one word  $\Omega$  = Disk Address. (Address Test)
- 114 Address loop with bell on error CR Disk Address.  $(1.38 \text{ ergs} \cdot \text{m} \cdot \text{s}^+).$
- 115 Data mest.

lst halt 52.6 to 10 = disk and track selections. 6 1 1 5 1 G R  $ST = Disk$  Address<sup>Disk</sup>mrack 2nd halt  $3r<sup>A</sup>$  halt  $S2 = Data with bell on error.$ Routine will moritor SR for data.

 $5.1.3$ <u>mrack Scope Loops</u>

> 116 Writes track. Press Smagm. lst halt - Load data for out buffer in SR, press Commuted 2nd halt Set SP 6 to  $11 =$  disk and track selection, press COMMINUE.

- 117 Pead track 32.6 to 11 = Disk and track selection,  $52.0 \pm 1$  to inhibit Printouts
- 120 Write/Read track. lst halt - Load data in SR. Press CONTINUE. 2nd halt  $SP = 6$  to  $11 = disk$  and track selection.

 $-3-$ 

<sup>121</sup> Read amplifier adjustment program. SRO should be up to inhibit printouts.

(Another method of adjusting the read amplifier is to use entrance address <sup>116</sup> to write known data on <sup>a</sup> track, then use entrance address 117 to continuously read that track)

- <sup>122</sup> All data patterns on <sup>a</sup> page basic. All switches down.
- <sup>123</sup> <sup>A</sup> quick test of each track to be used for margins.
- <sup>124</sup> Routine to test extended memory banks with data. Bits 9, <sup>10</sup> and <sup>11</sup> select the bank, (Bank <sup>0</sup> is not extended Memory.

#### $5.2$ Subroutine Abstracts

Reference Diagram 11.1

#### $5.2.1$ Disk RPM Test

Using the teletype clock, gaps are counted for  $1\beta$  seconds and multiplied by six to compute RPM. Using the computer clock the duration of one gap is computed. Both numbers are typed out in decimal. Because of the cycle time of the PDP-8/s, the sync time is not computed. ???? will be typed for sync time when running on <sup>a</sup> PDP~8/s. mecause of the tolerances of the teletype and computer Clocks these typeouts are not absolutely accurate. If <sup>a</sup> typeout occurs outside of the specified ranges, <sup>a</sup> scope should be used to check the time or speed accurately. Ranges

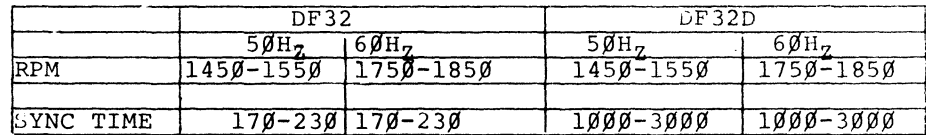

#### $5.2.2$ Interface Test (BEGIN)

This is an incremental test of flags, interrupts, error condition and status register (Located in core from 425 through 1117)

 $5.2.3$ Disk Address Test — Reference Diagram 11.5

- a. Using a write instruction test each address at sync time. (4000 to 7777)
- b. Using <sup>a</sup> read instruction test each address at sync time. (0000 to 4000)
- c. Using <sup>a</sup> write instruction test for incrementing address comparison at transfer complete time.
- d. Write different data on each track, read and compare data to make sure that each track address can be decoded properly.
- e. Test that no address is found more than once per disk cycle. These are located from <sup>1120</sup> through 1777.
- $5.2.4$ Track Error Ratio Test - Reference Diagram 11.4. This is <sup>a</sup> bad track detector test. Each track is sequentially tested for a high error ratio. If the ratio is high, the count is printed. If the ratio is low there is no printout. The purpose of this test is to detect a shoe not flying correctly.
- Data Break Processor Test (DBTST) This is <sup>a</sup> small test  $5.2.5$ of JMS, ROTATES, TAD and <sup>182</sup> instruction while doing <sup>a</sup> continuous write on the disk; interrupts are also tested.
- .2.6 Data Test (DISKO) - Reference Diagram 11.6. The disk is tested with fixed and random numbers. The tracks are

 $-5-$ 

(cont) tested from outside to inside, the test sequence is write <sup>a</sup> track, then read the track. Advance to the next inside track, and repeat until the inside track is tested. Then do <sup>a</sup> check read from out to in (the second read is <sup>a</sup> test of the guard band).

- Read Recovery Time (RDREC) This is <sup>a</sup> test of the turn on  $5.2.7$ time of the readers.
- $5.2.6$ Disk Current Saturation Test (DKI) — Writes all 7s on the disk <sup>10</sup> times. Then, the magnetic complement is written once, and read back. This test makes sure that each write saturates the disk.
- Random Selection Test (RANDSK) This routine randomly  $3.2.3$ selects, data words, disk address and track. Then write and read one word only at these locations.
- $5.2.10$ Margin Test (MARGIN) - 200<sub>8</sub> locations on each track are tested with random data.
- $5.2.11$ Data Breaks to Extended Memory (XBANK)
	- a. Dank <sup>O</sup> writes (78) to the disk
	- b. Disk transfers (78) to extended memory
	- c. Bank <sup>0</sup> erases the disk area
	- d. Extended memory writes back to the disk
	- e. Disk data is transferred to Bank <sup>0</sup> and compared with Step 1. (Extended memory locations <sup>7200</sup> through <sup>7377</sup> are the storage area.)
- $5.3$ Program and/or Qperator Action

#### $6.$ ERRORS

#### $6.1$ Error Printout and Description

### $6.1.1$ Disk RPM Test

See paragraph 5.2.1.

### $0.1.2$ Interface and Logic (Halt on Error SW1 <sup>=</sup> 1)

(For more detailed information refer to the listing)

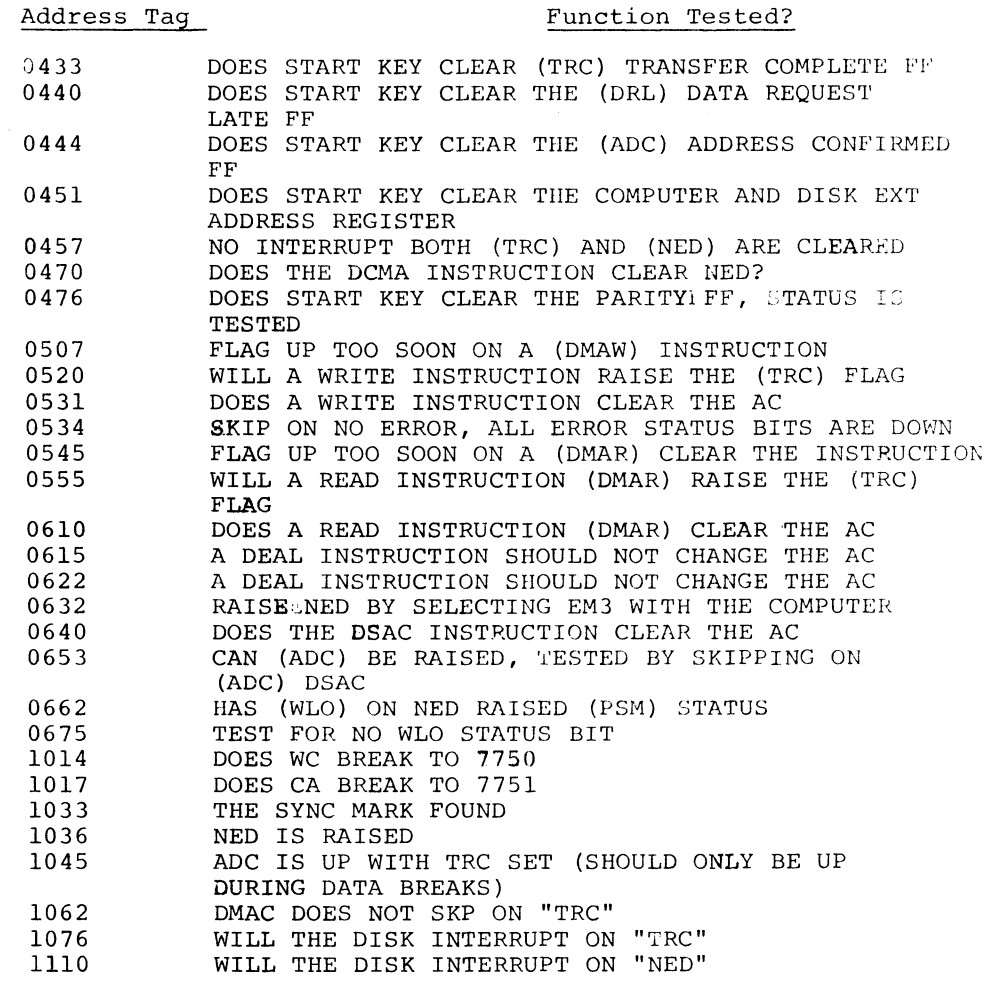

 $6.1.3$ Address Test

 $-7-$ 

6.1.3.1 Address Test at Sync Time

> GA 0002 Sync 0040 /"TTA" OR "TTB" NOT SHIFTING CORRECTLY GA 0012 Sync 0011 /ADDRESS NOT INCREMENTED CORRECTLY GA 0012 Sync 0011 /ADDRESS NOT INCREMENTED CORRECTLY<br>GA 0014 Sync 0013 /ADDRESS NOT INCREMENTED CORRECTLY<br>GA 5076 Sync 5066 /BIT BEING DROPPED ON TRANSFER BET /ADDRESS NOT INCREMENTED CORRECTLY /BIT BEING DROPPED ON TRANSFER BETWEEN DISK AND COMPUTER GA <sup>=</sup> Address that is being tested. Sync = Contents of Disk Memory Address Register at Sync (Photo Cell) Time.

 $\sim 10^7$ 

 $6.1.3.2$ Address Test at TRC Time

> 1303 GA 2777 BA 3000 Extra Increment of the Address Register

 $6.1.3.3$ Track Address Test

1424 GTXX BTXX

GT GOOD TRACK BT BAD TRACK

6.1.3.4 Track Address Increment and Decode Test

l526 GTXX BTXX

 $GT = TRACK$  ADDRESSED  $BT = DATA RED$ 

6.1.3.5 Test for False Compare of Address

> FALCOM 0005<br>FALCOM 0006 FALCOM 0006<br>FALCOM 0007 FALCOM 0007<br>FALCOM 0013  $FALCOM$ FALCOM 0013<br>FALCOM 0017 FALCOM 0017<br>FALCOM 0021 FALCOM

These addresses were found twice in one disk cycle.

 $6.1.4$ Track Error Ratio Test

 $\mathcal{L}$ 

TK XX BAD XXX<sub>8</sub>

TK XX = the track being tested BAD XX <sup>=</sup> number of errors found on track Maximum error count <sup>=</sup> 4020

Processor Instruction and Data Break Test, Reference <sup>11</sup>  $6.1.5$ 

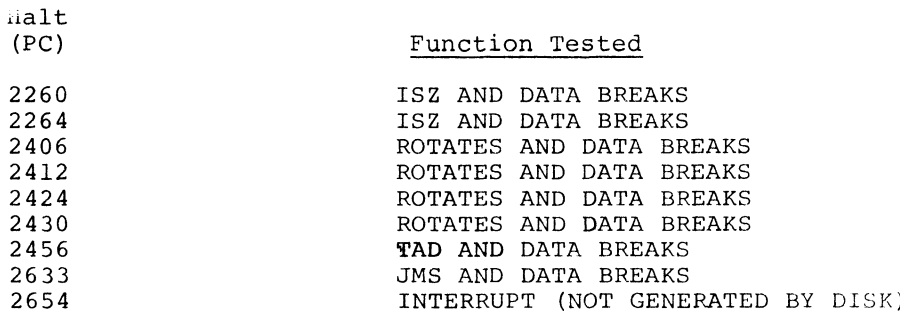

Any of the above halts represent a failure of the processor, while data breaks are occurring.

 $6.1.6$ Read Recovery Time Test (Not used on PDP-8/S)

3200 GD7777 BDXXXX

Read recovery time too slow, replace reader.

 $6.1.7$ Disk Current Saturation Test

Replace Writer

 $6.1.8$ Random Selector Test

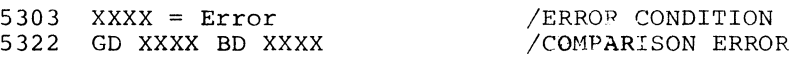

6.1.9 Data Test

Status Error Printout

STAT ERR WRITE  $SA = TKXX DAXXXX$ READ  $PE = X$  NED or WLO = X  $DRL = X$ (SA = Starting Address, TK <sup>=</sup> Track, DA <sup>=</sup> Disk Address, PE = Parity Error)

Data Error Printout

XXXX TK XX DAXXXX GDXXXX BDXXXX

 $-9-$ 

#### $7.$ RESTRICTIONS

None

- 8. **MISCELLANEOUS**
- $3.1$ Execution Time

Approximately 30 minutes for PDP-8 or  $8/1$  60 cycles Approximately 40 minutes for PDP-8/S 60 cycles Approximately 55 minutes for PDP-8/S 50 cycles

#### $9.$ PROGRAM DESCRIPTION

#### $9.1$ Discussion

The DP32/DP32D Disk Data Test can he broken down into three sections. Section <sup>1</sup> is an interface test between the disk logic and the computer, testing the disk instructions, error detection interrupts and data break. Section <sup>2</sup> is an address test of the disk using both read and write instructions to verify that all addresses exist on the disk and that maximum access time is not greater than specified, also tested is that no address is found twice in one revolution. Section <sup>3</sup> is data test of the disk. <sup>A</sup> <sup>200</sup> word outbuffer is filled with <sup>a</sup> data pattern, this data is written on the track in <sup>200</sup> word segments until the track is full. Then the track is read in segments into <sup>a</sup> <sup>200</sup> word inbuffer. During the read, the disk error flag is being tested. If an error occurs, the disk address and status register at the time of the error is recorded and printed. After the transfer complete flag is set, comparison is made between the inbuffer and out buffer area. If the comparisons test fails the disk address, the good data and the bad data are printed out.

10. LISTINGS

 $-10-$ 

### $11.2$ FLOW DIAGRAMS

#### $11.1$ **Basic System Flow**

 $\hat{\boldsymbol{\beta}}$ 

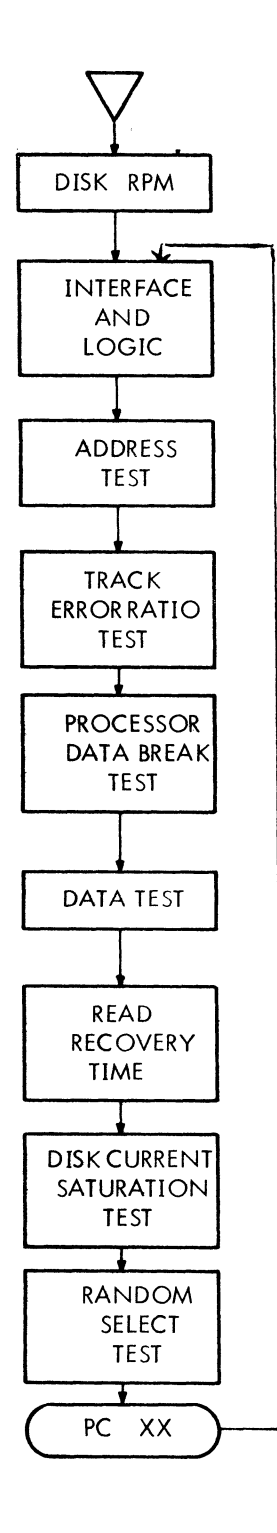

#### $11.3$ DF32 Data Disk Interface Flow

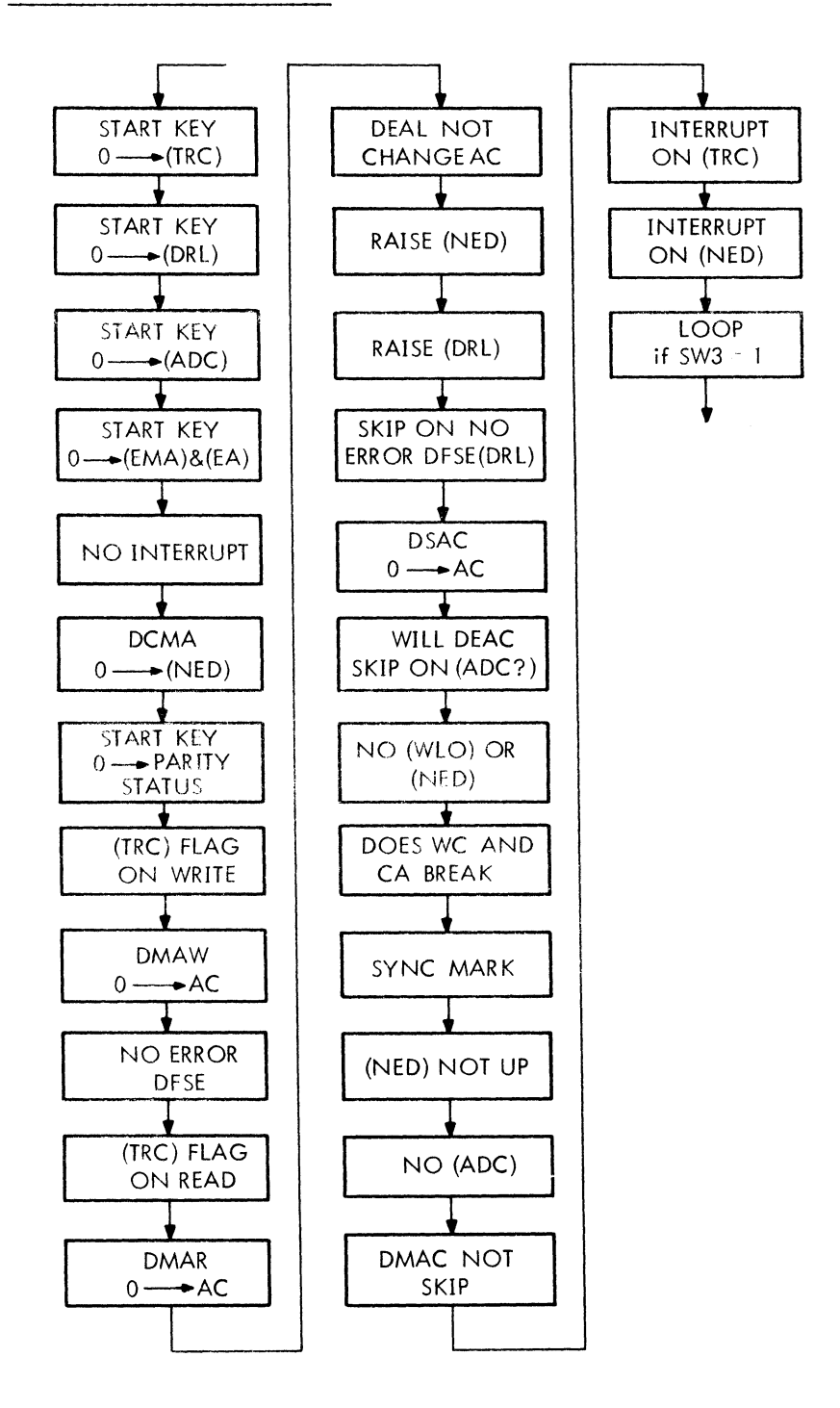

## 11.4 Track Error Ratio Test Trouble Flow

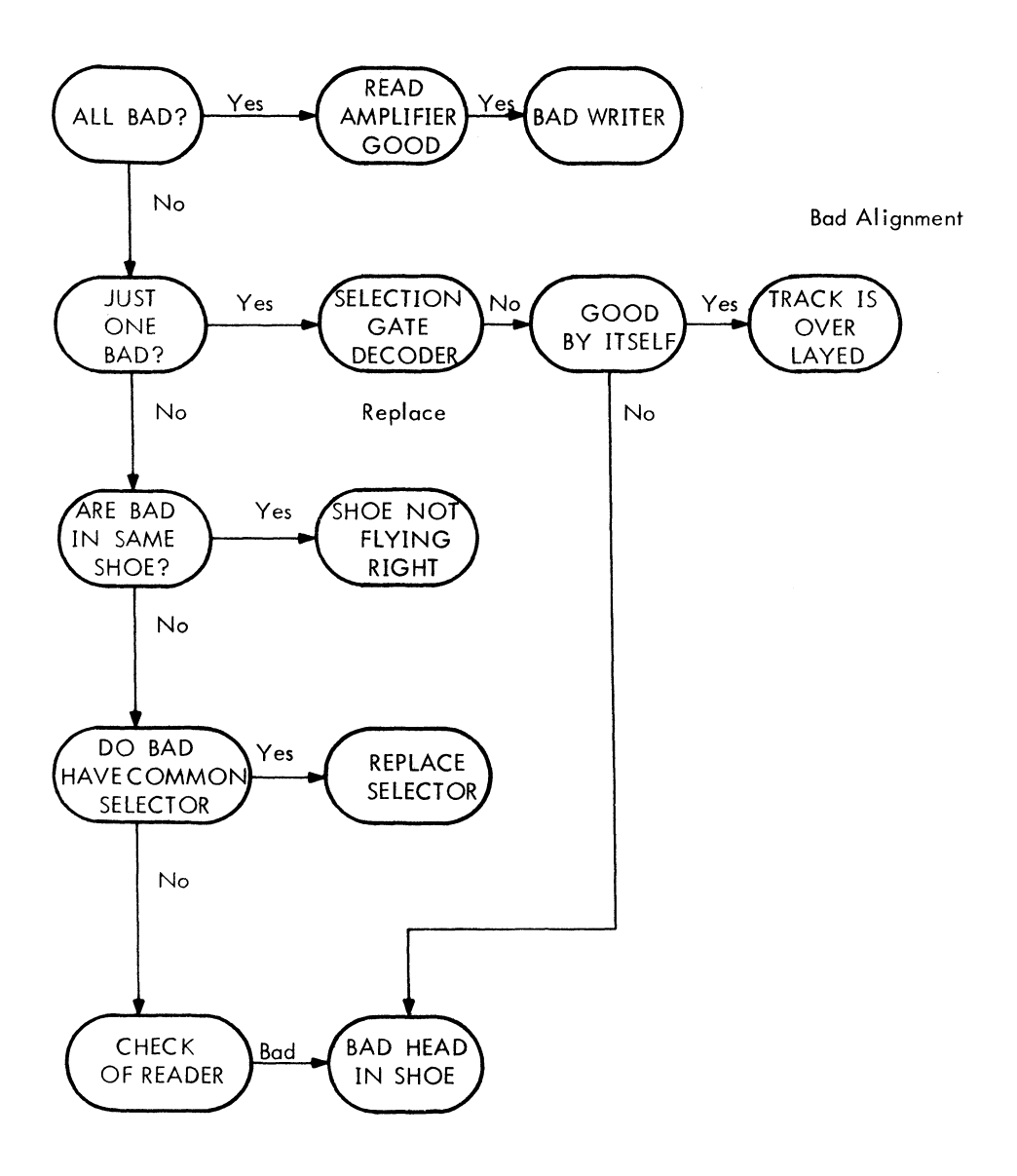

# 11.5 Disk Data Test (Address) Trouble Flow

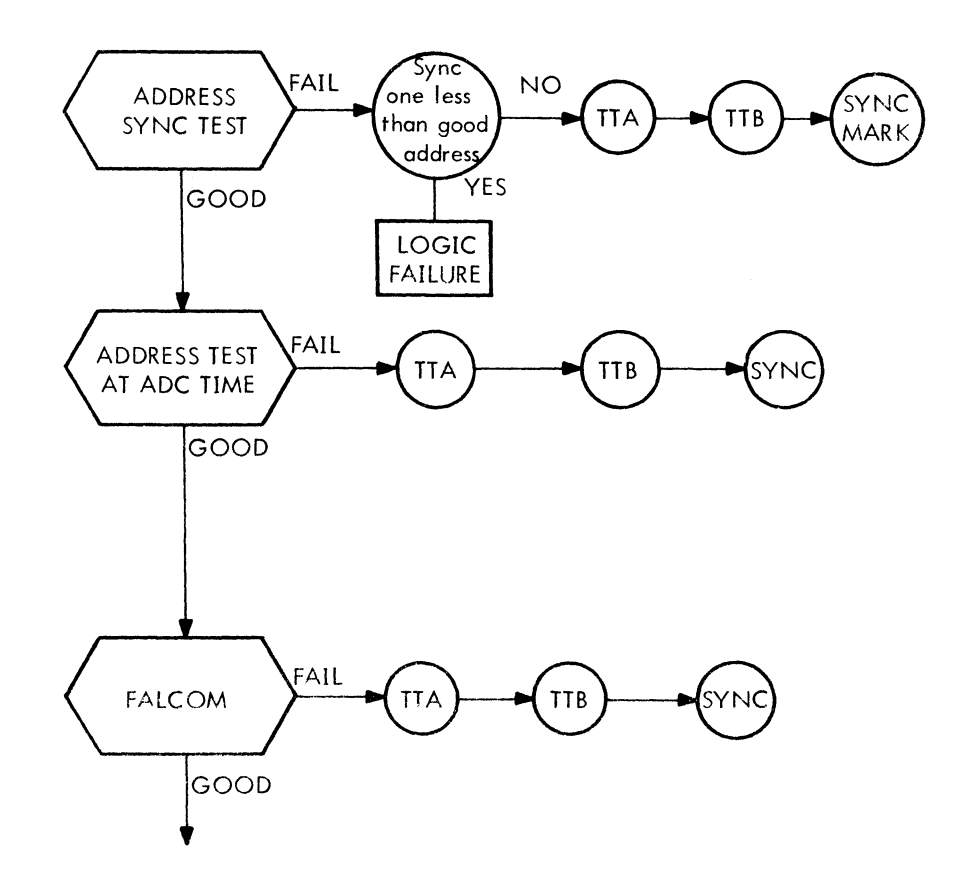

TO TRACK ERROR RATIO TEST

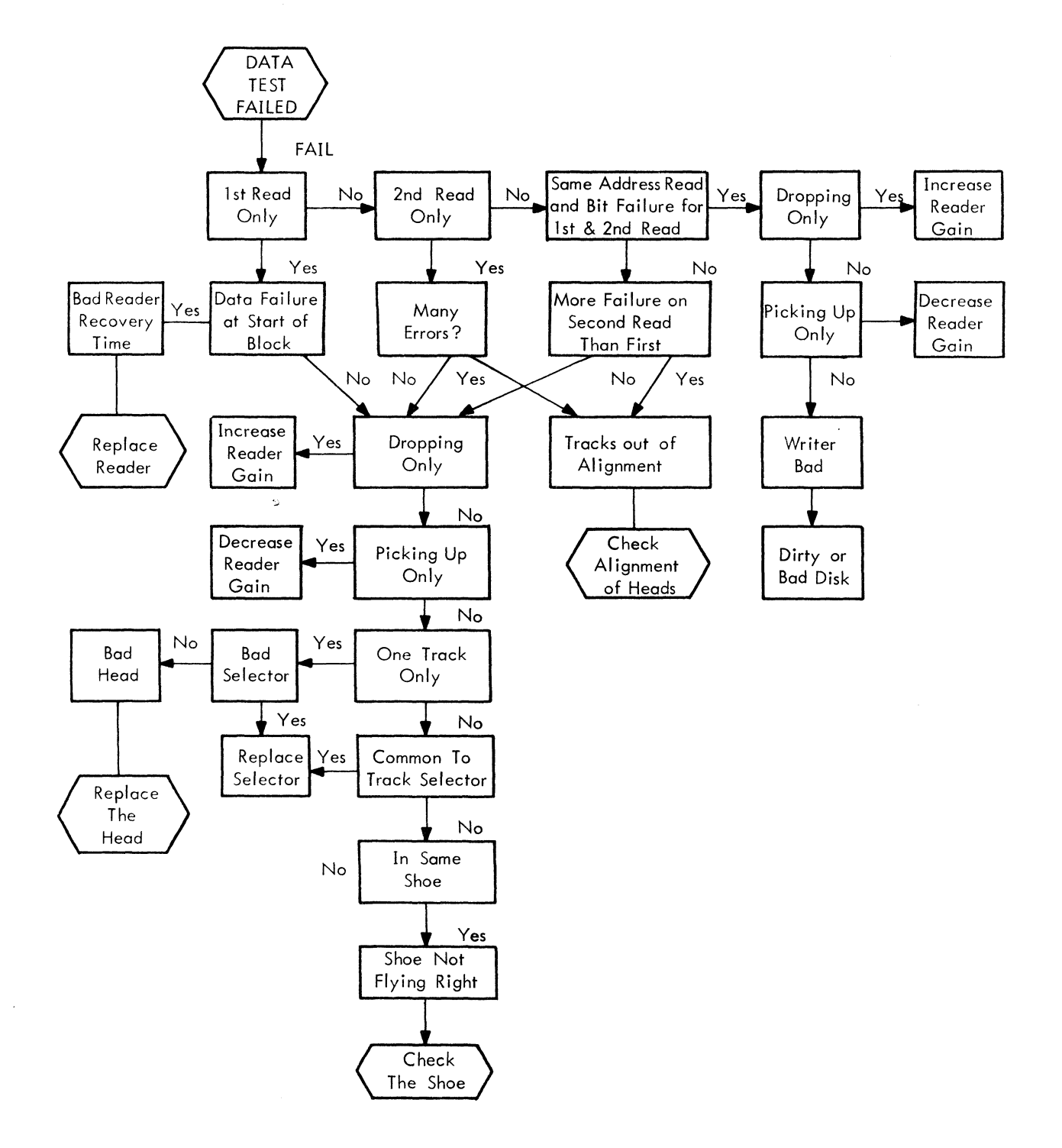

 $\label{eq:1.1} \begin{split} \lim_{t\to\infty}\limsup_{t\to\infty}\limsup_{t\to\infty}\lim_{t\to\infty}\limsup_{t\to\infty}\limsup_{t\to\infty}\limsup_{t\to\infty}\limsup_{t\to\infty} \frac{1}{t} \end{split}$ 

```
PAGE
                                                                                                   TEST
                                                                                                   EACH
2'19
                                                                                                             \overline{\phantom{a}}\mathbf{\Omega}Loops and the second state of the second state in the second state in the second state in the second state in the second state in the second state in the second state in the second state in the second state in the second s
                                                                                                                                                                                                                                                                                                                                                        BASIC
                                                                                                             Enter the contract of the contract of the contract of the contract of the contract of the contract of the contract of the contract of the contract of the contract of the contract of the contract of the contract of the cont
                                                                                                    ADDRESS
ll'AUG-7B
                                                                                                                                                                                                                          TEST
                                                                                                                                                                                                                                                                                                                                                        ON A
PAGE
                                                                                                                                                                                                                                                                                                                                                                            BANK
                                                                                                                                                                                                                                                      \cdots\tilde{}ERROR COMPUTER STATES
                                                                                                                                                                                                                                                      \overline{ }-\cdot \cdotPROGRAM
                                                                                                                                                                                                                                                                                               \bulletTEST
                                                                                          \cdotsSTARTING
                                                                       Eset in the set of the set of the set of the set of the set of the set of the set of the set of the set of the set of the set of the set of the set of the set of the set of the set of the set of the set of the set of the se
                                                                                                                                                                                                                                                                                                                                                                            MEMORY CONTINUES.
                                                                                                              \blacksquare\sim \sim \simLoader and the contract of the contract of the contract of the contract of the contract of the contract of the contract of the contract of the contract of the contract of the contract of the contract of the contract of the
                                                                                                                                                                                                               \mathbf{r}ETEST STATES
                                                                                \cdots-4ے سا
                                                                                                                                           ADDRESS
                                                                                                                                                                                                                         SATURATION
                                                                                                              \blacktriangleleft\mathbf{u}\mathbf{u}RATIO
                                                             PRINTOUTS
                                                                                                                                                                                                                                                                                                                                                                   \circ\simTEST CONTINUES.
                                                                                                                                                                                                                                                                                                        was a series of the contract of the contract of the contract of the contract of the contract of the contract of the contract of the contract of the contract of the contract of the contract of the contract of the contract o
                                                                                                                                                                                                                                                                                                                                     TRACK
                                                                                                                                                                                                                                                                                                                                                                             SR9,10,11 =
                                                                       \sim \sim \sim\bulletADDRESSES
                                                                                                                                                                                                                                                                                                                                                         PATTERNS IN 1979 CONTINUES IN 1979 CONTINUES IN 1979 CONTINUES IN 1979 CONTINUES IN 1979 CONTINUES IN 1979 CONTINUES IN 1979 CONTINUES IN 1979 CONTINUES IN 1979 CONTINUES IN 1979 CONTINUES IN 1979 CONTINUES IN 1979 CONTINU
                     DATA
                                                                                           NOT
                                                                                                                                                               \overline{\phantom{a}}-<sub>u</sub>BINARY
  \rightarrowSELECTION
                                                                                                                                                     r vi
                                                                                                                                                                                                                                                                                                                                      READ
                                                                                                                                                                                                                                                                                                                                                                   \overline{ }TRACK I<br>TRACK B<br>DATA BI
                                                                                                                                                                                  ERROR
                                                                                                                                                                                                                                                                                                                 \sim \alphaDO
                                                                                                                                                                                                      TEST
                                                             - -\blacksquare v,
                                                                                 /SWITCH2=1 - 1<br>/SWITCH3=1 - 1<br>/SWITCH11=1 - 1
                                                                                                     \mathbf{r}--
                                                                                                                                                                                                                                                                                                        SCOPE
                                                                                                                                                                                                                                                                                                                            TRACK
                                                                                                                                                                                                                Recovery of the contract of the contract of the contract of the contract of the contract of the contract of the contract of the contract of the contract of the contract of the contract of the contract of the contract of th
                                                                                                                                                                                                                          CURRENT
                                                                                                                                                                                                                                                                                                                                               AMPLIFIER
                                                                                                                                            ENTRANCE
                                                                                                                                                                                                                                                                                                                                                         ັ
                                                              -<br>/Sw1TCH1=1 -<br>/Sw1TCH12=1 -<br>/Sw1TCH3=1 -
                                                                        -<br>/SNITCH2=1 -<br>/SNITCH2=1 -<br>/SNITCH11=1 -
                                                                                                        I.
                     DISK
                                                                                                                                  \overline{\bullet} \overline{\bullet} \overline{\bullet} \overline{\bullet} \overline{\bullet} is \overline{\bullet}ALL
                                                                                                                                                     START
                                                                                                                                                               ADDRESS
                                                                                                                                                                                  \cdotsDATA
                                                                                                                                                                                                      ັ
                                                                                                                                                                                                                READ
                                                                                                                                                                                                                           DISK
                                                                                                                                                                                                                                    RANDOM
                                                                                                                                                                                                                                                                           HRTTE READ ADDRESS
                                                                                                                                                                                                                                                                                                         DATA
                                                                                                                                                                                                                                                                                                                 NRITE
                                                                                                                                                                                                                                                                                                                             READ
                                                                                                                                                                                                                                                                                                                                      \sim \muREAD
                                                                                                                                                                                                                                                                                                                                                                   \cup \cupSTARTlNG
AUTOMATIC
                                                                                                                                                                                                                                                                                                                                                                                                                    RESTART
                                                                                                                                                             /flfl77 /31@@ /01@1 /91@2 /"1?3 /O194 /91fi5 /1106 /Wlfi7 /DllD
                                                                                                                                                                                           \pm\pm\pm\frac{1}{4} .
                                                                                                                                                                                                                                                                                                                         \frac{1}{2}\frac{1}{4}\simCONYROLS
                                                                                                                                                                                                                                                                                                                                                                    \frac{1}{4}\frac{1}{4}\frac{1}{4}17600/D<br>23333<br>CF3333<br>CF3333
                                                                                           \frac{1}{2}<br>\frac{1}{2}<br>\frac{1}{2}<br>\frac{1}{2}<br>\frac{1}{2}<br>\frac{1}{2}<br>\frac{1}{2}<br>\frac{1}{2}<br>\frac{1}{2}<br>\frac{1}{2}<br>\frac{1}{2}<br>\frac{1}{2}<br>\frac{1}{2}<br>\frac{1}{2}<br>\frac{1}{2}<br>\frac{1}{2}//SPECIAL 2011<br>| SPECIAL 2011<br>| SPECIAL 2011 / 2120 / 212
                                  /
                                                                                                                         /
                                                                                                                                  /STARTING
    TEST TEST
```
/DF32/

o. DISK

DATA

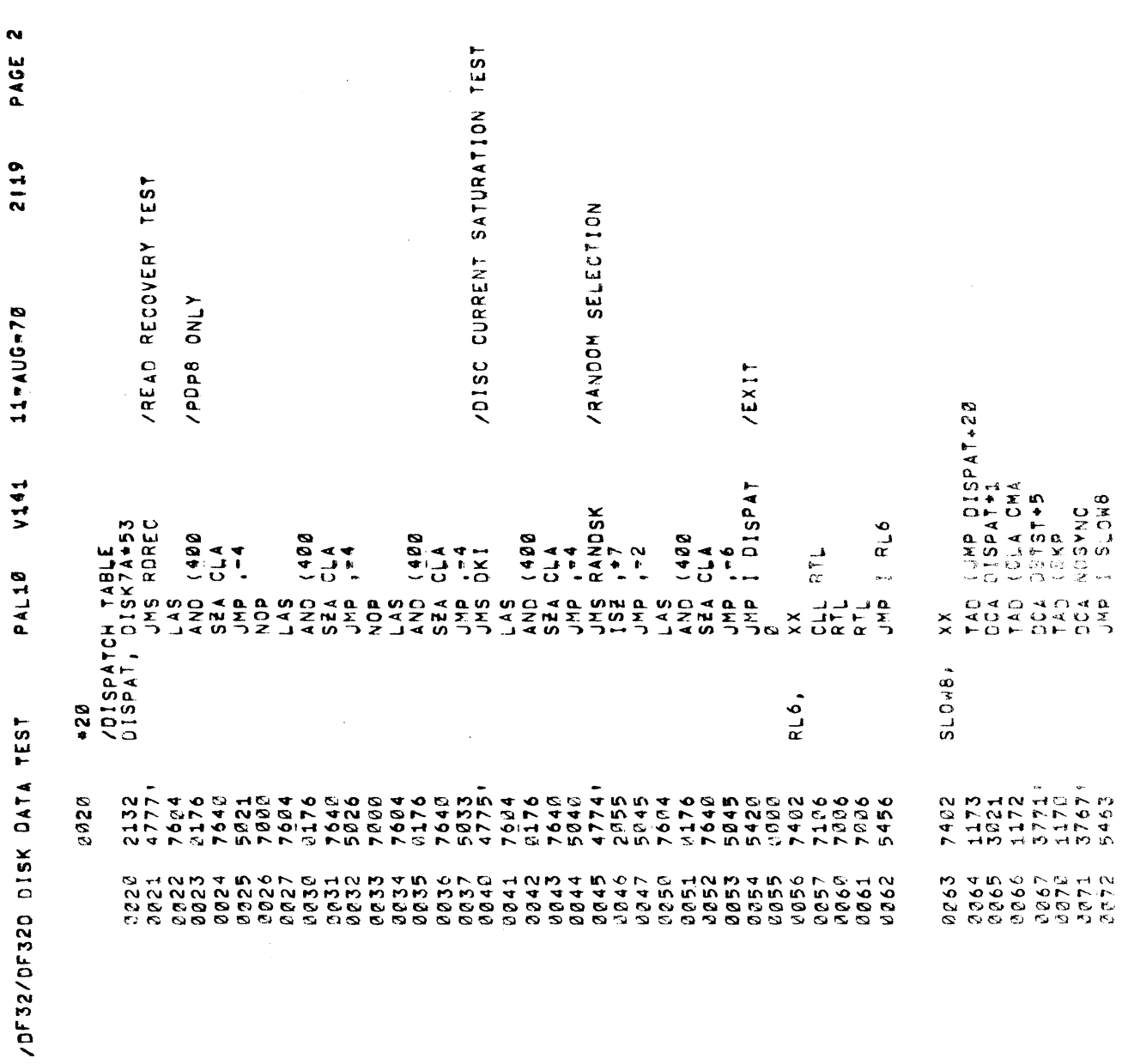

PAGE 2

2119

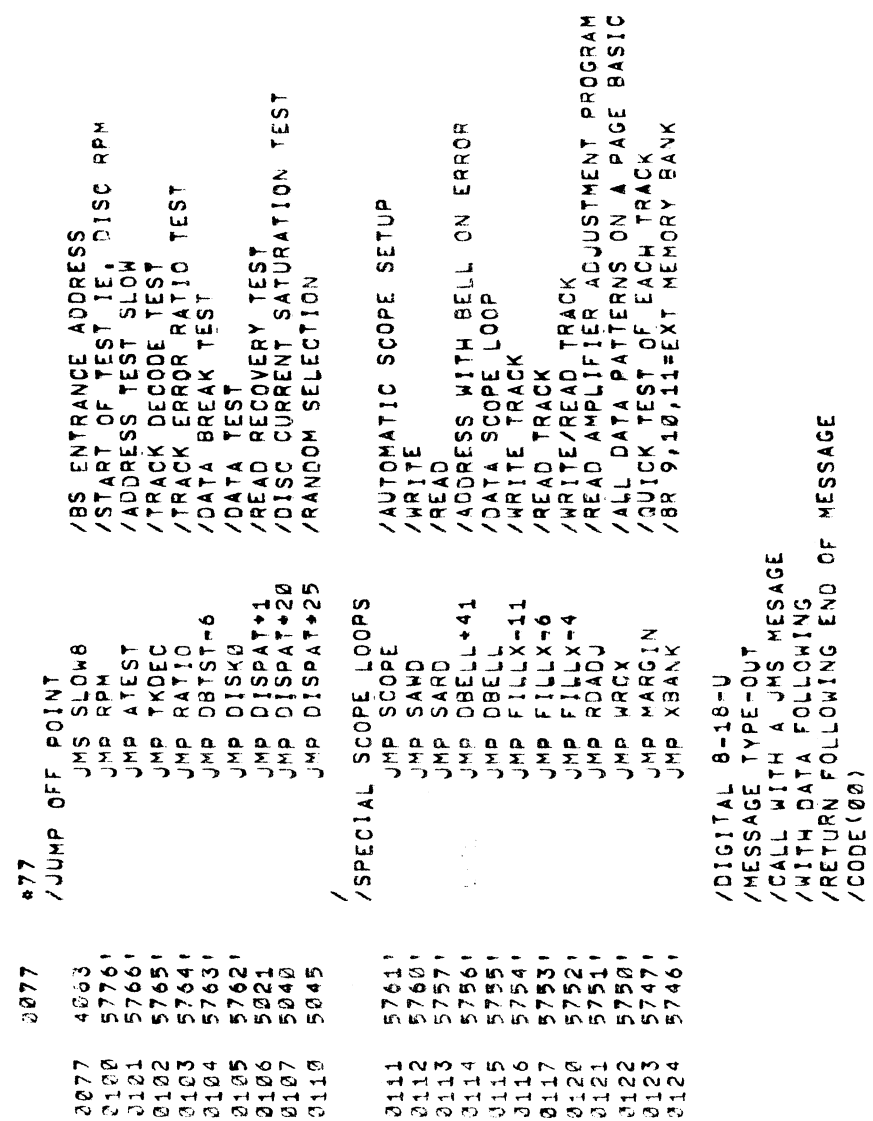

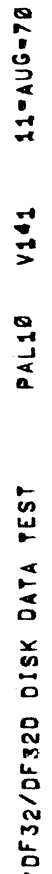

PAGE 4

2119

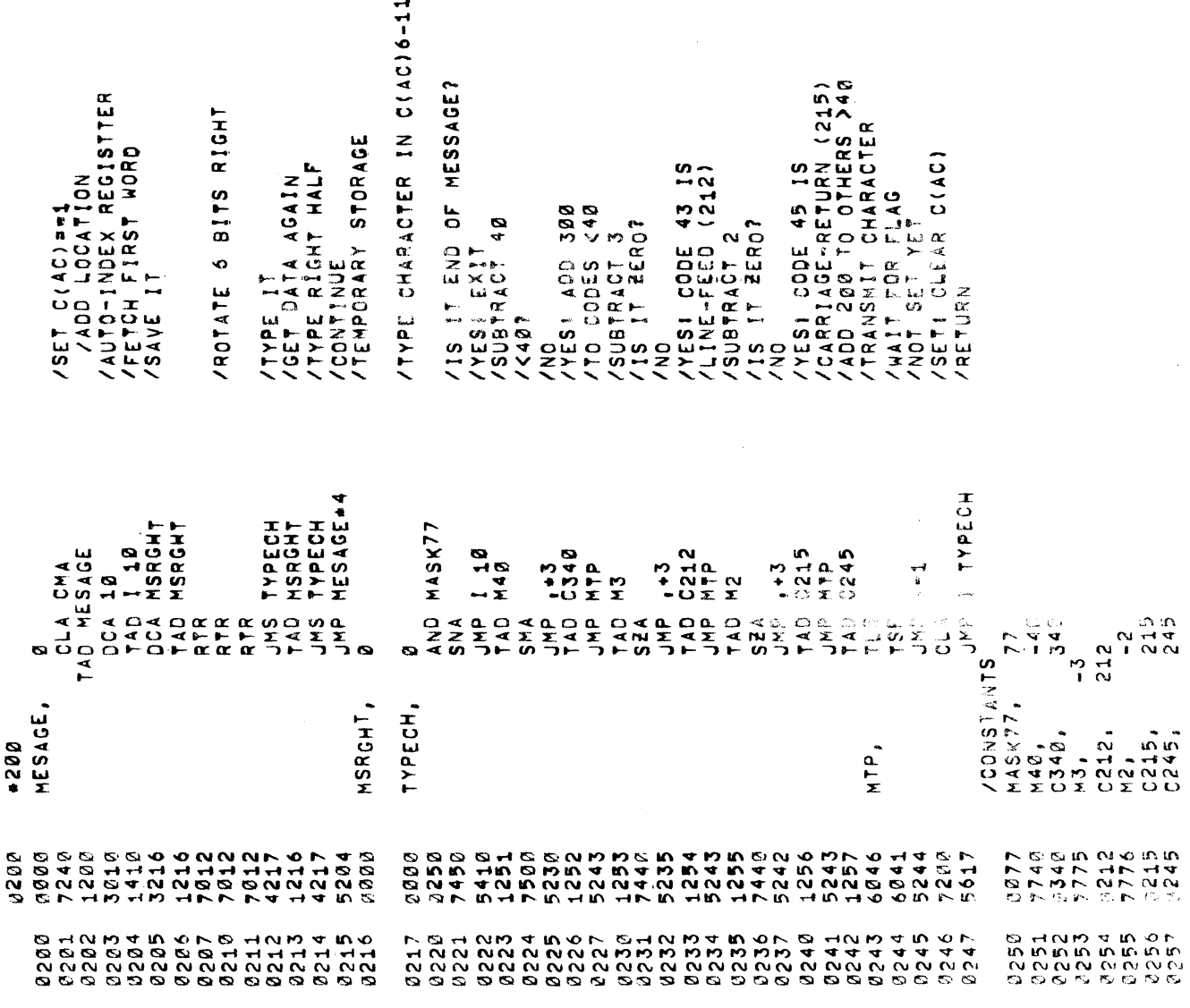

/STORE OPERAND AS SPECIFIED<br>/22X2 /6X6X<br>/STORE OPERAND AS SPECIFIED<br>/HOUSE KEEPING /ADDRESS OF OPERAND<br>/CHANGING REFERENCE (P) /TEMP STORAGE<br>/INCREMENT FOR STORAGE<br>/FIND STORAGE ADDRESS /0X0X\*6060=6X6X<br>/Temp storage<br>/Inchement for storage<br>/Find storage address STORE INIT NEXT TIME /INCREMENT FOR RETURN /ADDRESS OF OPERAND XQXQQ4-000X=0XQX<br>OOXQ ETS 0XQQ XOXQ RS3 QXOX /0X00 RS3 00X0<br>/x0X0 /AC (OPERAND) AC (OPERAND) /00X0<br>/AC (OPERAND) AC (OPERAND) **ARETURN** X9X9/  $x800x$ **BBBX** axas **JOX00** MASKO<br>I SIXTY+7  $\begin{array}{lll} 2 & 0 & 0 & 0 \\ 1 & 0 & 0 & 0 \\ 0 & 0 & 0 & 0 \\ 0 & 0 & 0 & 0 \\ 0 & 0 & 0 & 0 \\ 0 & 0 & 0 & 0 \\ 0 & 0 & 0 & 0 \\ 0 & 0 & 0 & 0 \\ 0 & 0 & 0 & 0 \\ 0 & 0 & 0 & 0 \\ 0 & 0 & 0 & 0 \\ 0 & 0 & 0 & 0 \\ 0 & 0 & 0 & 0 \\ 0 & 0 & 0 & 0 \\ 0 & 0 & 0 & 0 \\ 0 & 0 & 0 & 0 \\ 0 & 0 & 0 & 0 \\ 0 & 0 & 0$ MASKC<br>I SIXTY+7 MÁSKC<br>1 SIXTY+7<br>MASKB  $(SI X T Y + 12$ <br> $S I X T Y + 10$ MASKA<br>I SIXTY+7 JMP SIXTY+3<br>TAD I SIXTY+7  $51X7Y$ <br>SIXTY+10  $SINY+10$ MASKD+1 MASKD+1 I SIXTY CLAN<br>DAA 1 + 2<br>DAA 1 + 2<br>CNA 1 + 2<br>CNA 1 + 2 MASKA MASKD<br>SIXTY  $00100$ ENASKC<br>MASKC<br>KASKC MASKC SIXTY  $18807$ MASKD  $51 \times T Y + 12$  $\frac{1}{1}$ 6060 R R F F D H J F D F D<br>A F 4 4 D N Z 4 D 4 D<br>T T D O 4 M N O 4 D 4 ם יש<br>באות<br>כ  $\frac{a}{z}$  $\frac{1}{1}$ MASKB,<br>MASKC,<br>MASKD,  $SIXTY$ MASKA, I DISK DATA TEST 22222<br>22222<br>22222  $7402$ אשר מצות הוא של של היא של הוא של הוא לו של הוא של היא של היא של היא של היא של היא של היא של היא של היא של היא ש<br>האפרי הספר היא של היא של היא של היא של היא של היא של היא של היא של היא של היא של היא של היא של היא של היא של E<br>**BERBER**<br>BERBER<br>CROSS 网络微微 na version <del>in</del><br>Hij Hij Hij Hij<br>Po herhand ha ים להוציע המוסדה בהוא היה לא המוסדה המוסדה בהוא המוסדה המוסדה של המוסדה של המוסדה המוסדה של המוסדה המוסדה המוס<br>היה להוציע המוסדה המוסדה מוסדה מוסדה המוסדה המוסדה המוסדה המוסדה המוסדה המוסדה המוסדה המוסדה ומוסדה המוסדה המו /OF 32/D

'n

PAGE

2119

 $11 - AUC = 70$ 

 $V141$ 

PAL10

PAGE 6

/PDP-B DISK MEMORY INTERFACE IEST

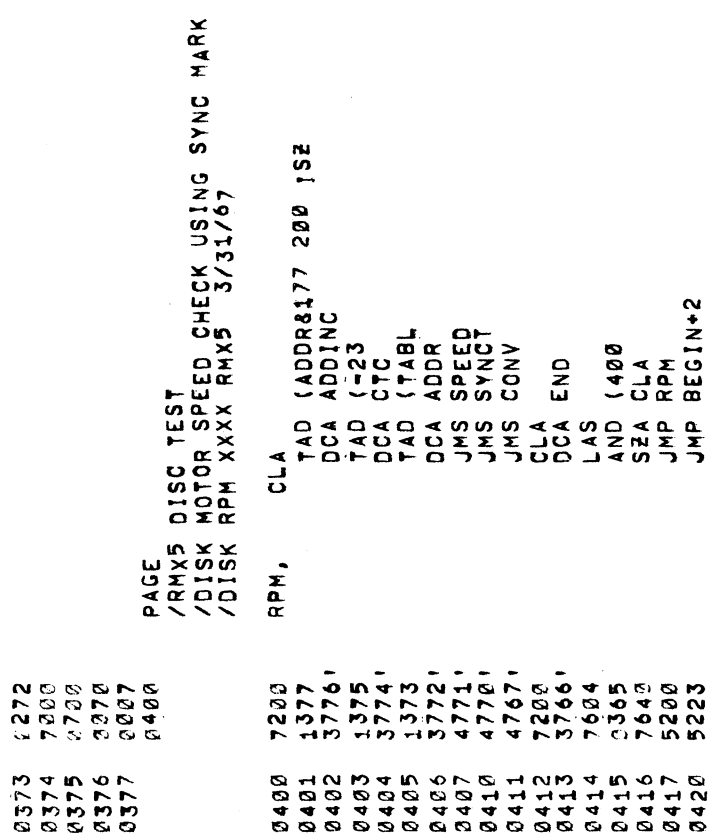

a DISK DATA +257 @421 @422 <sup>0423</sup> @424 @425 @426 @427 @439 <sup>0431</sup> @432 <sup>0433</sup> <sup>0434</sup> 9435 <sup>0436</sup> e437 <sup>0449</sup> e441 <sup>9442</sup> @443 @444 @445 <sup>3446</sup>  $6.9464 \times 44$   $6.26$   $4.6$   $6.76$   $4.6$   $4.6$   $4.6$   $4.6$   $4.6$   $4.6$   $4.6$   $4.6$   $4.6$   $4.6$   $4.6$   $4.6$   $4.6$   $4.6$   $4.6$   $4.6$   $4.6$   $4.6$   $4.6$   $4.6$   $4.6$   $4.6$   $4.6$   $4.6$   $4.6$   $4.6$   $4.6$   $4.6$   $4.6$   $4.6$   $4.6$  PAL10 V141 DEFINE  $\sim$   $\sim$ I <.+20fl&76\$0>  $\blacksquare$ HALT **V** ERADD)  $277$ <br> $779$ Test de la propriété de la propriété de la propriété de la propriété de la propriété de la propriété de la propriété de la propriété de la propriété de la propriété de la propriété de la propriété de la propriété de la pro (CLEAR) BEGIN:DCMA DCEA JMS s and the second second second second second second second second second second second second second second second second second second second second second second second second second second second second second second se DFSC SKP HALT JHS ERADD JMS s and the second state of the second state  $\sim$  $\frac{1}{2}$ z uu du  $\ddot{\phantom{1}}$ SZA HALT JMS ERADD COMPANY JHS SCOPEA s and the second second second second second second second second second second second second second second second second second second second second second second second second second second second second second second se //TEST z  $\frac{6}{100}$ JMS ERADD JHS SCOPEA  $\cdots$  $\frac{1}{\sqrt{2}}$ ADDRESS ا ت **co**  $\bullet$ X. DEAC AND  $\sim$  $\boldsymbol{\sigma}$  is  $\boldsymbol{\tau}$ JMS ERADD JMS SCOPEA  $\cdots$ /<br>/<br>/<br>/ CLF CLFLAGE COMPANY 110AU5u7fl 2319 PAGE  $\overline{r}$  $\sim$   $\sim$   $\sim$  $\sim$  .  $\mathbf{a}$  $-$ NED  $\sim$ EXT ADDRESS Register and the contract of the contract of the contract of the contract of the contract of the contract of the contract of the contract of the contract of the contract of the contract of the contract of the contract of t  $\sim$   $\sim$  $\bullet$ FLAG  $\sim$   $\sim$ show the set of the set of the set of the set of the set of the set of the set of the set of the set of the set of the set of the set of the set of the set of the set of the set of the set of the set of the set of the set BEEN CLEARED **co** s. /START  $\mathbf{z}$ ပ ADC  $\sim$   $\sim$   $\sim$  $\mathbf{a}$ FLAGS

/DF32/D

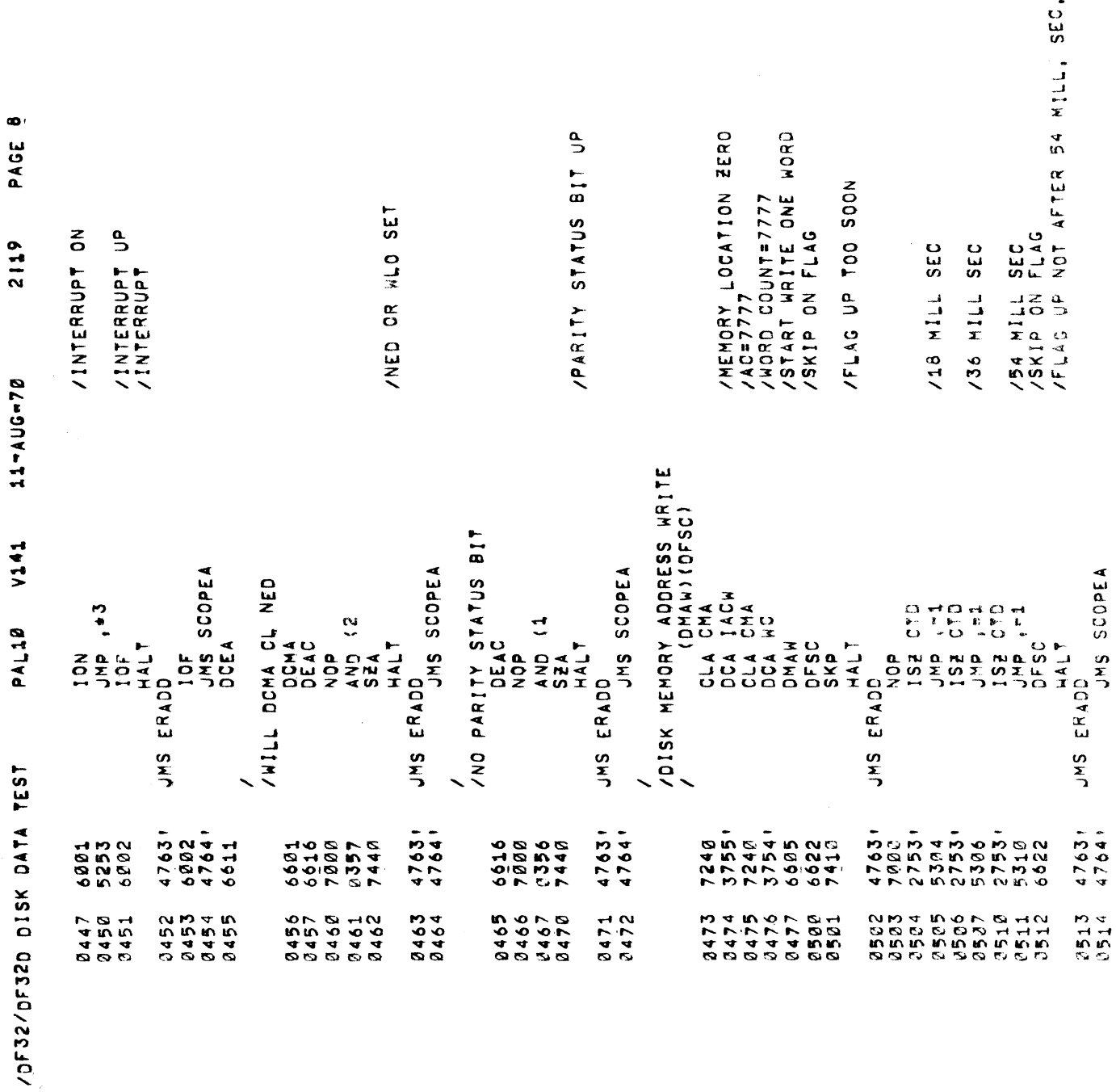

 $\bullet$ 

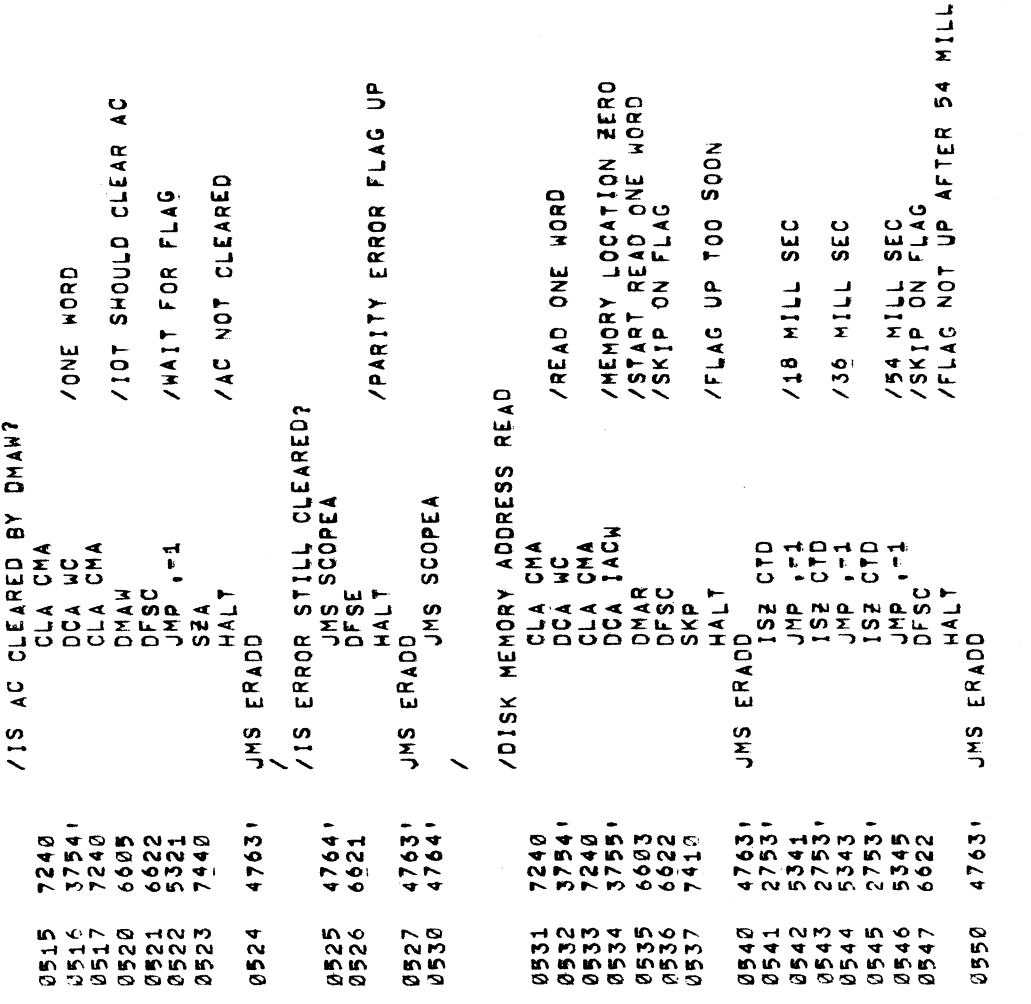

SEC

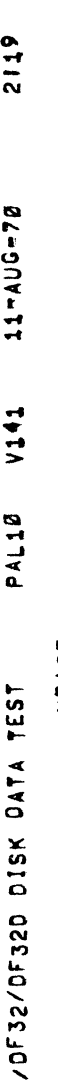

 $\bullet$ 

 $\blacktriangledown$ 

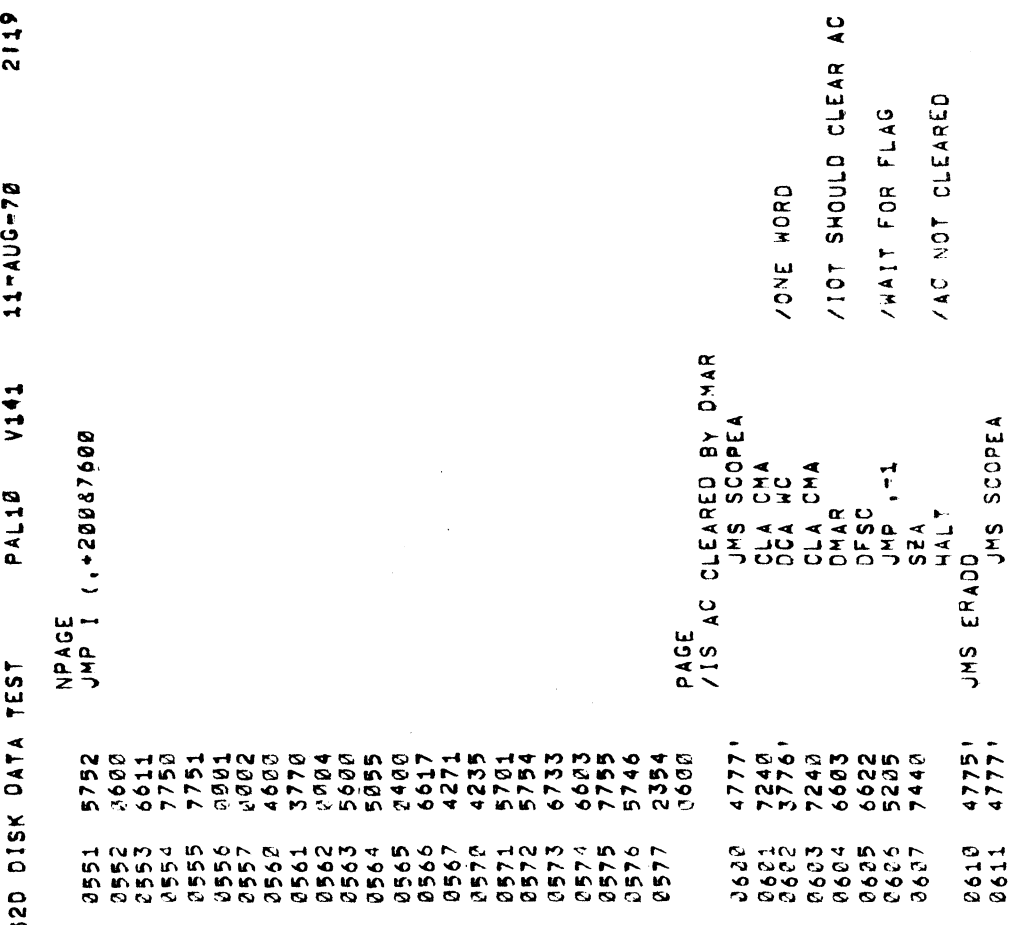

 $\mathbf{v}$ , and  $\mathbf{v}$ 

 $\mathbf{r}$ 

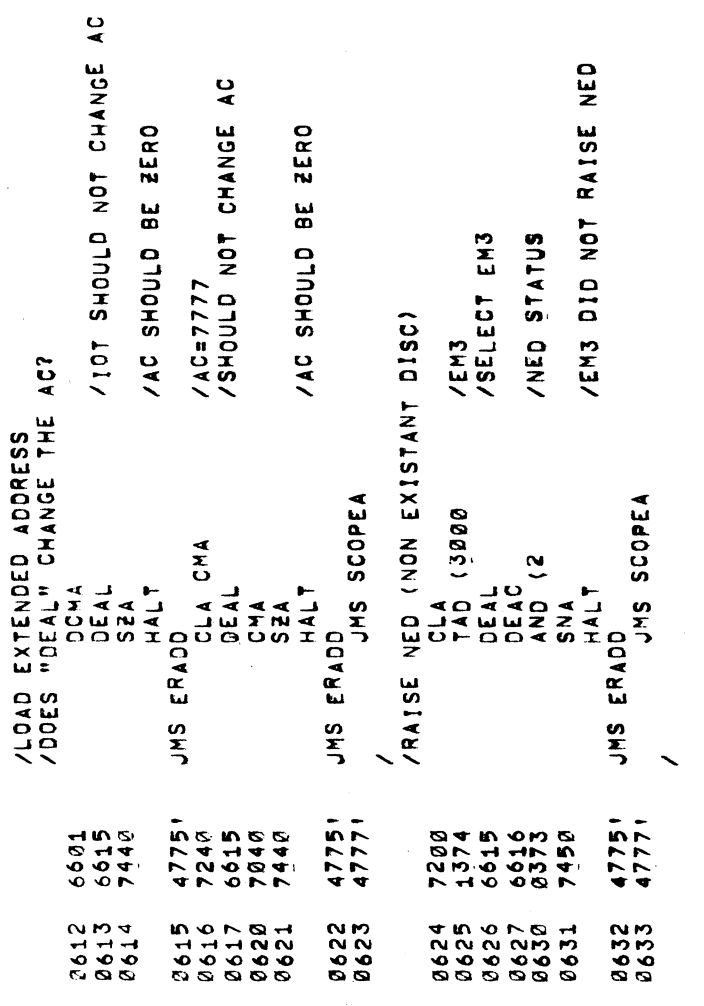

 $\frac{1}{2}$ 

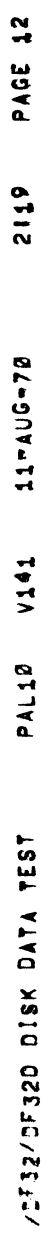

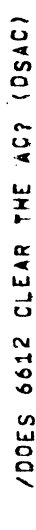

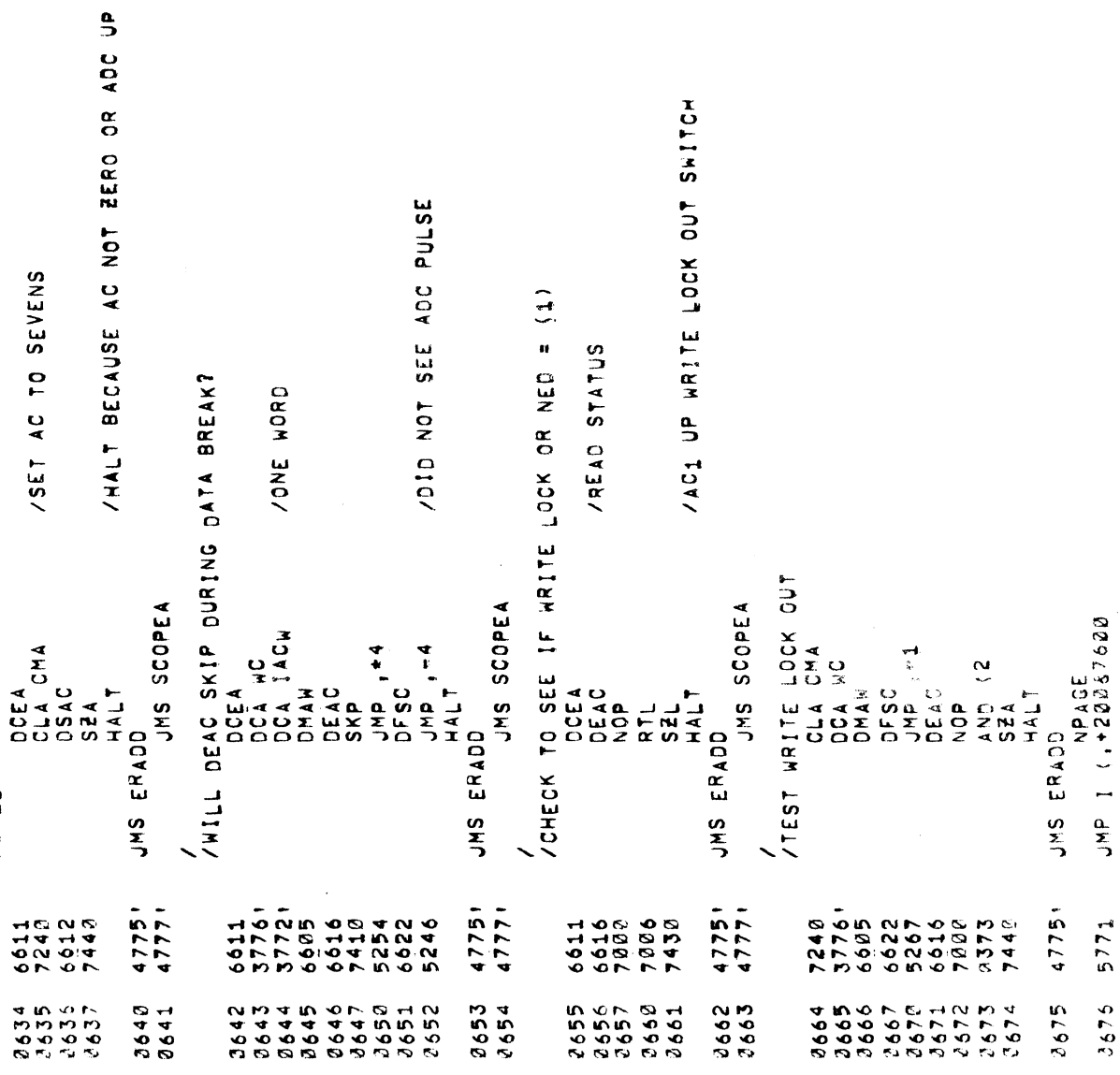

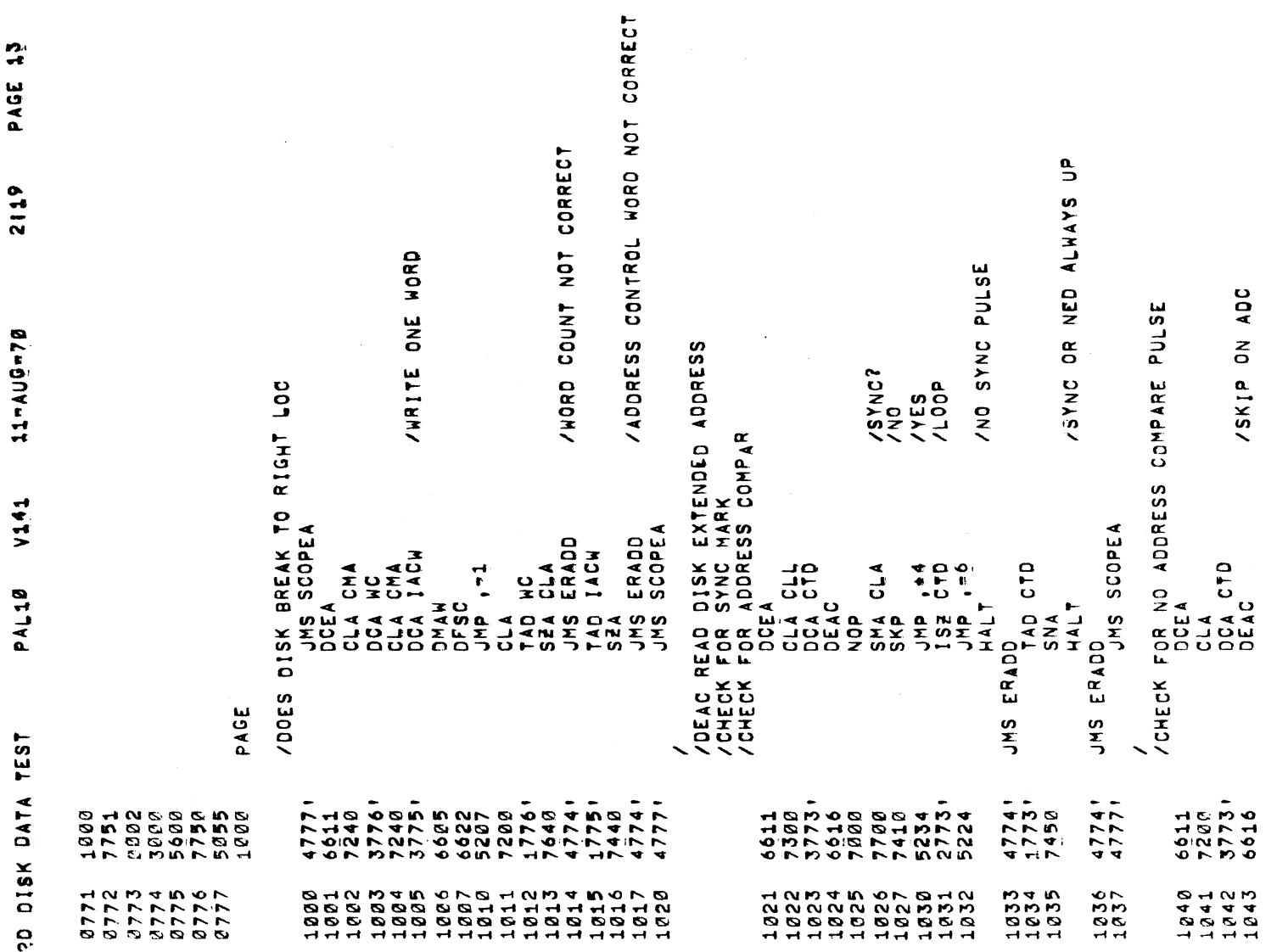

L;

/DF32/D"'?D

 $\label{eq:1} \frac{1}{\sqrt{2}}\int_{0}^{\pi} \frac{1}{\sqrt{2}}\,d\mu_{\mu}$ 

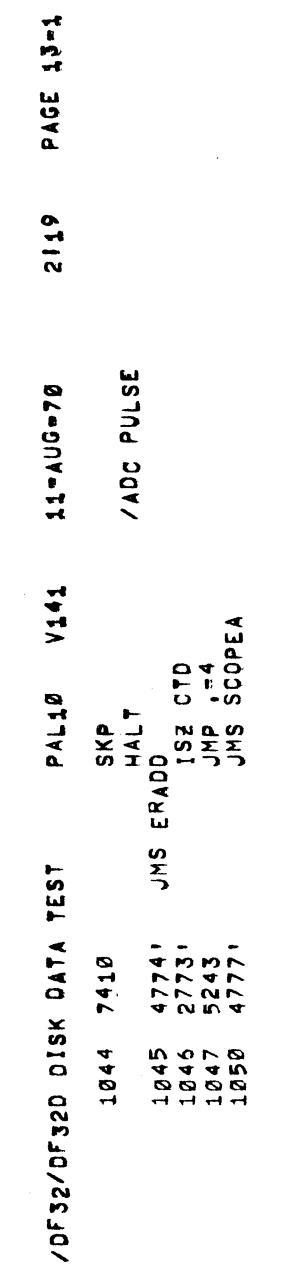

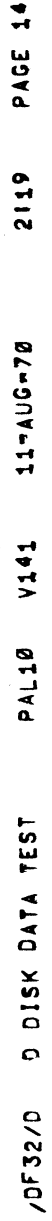

/CHECK THAT DHAC DOES NOT SKIP ON DONE FLAG

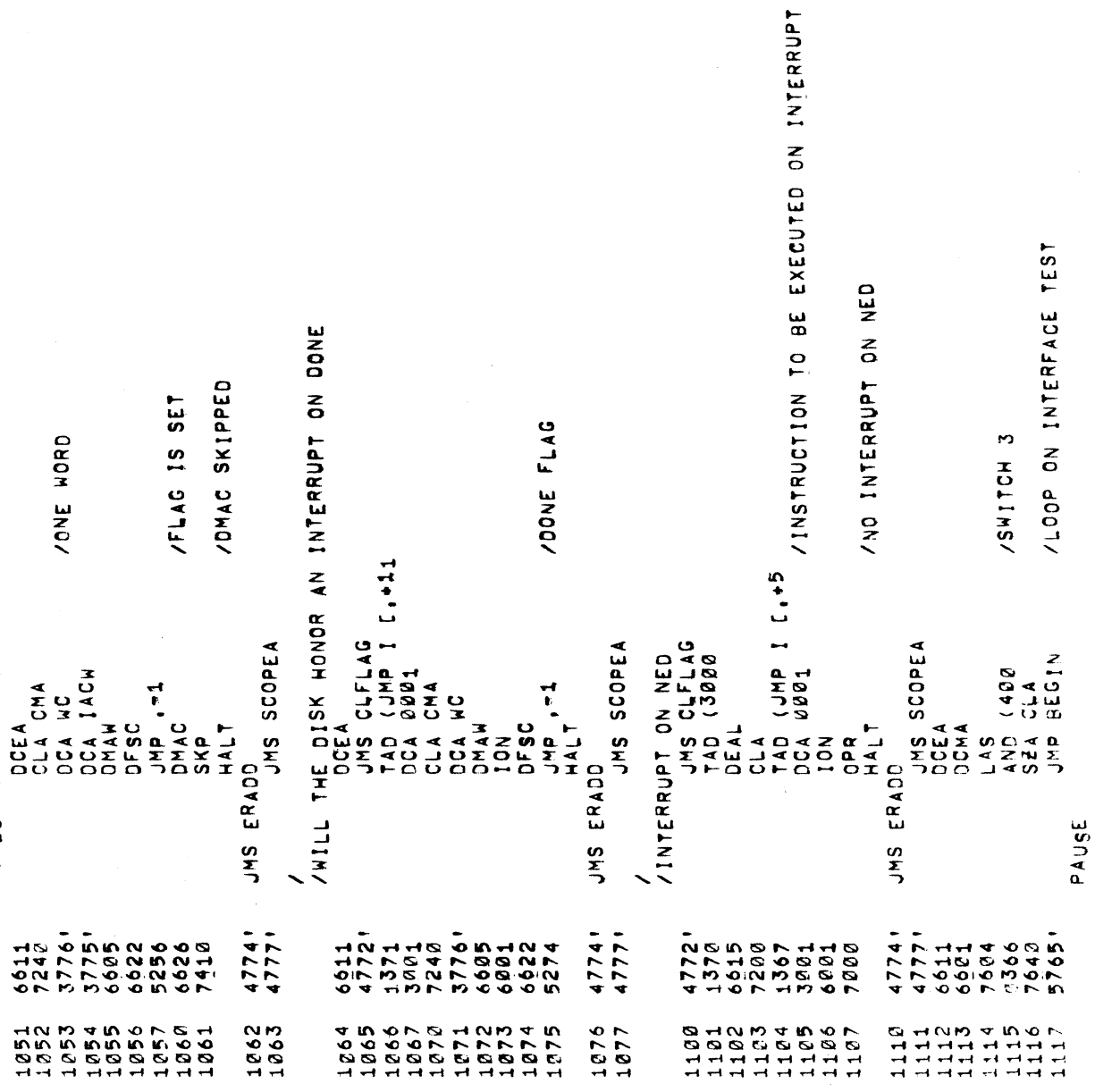

 $\frac{1}{2}$ 

PAGE

4

 $\sim$   $\sim$   $\sim$   $\sim$   $\sim$   $\sim$ 

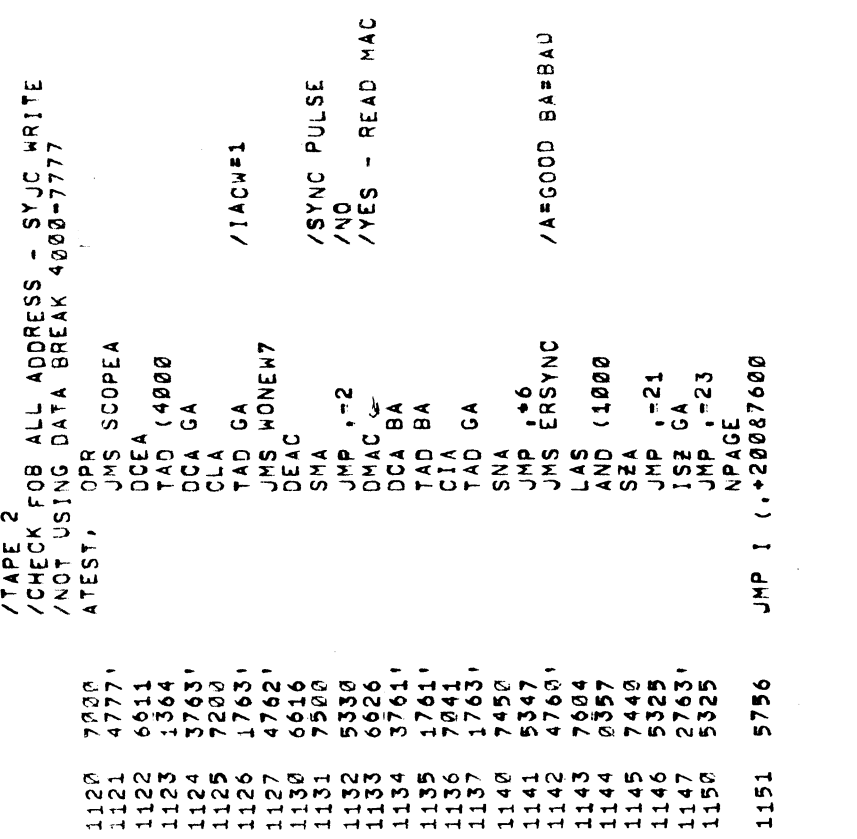

 $\frac{1}{2}$
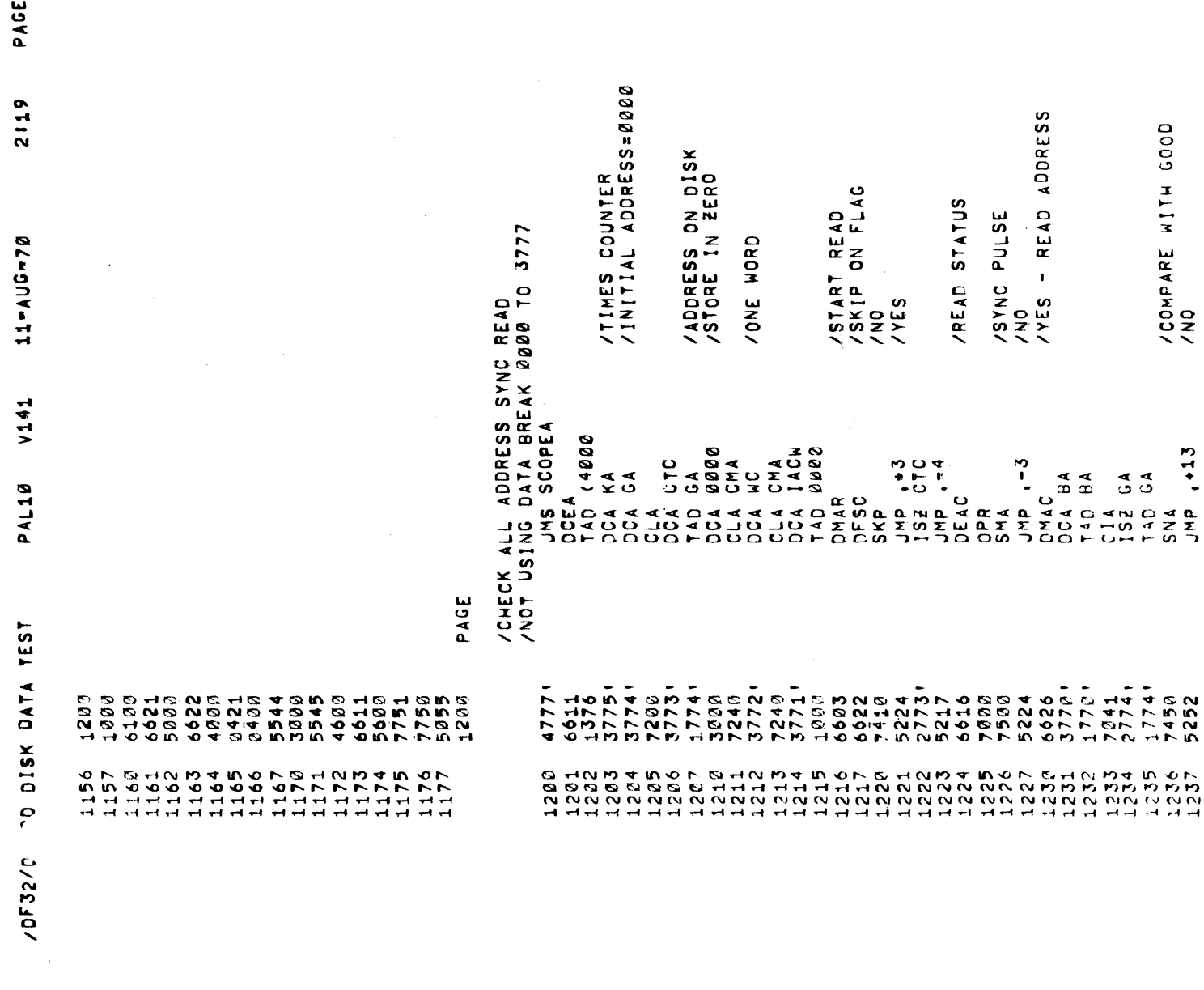

16

/COMPARE

 $\sim$ 

 $\mathcal{L}$  with  $\mathcal{L}$ 

 $\tilde{\phantom{a}}$ 

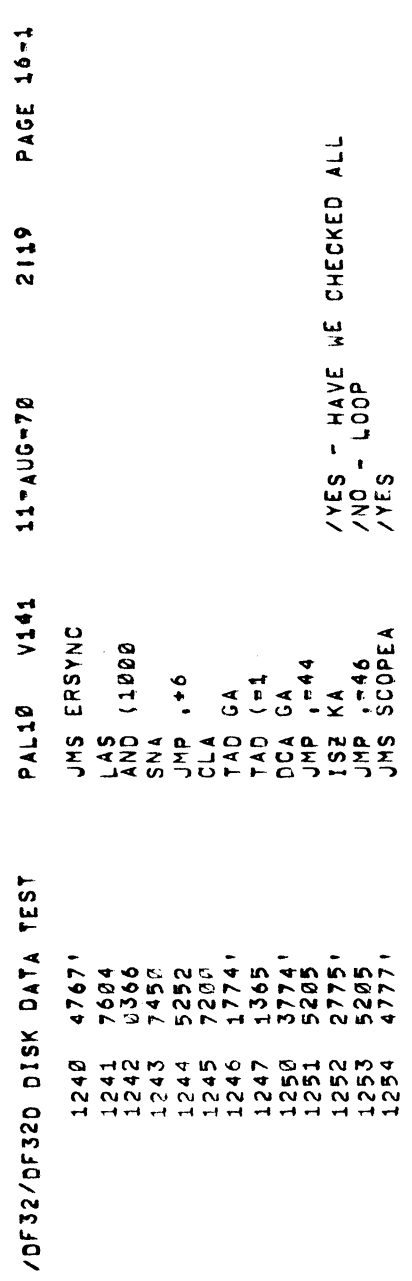

 $\frac{1}{\sqrt{2}}\int_{0}^{\sqrt{2}}\frac{1}{\sqrt{2}}\left( \frac{1}{2}\right) ^{2}d\mu ,$ 

11=AUG<br>NCREME! TEST *in* the control of the control of the control of the control of the control of the control of the control of the control of the control of the control of the control of the control of the control of the control of th  $\overline{\phantom{a}}$  $\sim$ ADDRESS usi kacamatan ing kacamatan ing kacamatan ing kacamatan ing kacamatan ing kacamatan ing kacamatan ing kacamatan ing kacamatan ing kacamatan ing kacamatan ing kacamatan ing kacamatan ing kacamatan ing kacamatan ing kacamata DATA BREAK  $\blacksquare$ 

INCREMENTS 1255 1256 1257 1269 <sup>1231</sup> 1232 1263 1264 1265 1266 1267 1276 1271 1272 1273 1274 1275 1276 1277 13DD <sup>1301</sup> 1302 13D3 1304 1395 1306 1397 1316 <sup>1311</sup> 1312 1313 1314 1315 1316 1317 <sup>6661</sup> <sup>6611</sup> <sup>7203</sup> 3774i <sup>7262</sup> <sup>1364</sup> <sup>3772</sup>' <sup>3771</sup>' <sup>1774</sup>' <sup>6665</sup> <sup>6622</sup> <sup>5267</sup> <sup>2774</sup>' 7DDD <sup>6626</sup> <sup>3770</sup>' <sup>1776</sup>' <sup>7641</sup>1774' 7'56 <sup>5314</sup> <sup>4763</sup>' <sup>7684</sup> @366 <sup>7456</sup> <sup>5314</sup> <sup>7260</sup> <sup>1774</sup>' <sup>1365</sup> 3774' <sup>5261</sup> <sup>1774</sup>' 744D <sup>5261</sup> <sup>4777</sup>'  $\sim$   $\sim$   $\sim$  $\sim$  $\sim$ / DCMA DCEA CLA DCA ပာ  $\mathbf{C} \vdash \mathbf{C}$  $\sim$  ( ے ت  $\mathbf{x}$ or  $\sim$   $\circ$ ro ပ 88 D D  $\sim$  $\mathbf{I}$  $\mathbf c$  $200$ BA BA といい  $\mathbf{\circ}$ SNA JMP  $\bullet$   $\bm{\mathfrak{w}}$  $\rightarrow$ BADADD LAS AND  $\overline{\phantom{a}}$  . SNA JMP .\*6 o – r  $\bullet$ r c  $\overline{\phantom{a}}$ DCA  $\mathbf{c}$  $\rightarrow$   $\sim$ ى ـ r v GA Sza - - - $\sim$   $\sim$   $\sim$  $\bm{\mathsf{o}}$   $\bm{\mathsf{o}}$  . ADDRESS  $\sim$  $\overline{\phantom{a}}$  $\sim$  $\overline{\mathbf{c}}$ External contracts of the contracts of the contracts of the contracts of the contracts of the contracts of the contracts of the contracts of the contracts of the contracts of the contracts of the contracts of the contracts ADDRESS ISET ADDRESS  $\blacksquare$ 9 INORD  $\sim$  $\sim$   $\sim$ DxSC ADDRESS  $\mathcal{L} \times \mathcal{L}$ ិ อิ้<br>∾ o้⊦ /HRITE COMPLETE?  $\checkmark$ 3 oz IINCREMENT GOOD ADDRESS  $\overline{\phantom{a}}$  $\sim$   $\sim$ /READ  $\bm{\omega}$   $\bm{\omega}$ ADDRESS  $\sim$   $\sim$  $\blacksquare$ ADDRESS  $\sim$   $\sim$  $\Rightarrow$  $\overline{\phantom{0}}$  $\sim$ ISUBTRACT ີ ADDRESS FROM  $\tilde{\phantom{a}}$ ADDRESS  $\checkmark$ ADDRESSES COMPARE  $\sim$  $\bullet$  $\blacksquare$ ERROR COMPANY  $\sim$   $\cdot$  $-$ ADDRESS /END? /NOa RETURN

 $\overline{\phantom{a}}$ 

 $\sim$ 

تما

SCOPEA

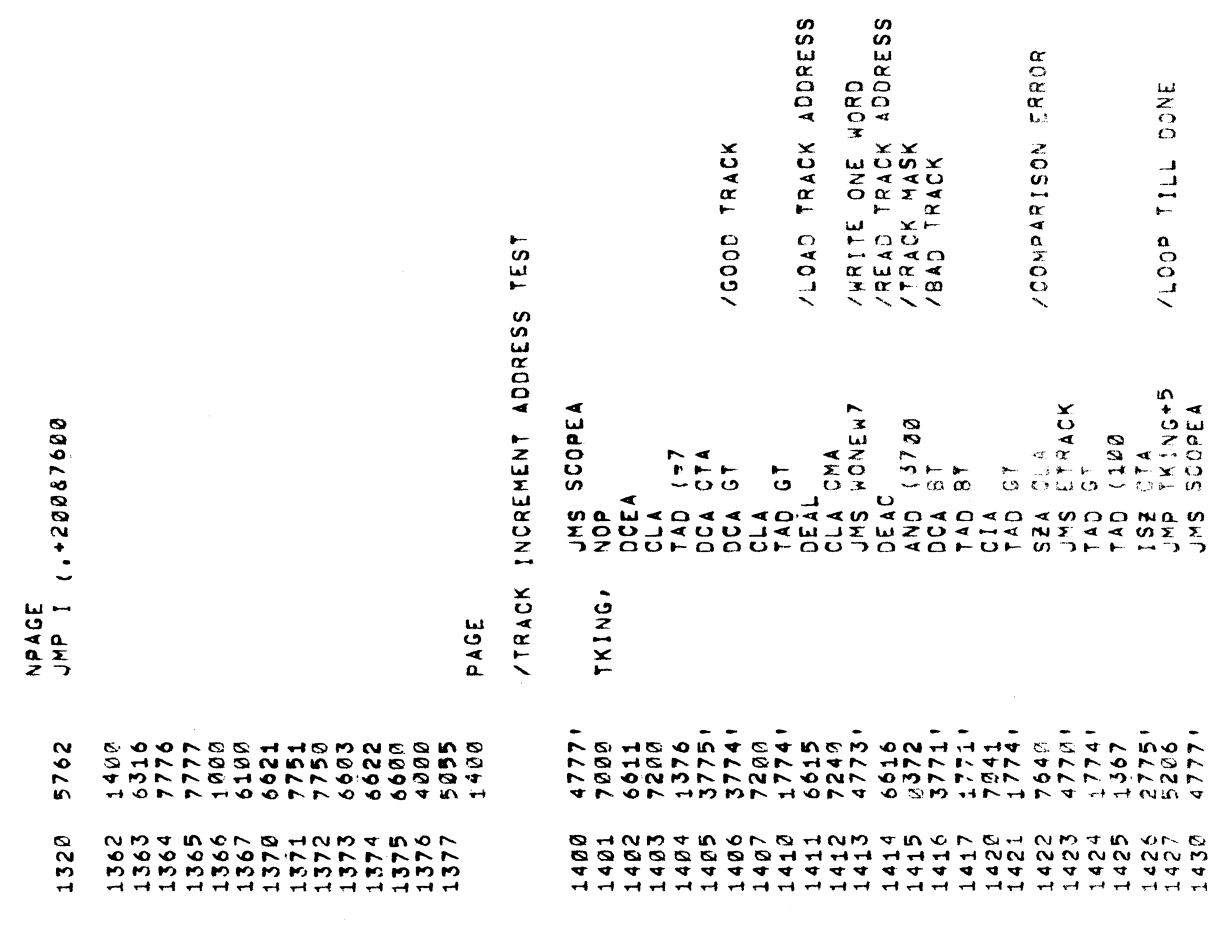

/BRING IN DISC ADDRESS AND MODIFY<br>/WRITE THE LAST WORD OF<br>/ONE TRACK AND THE FIRST<br>/WORD OF THE NEXT TRACK<br>/INCREMENT DATA /SET WORD COUNT FOR 2 WORDS /CHECK TO SEE THAT ALL TRACK ADDRESSES CAN BE DECODED<br>/THIS ROUTINE WRITES THE TRACK ADDRESS IN THE FIRST<br>/AND LAST WORDS ON EACH TRACK THEN READS THEM BACK<br>/AND BT IS THE ADDRESS READ<br>/AND BT IS THE ADDRESS READ /INCREMENT TRACK COUNTER PAGE 19 /SET BEGINNING ADDRESS /CLEAR TRACK ADDRESS<br>/CLEAR DISC ADDRESS /CLEAR TRACK ADDRESS /SECOND DATA WORDE1 /SET TRACK COUNT 2119 11-AUG-70 DCA NC<br>TAD (OUTBUF-1<br>DCA IACH IAC<br>DCA OUTBUF+1<br>TAD (-2 DESC<br>JUNAS DOUTBUF<br>JUNAS DOUTBUF<br>JUNAS CHANT<br>JUNAS CTAN<br>DOA CTAN<br>DOA CTAN  $V141$ DCA CTA<br>DCA OUTBUF DMAC<br>TAD (3777<br>DMAN TAD (=20 PAL10 OCEA<br>OCEA TKDEC. TKWT, **1 DISK DATA TEST**  $13565$ <br>137751<br>37651 7001<br>7064.<br>1365  $\begin{matrix} 2 & 1 & 1 \\ 1 & 1 & 1 \\ 1 & 1 & 1 \\ 1 & 1 & 1 \\ 1 & 1 & 1 \\ 1 & 1 & 1 \\ 1 & 1 & 1 \end{matrix}$  $0.18$ <br>  $0.3776$ <br>  $0.47774$ <br>  $0.47774$  $27641$ 2775'<br>5240 1982<br>1982<br>1982<br>1982 6626  $1357$ 6611 1431

**/DF32/DF** 

/SET COMPARE WORD=0<br>/CLEAR DISC ADDRESS

DOCLAN CTADC<br>COLANA CLLL<br>COLANDC

 $3756$ 

6601

 $1468$ <br>1462<br>1462  $-463$ 

/SET TRACK COUNT

 $\sim$   $\sim$   $\sim$ DISK u  $\mathbf{u}$  $\geq$ <sup>11</sup>'AUG'7B 2819

PAGE

 $\sim$ 

IDF322

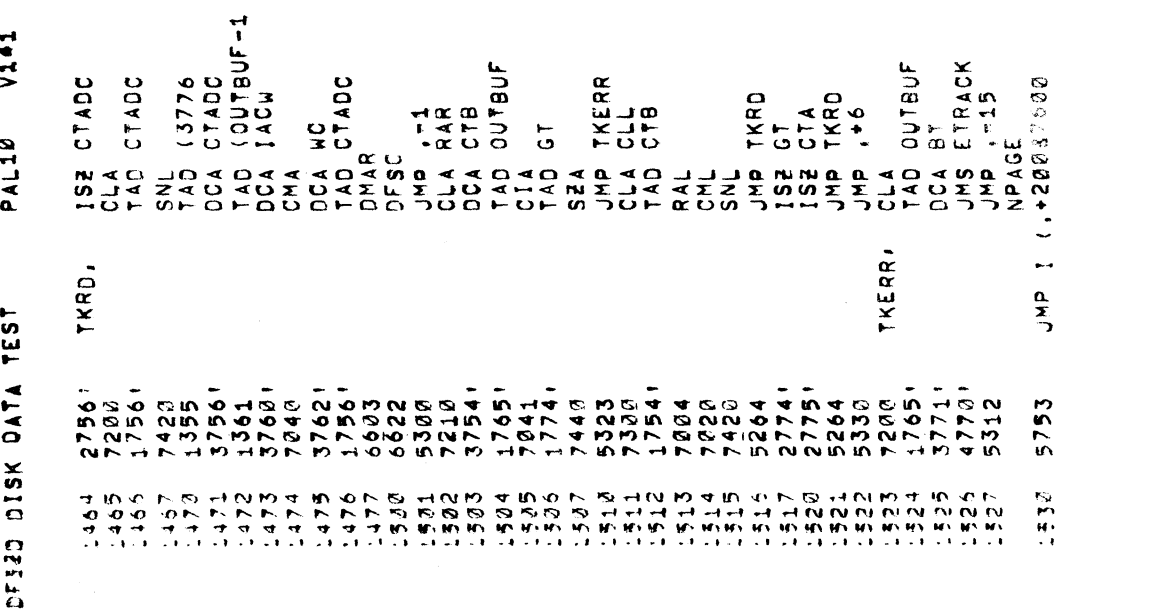

PAGE 21 2119 11-AUG-70  $V141$ PAL10 TEST ATA DEST /DF32/D'

/CHECK FOR NO MORE THAN ONE ADC PER REV<br>/DETECT FALSE ADDRESS COMPARE<br>/THIS ROUTINE FINDS ITS OWN ISZ TIME AND SHOULD WORK IN ANY MACHINE<br>/THIS SCOPEA /TOOK OVER 40 MILLISEC /REF /SET UP TO FIND ISZ<br>/TIME /FOUND SECOND TIME /START-REFERENCE<br>/DONE FLAG<br>/FOUND REFERENCE VOLEDHED TONG AND<br>TEM STORAGE /LOOK AGAIN SNOT MON/ DON-DODOL-DOD<br>CORPORADOR<br>CORPORADOR<br>CORPORADOR<br>CORPORADOR<br>CORPORADOR DCA CTC<br>DFSC<br>SKP  $\begin{array}{c}\n 1 & 0 \\
 2 & 0 \\
 0 & 0 \\
 0 & 0 \\
 0 & 0 \\
 0 & 0 \\
 0 & 0\n \end{array}$ CLA CTC<br>TADA (6<br>CHAD (6<br>CHAD (XX  $\begin{array}{c}\n\bullet \\
\downarrow \\
\bullet\n\end{array}$ DCEA<br>CLA PAGE  $CLA$  $\frac{a}{z}$ JMS ERADD FCOM, A POP AN HA 40 P L HA PAOL NU VION A LA POLITICA DE LA POLITICA DE LA POLITICA DE LA POLITICA DE LA POLITICA D<br>LA POLITICA DE LA POLITICA DE LA POLITICA DE LA POLITICA DE LA POLITICA<br>LA POLITICA DE LA POLITICA DE LA POLITI AVAVAN<br>VELAVAV<br>VELAVAV<br>VELAVAV  $\begin{array}{l} \mathcal{A} \rightarrow \{A\} \rightarrow \{A\} \rightarrow \{$ 

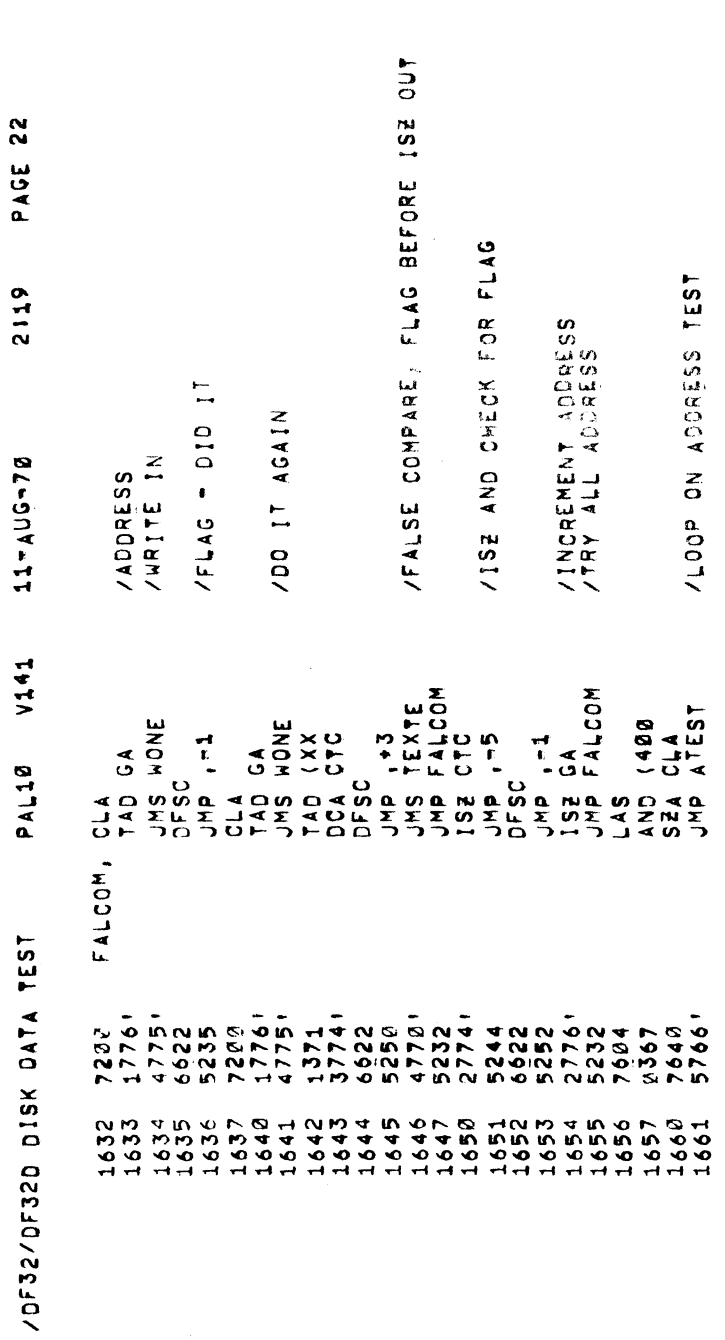

AP<br>/SKIP ON DONE<br>/TO CORRECT TRACK COUNT ON NO ERRORS<br>/READ ROUTINE<br>/INS ERROR CT<br>/COMPARE ROUTINE /WRITE THE DISC<br>/READ AND INCREMENT ON ERROR /INCREMENT KA ON ERROR /TRACK COUNTER<br>/ERROR COUNT PER TRACK /LOOP ON RATIO TEST<br>/3 CYCLE BREAK TEST  $7JMP$ ,  $-3$ /ROUTINE TO DETECT TRACK WITH HIGH ERROR RATIO - CHACE +1 08377 200 JHP<br>RPACE +13<br>SCOPEA /RESTORE /Sw3 AN 202 LLE7527-39Ydd JANS WDISK<br>JAND CKRDOI I ESTATUS<br>TAD RPAGE + 1.1<br>DCAD RPAGE + 1.2<br>TAD RPAGE + 1.0<br>TCAD RPAGE + 1.4<br>CCAD CUMA + 1.4<br>DCA CUMA + 1.4 RPAGE+13<br>(JMS I 0000 RPAGE+11<br>(ISZ I CKA RPAGE+10<br>(TKTST COMA+11 JUNS SCOPE AND EARLY AND COPPARENT IN A CENT IN A CENT IN A CENT IN A CENT IN A CHARGE AND A CHARGE AND A CHARGE AND A CHARGE AND A CHARGE AND A CHARGE AND A CHARGE AND A CHARGE AND IN A CHARGE AND IN A CHARGE AND IN A CHA CLATIO<br>DBTST<br>DBTST NPAGE (1+20087600<br>JMP I (1+20087600  $0.007$  $899)$ ∢ بأن ていいろ しょうひょう しょうとうしょう しょうしょくしいしょう RAT10' PAGE 7200<br>137751<br>13774 57731<br>37721<br>377370 3767'<br>1366 3000<br>3765 1 47531<br>7604<br>3554 5765 604  $354$ 764P<br>528P 4777 7640 1662 **ユユユ エユエ ユユエエ エエス エエエ エコエーエーエーエーエーエーエーエーエーエーエーエーエーエー アファクトファイン ラクラファイン ラムラクア** 0006 12024<br>12026<br>12026 20243<br>2024<br>2025

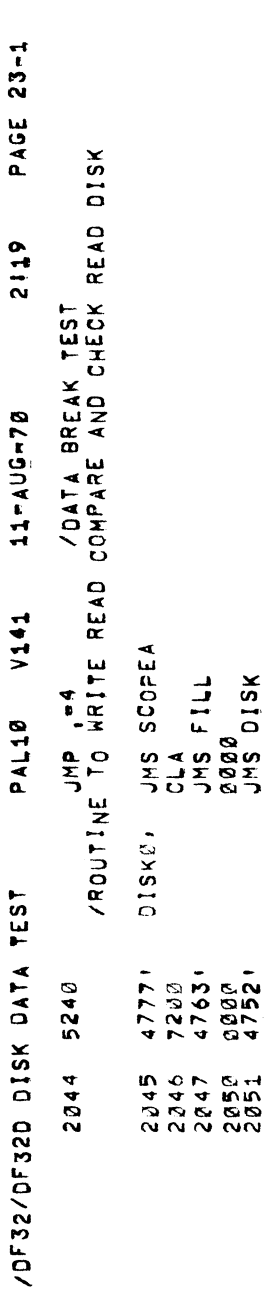

 $\label{eq:2} \frac{1}{\sqrt{2}}\left(\frac{1}{2}\right)^2$ 

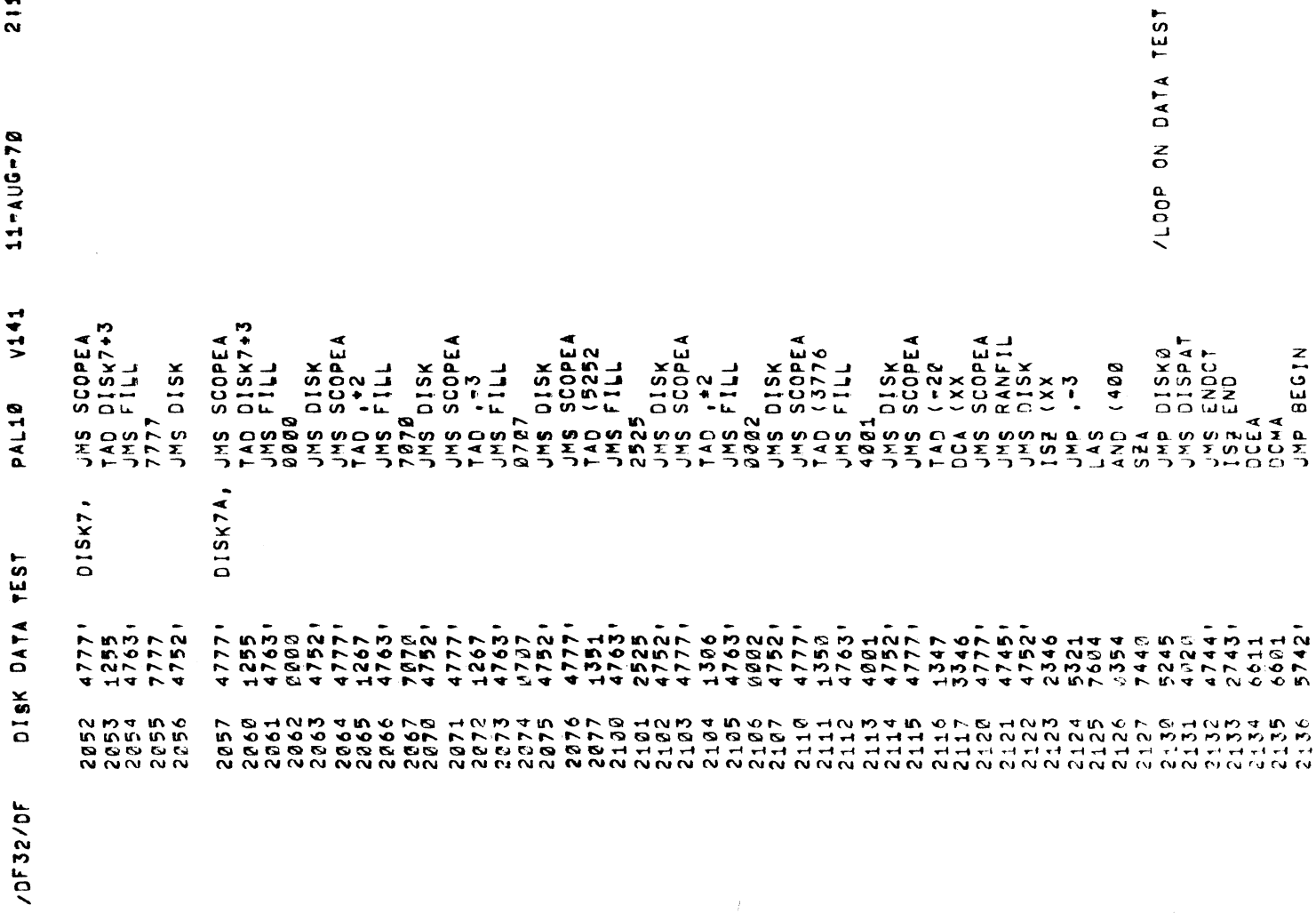

 $\label{eq:2.1} \frac{1}{2} \int_{\mathbb{R}^3} \left| \frac{d\mathbf{x}}{d\mathbf{x}} \right|^2 \, d\mathbf{x}$ 

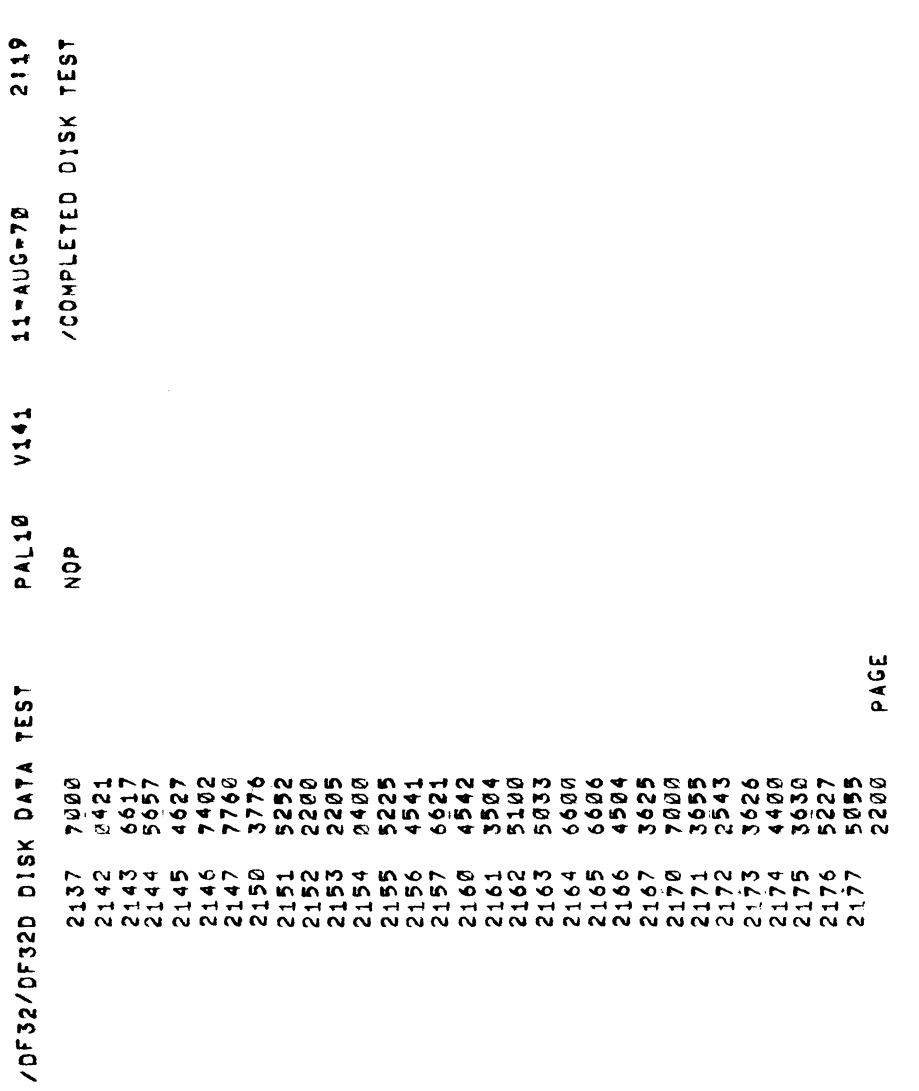

PAGE

26~1

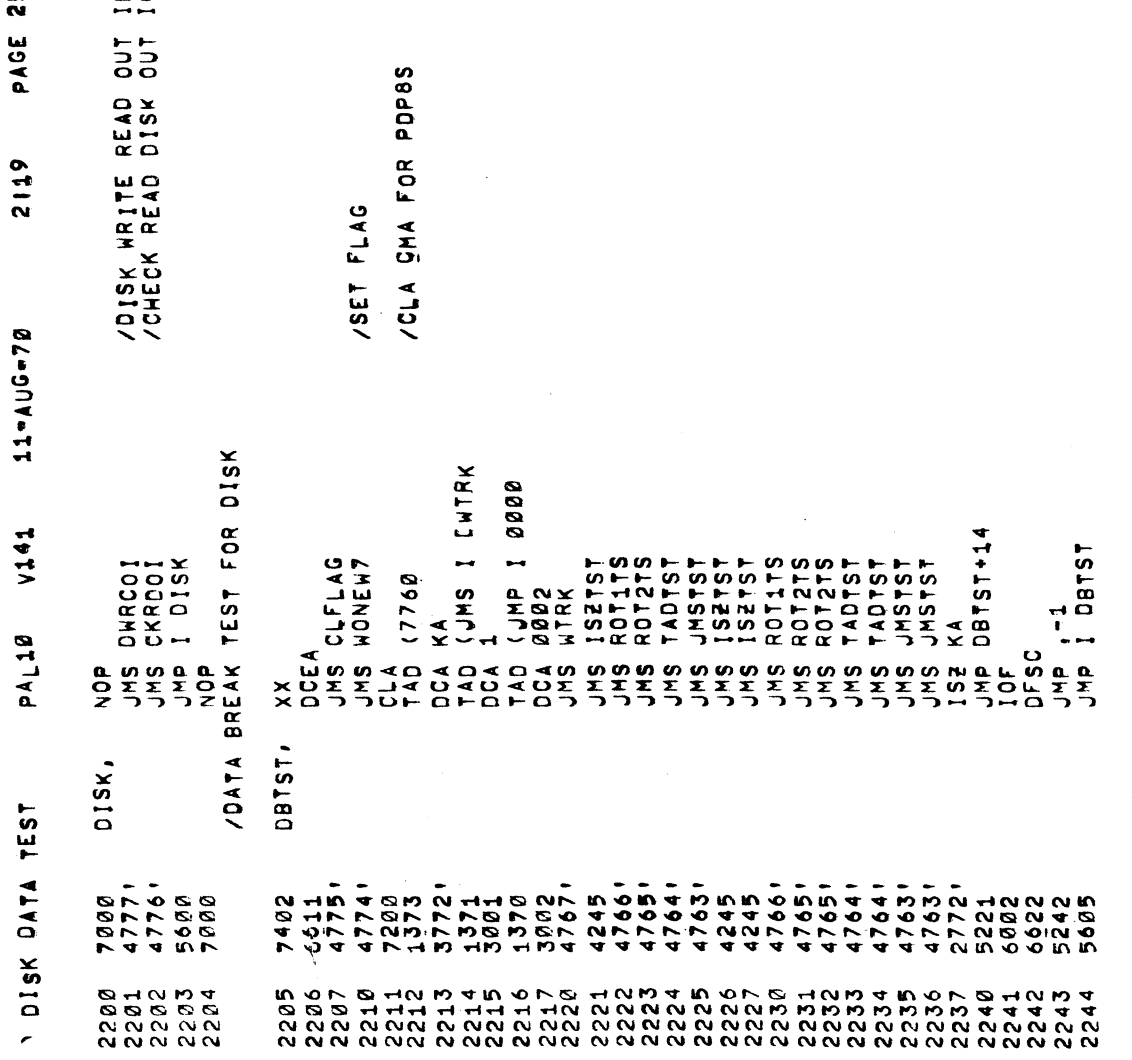

/DF32/DF

 $\frac{1}{2}$ 

PALIØ VIAI

PAGE 26

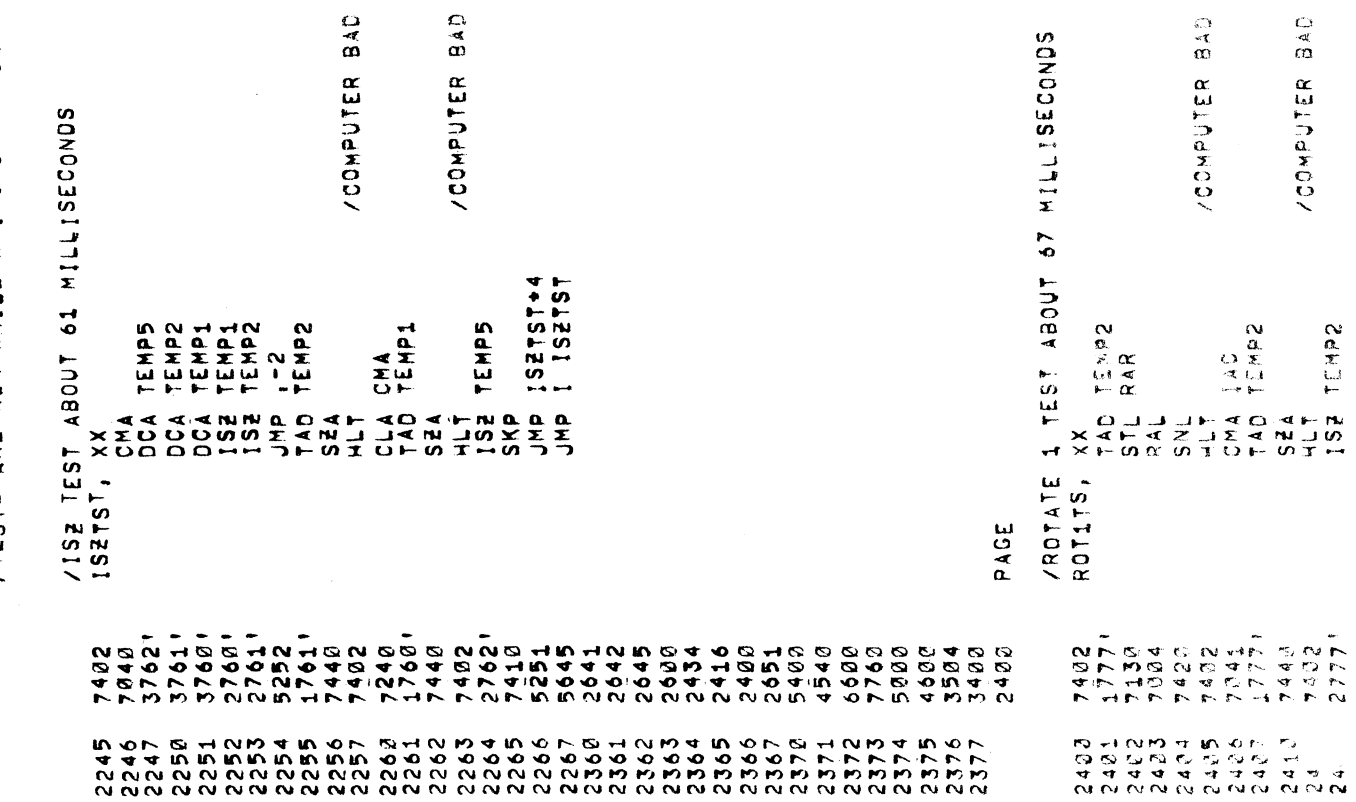

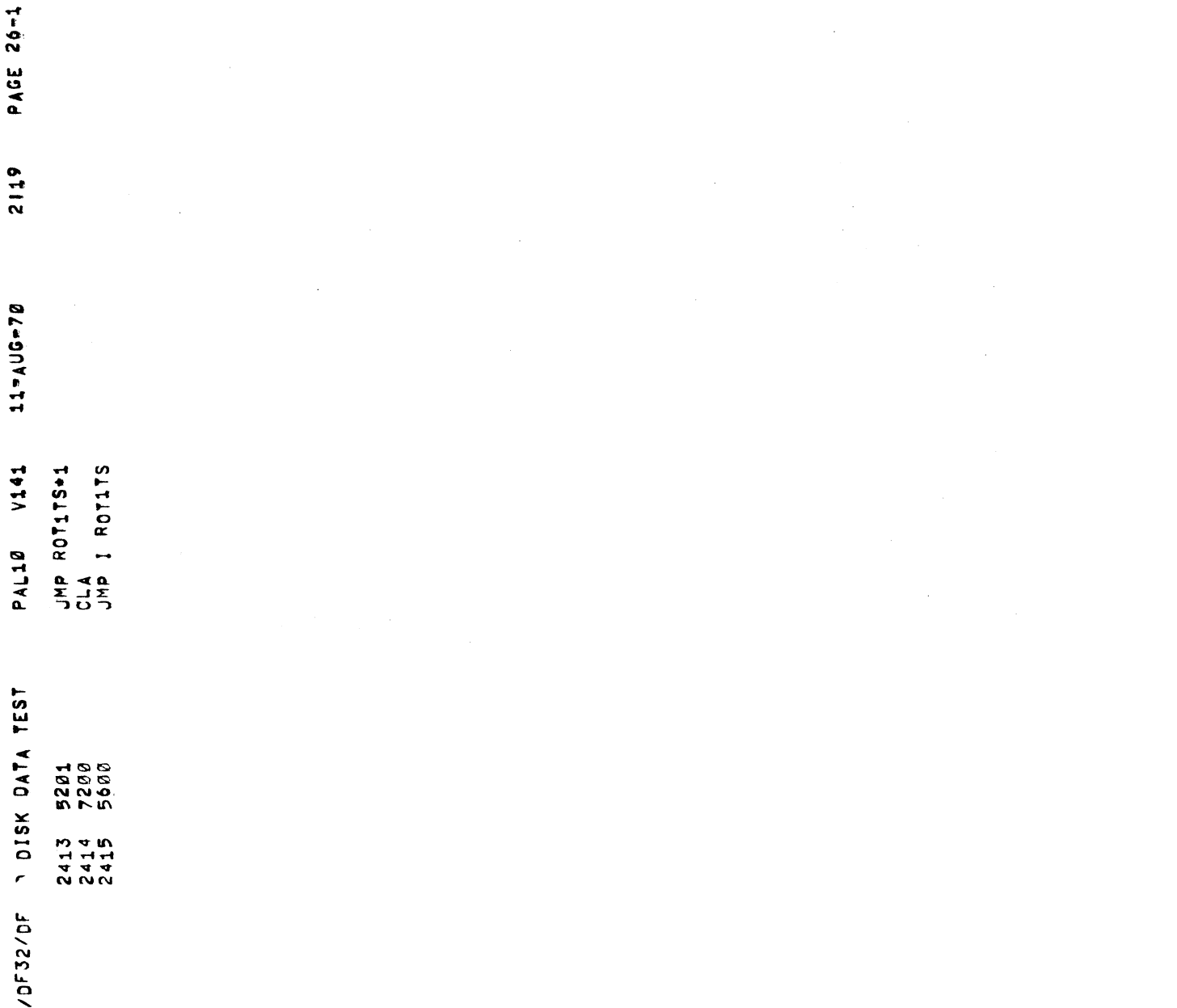

IOF32/DFSZD i Den Szent Szent Szent Szent Szent Szent Szent Szent Szent Szent Szent Szent Szent Szent

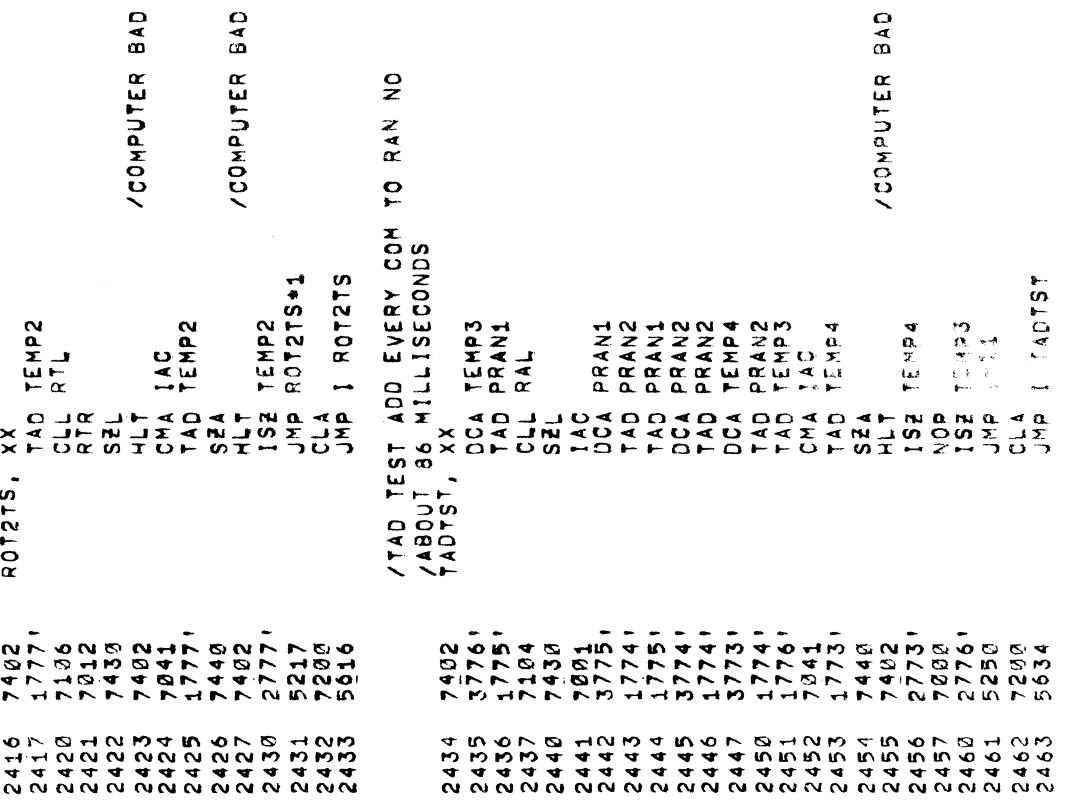

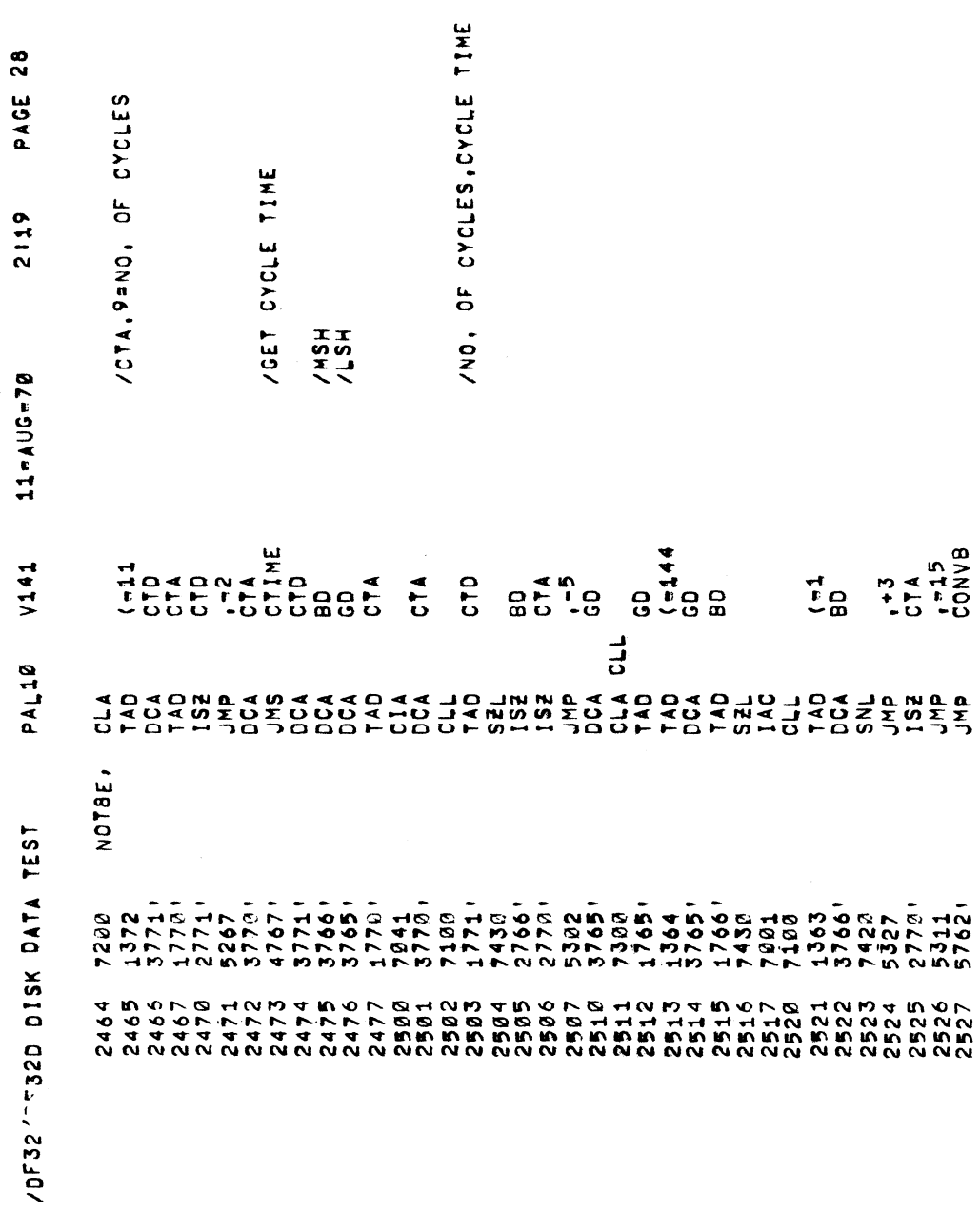

PAGE 28

PAGE 29

4 L L O Q L O Q Q L U M O M O Q<br>H L L U M O Q Q Q Q Q Q Q Q Q Q<br>H L L U M O Q D H L Q 4 4 4 4 4 4<br>4 L L Q M Q Q H L 4 L Q W U 

 $2600$ 

PAGE

/ JMS TST MAKE 13 PASSES OF 128 CONSECUTIVE JMS /AND COMPARE RESULTS FOR ABOUT 63 MILLISECONDS<br>JMSTST, XX

/STORE JMP I RETUJM<br>/TC RETURN FROM JMS<br>/EXECUTE 128 JMS<br>/RETURN FROM EXECUTE /STORE 128 JMS<br>/STARTING AT ADDRESS<br>/6000 ARACORROG BAD<br>AINO COMP AND FETCH<br>ABONE 128 YET /COMPARE ADDRESSES<br>/FOR .+1 VSTARRING LOCATION ANGABER OF LOOPS VUMS INSTRUCTION /230 LOCATIONS CONDENSE ELEMENT AND CONSIDERACT CONTROLLER AND CONSIDERED AND CONSIDERED AND CONSIDERED AND CONSIDERED AND CONSIDERED AND CONSIDERED AND CONSIDERED AND CONSIDERED AND CONSIDERED AND CONSIDERED AND CONSIDERED AND CONSIDERE SERIES<br>DENGALES<br>SERIES<br>SERIES TAD I TEMPS<br>Sée  $7422$ <br> $742$ <br> $742$  $\begin{array}{cccc}\n\textbf{w} & \textbf{w} & \textbf{a} & \textbf{w} & \textbf{a} & \textbf{a} \\
\textbf{w} & \textbf{w} & \textbf{x} & \textbf{w} & \textbf{x} & \textbf{x} \\
\textbf{w} & \textbf{w} & \textbf{w} & \textbf{w} & \textbf{w} & \textbf{w} \\
\textbf{w} & \textbf{w} & \textbf{w} & \textbf{w} & \textbf{w} & \textbf{w} \\
\textbf{w} & \textbf{w} & \textbf{w} & \textbf{w} & \textbf{w} & \textbf{w} & \textbf{w$ **CMA**  $\frac{1}{x}$ JMRETU, HPP STORE<br>QQQ JUNUA<br>QQQ JUNUA<br>QQQQ JUNO  $2402$ <br>  $2000$ <br>  $2000$ 26375<br>26375<br>2645 

a a

 $7 - 5$ <br>  $7 - 5$ <br>  $7 - 5$ <br>  $7 - 5$ <br>  $7 - 5$ <br>  $7 - 5$ <br>  $7 - 5$ <br>  $7 - 5$ <br>  $7 - 5$ <br>  $7 - 5$ <br>  $7 - 5$ <br>  $7 - 5$ <br>  $7 - 5$ <br>  $7 - 5$ <br>  $7 - 5$ <br>  $7 - 5$ <br>  $8 - 5$ <br>  $1 - 5$ <br>  $1 - 5$ <br>  $1 - 5$ <br>  $1 - 5$ <br>  $1 - 5$ <br>  $1 - 5$ <br>  $1 - 5$ <br>  $1 - 5$ <br>  $1 - 5$ <br>  $1 - 5$ <br>  $1 - 5$ 

68887<br>1999

 $\frac{1}{\epsilon}$  $\sim$ 

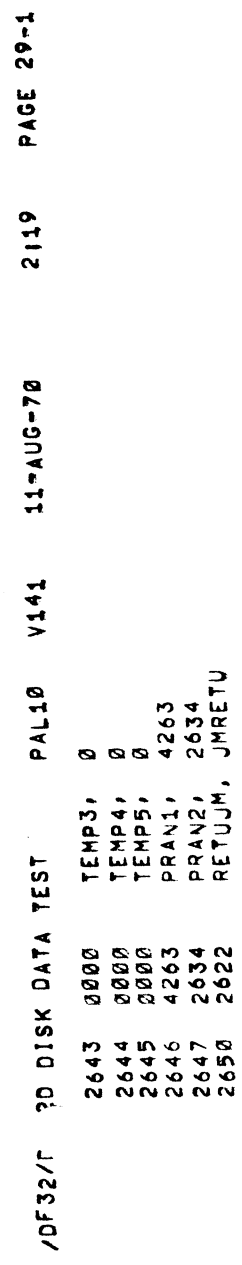

 $\ddot{\phantom{0}}$ 

 $\frac{1}{2}$ 

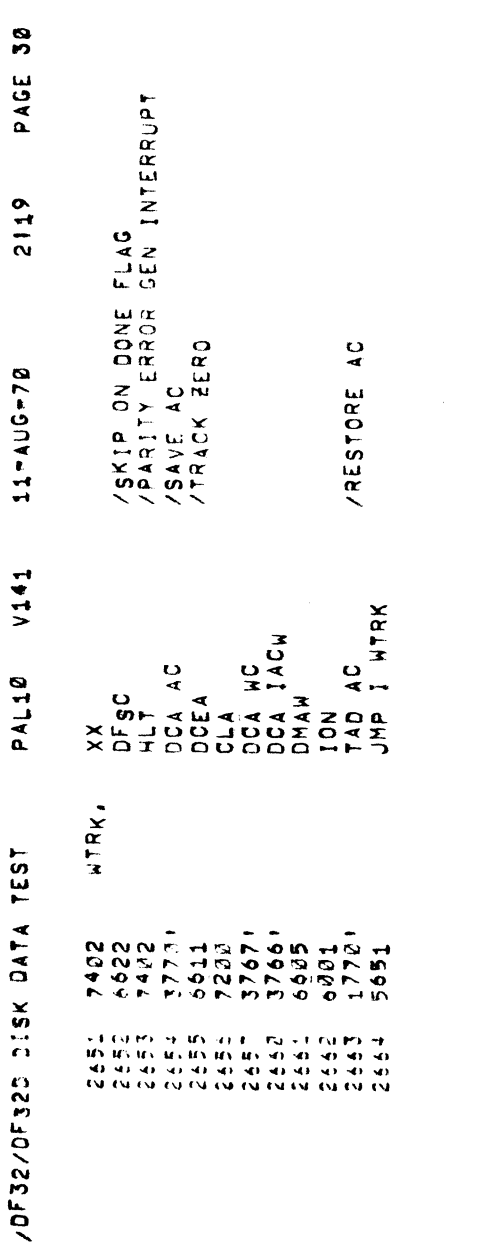

/WRITE ONE WORD AT DISK ADDRESS CONTAINED IN SR

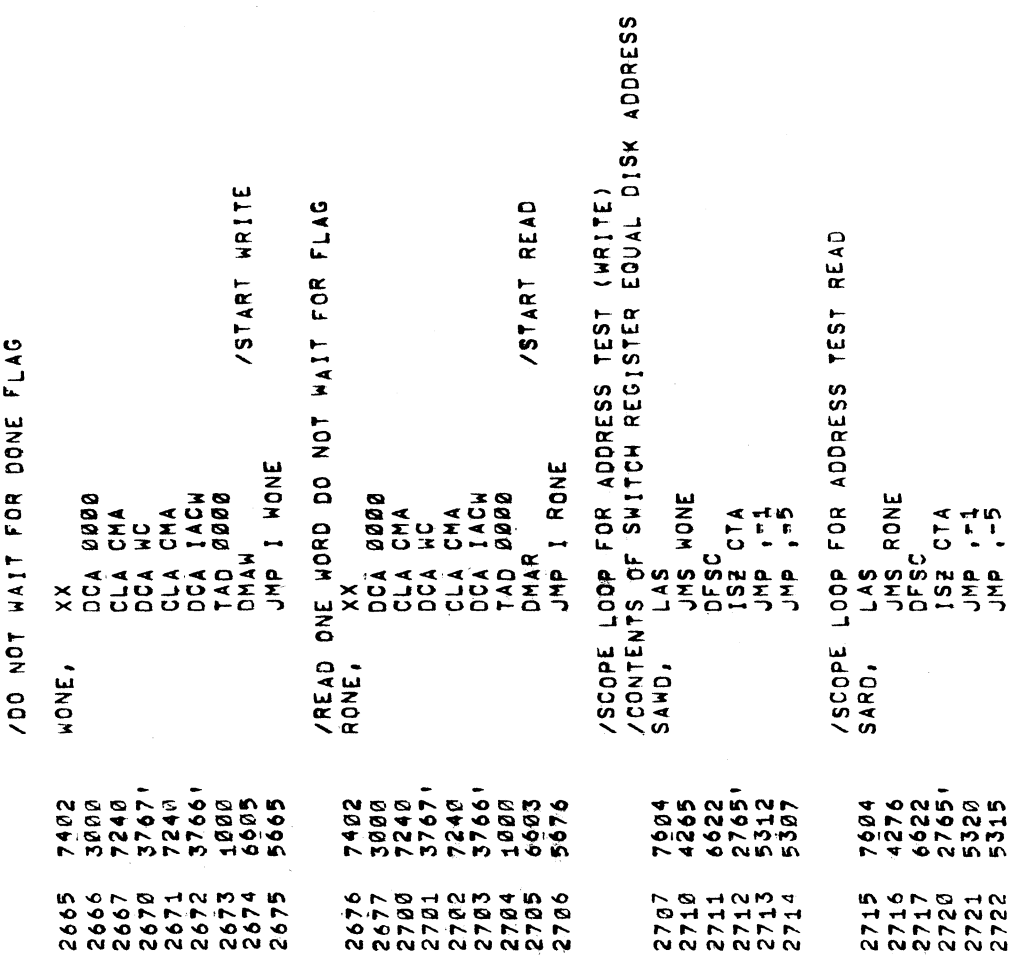

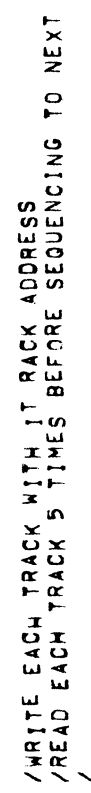

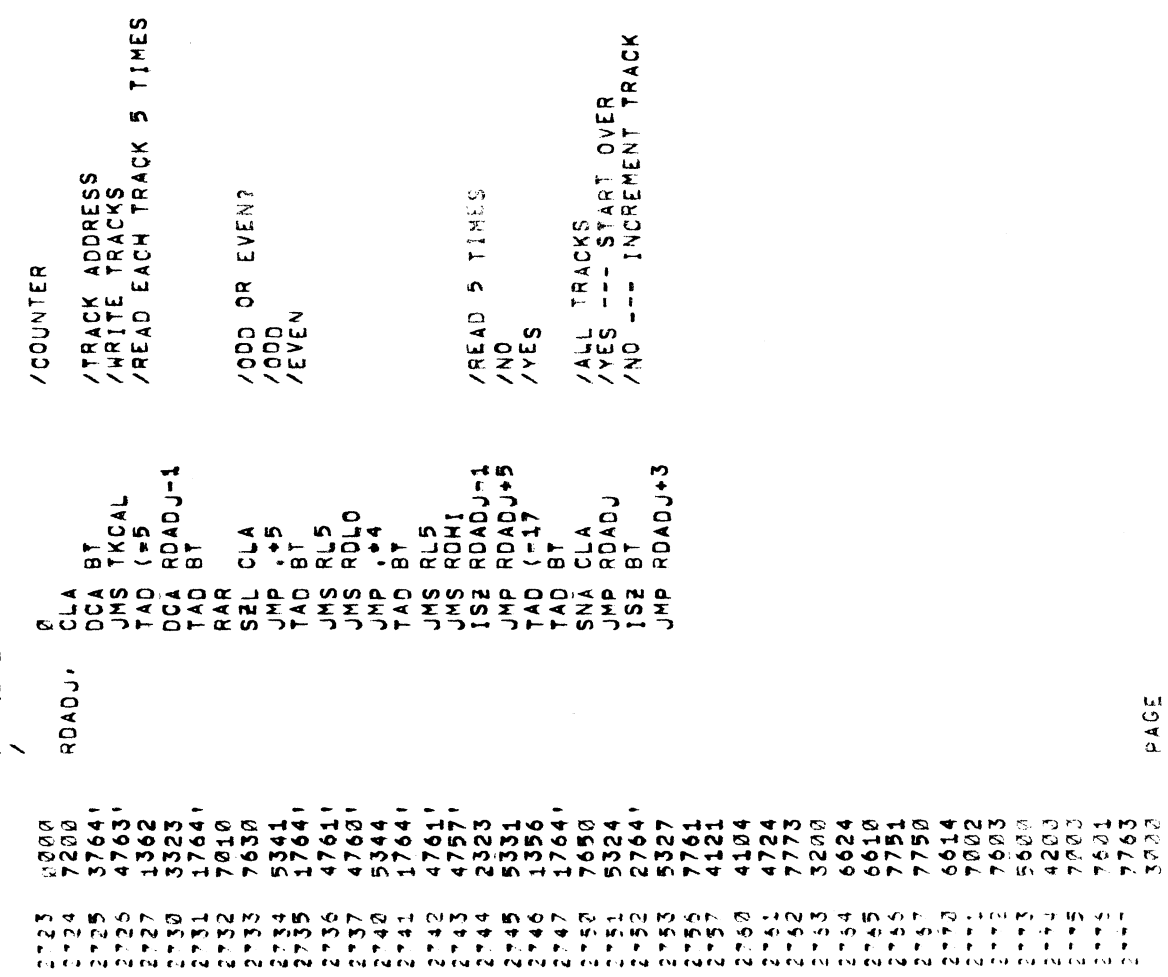

**LIGE** 

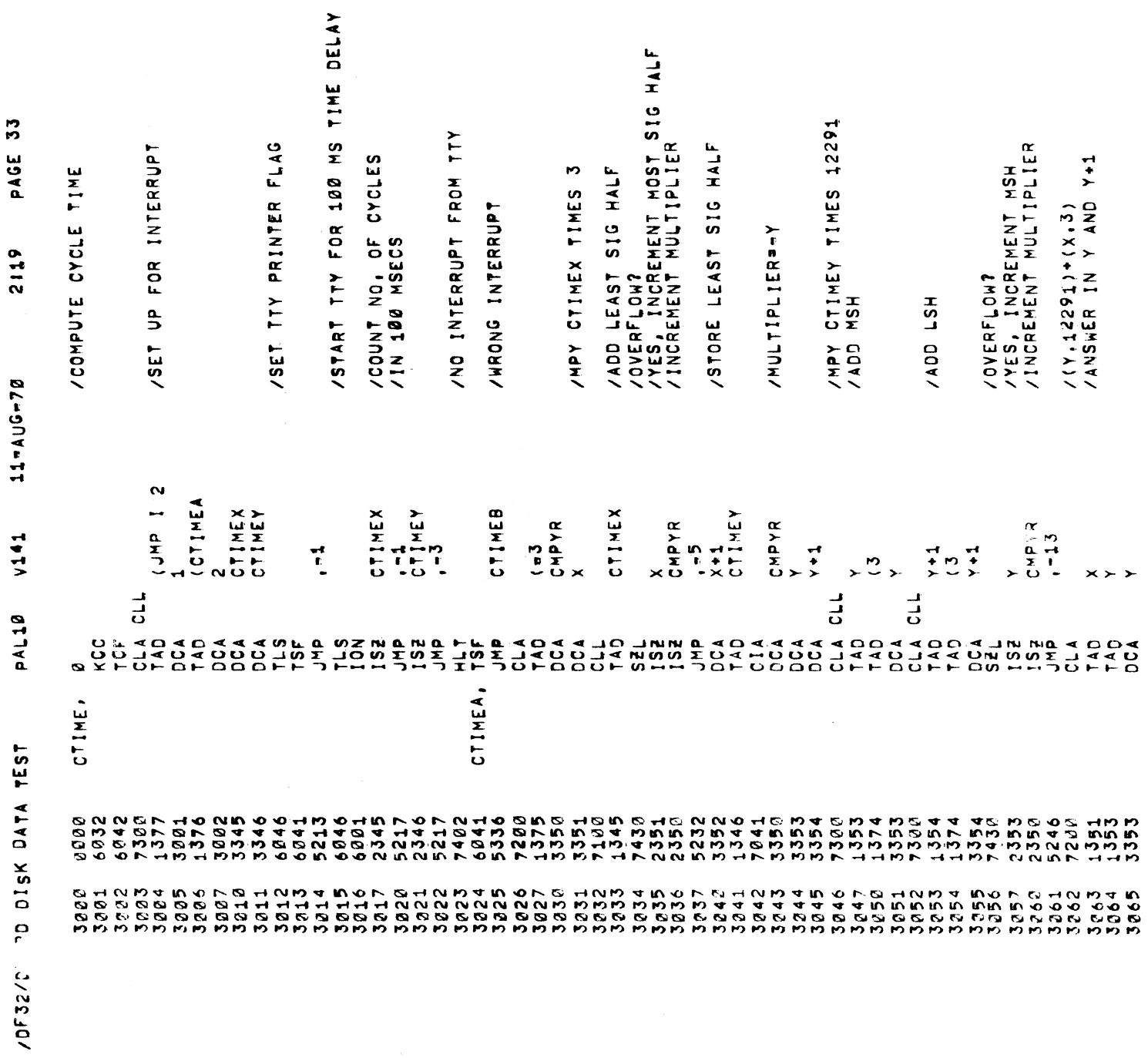

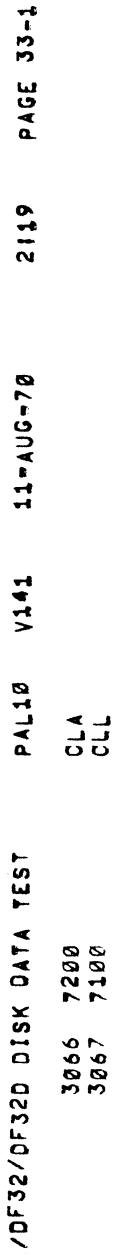

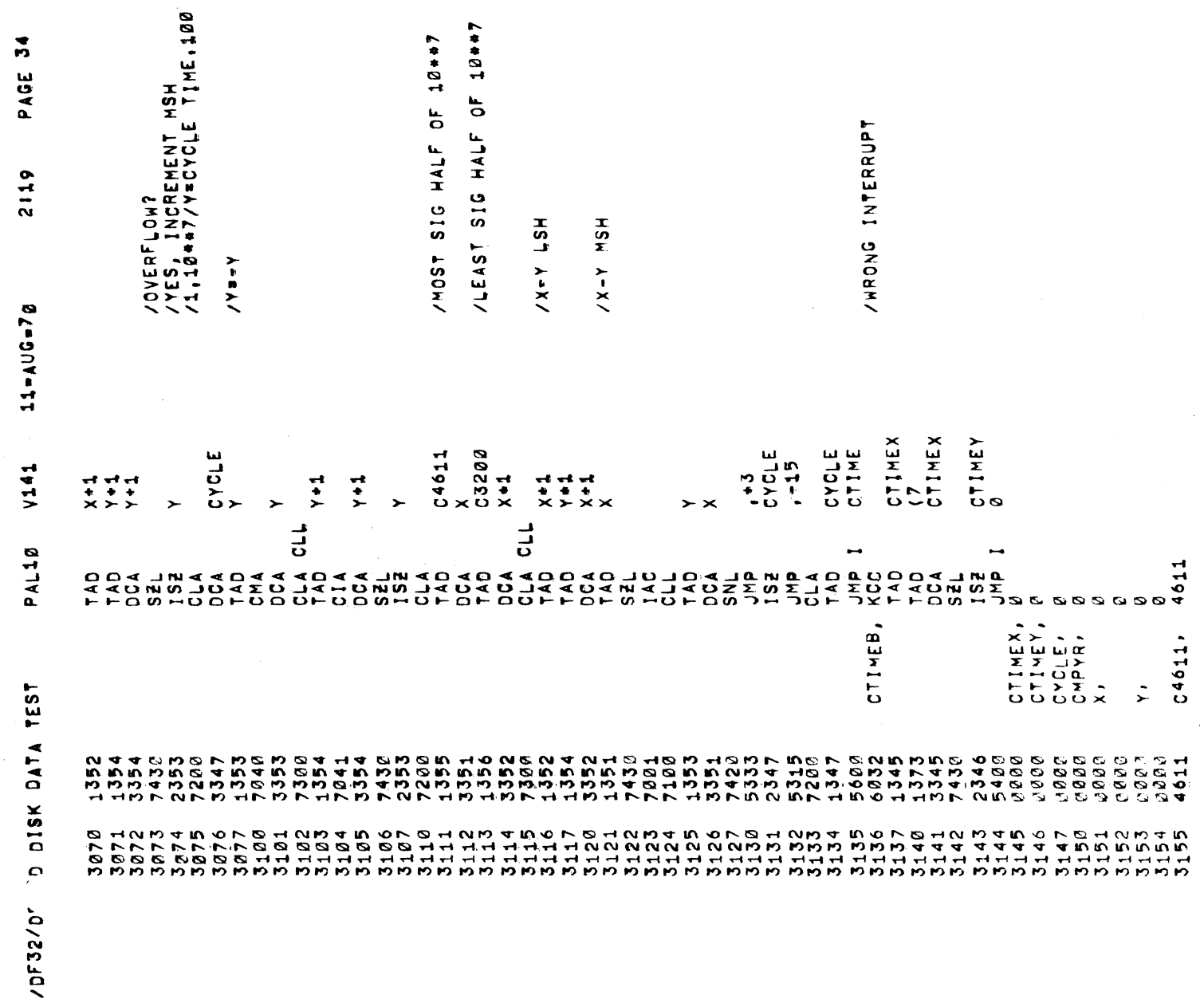

PAGE 34-1 2119 BAL10 141 11-AUG-70 C3200, 3200 /DF32/DF32D DISK DATA TEST 3156 3200

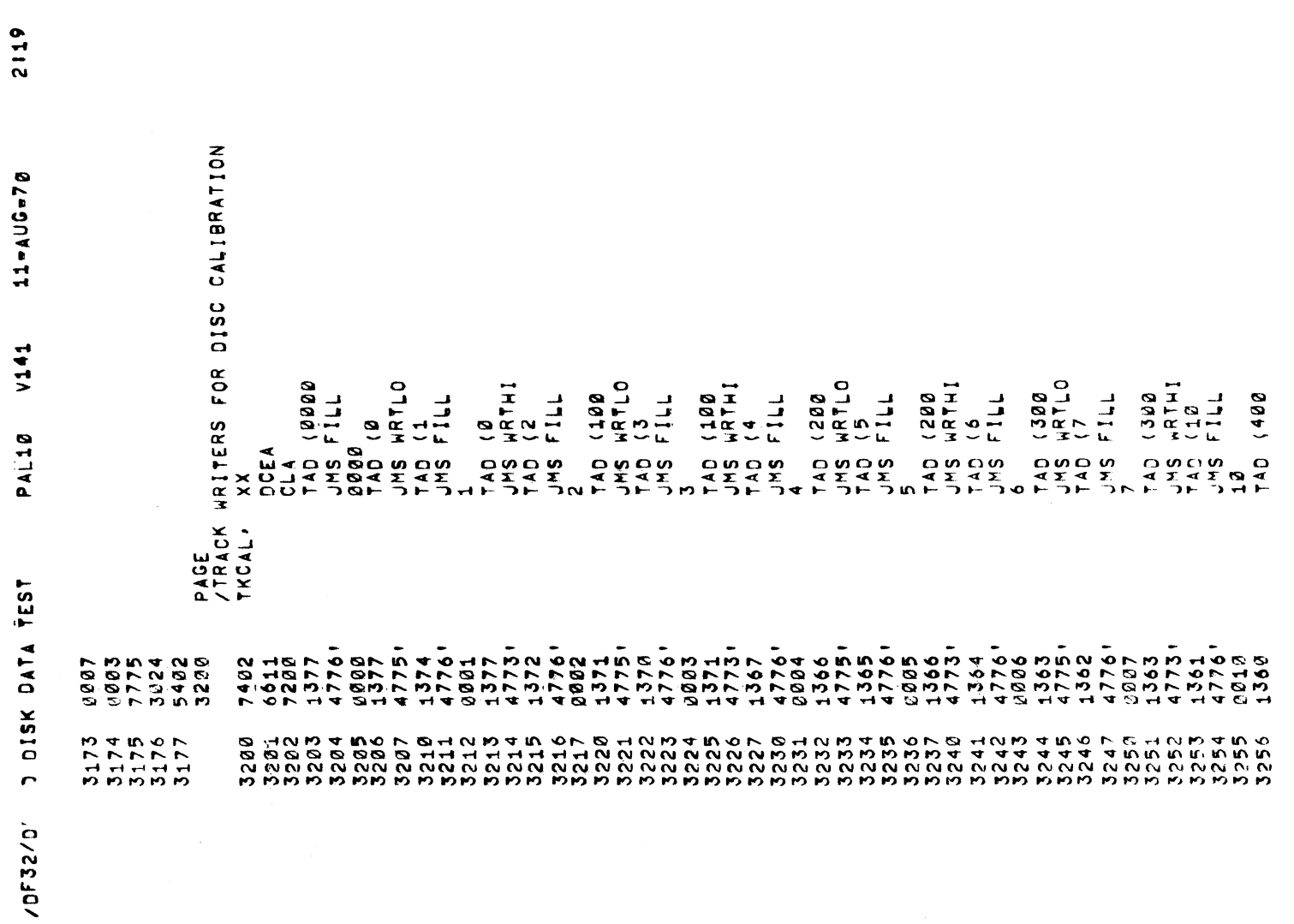

PAGE

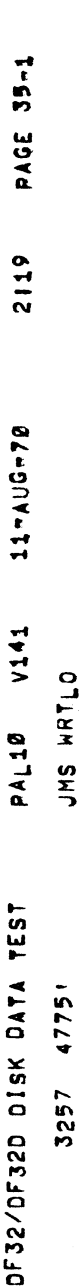

 $\label{eq:2.1} \frac{1}{\sqrt{2}}\int_{\mathbb{R}^3}\frac{1}{\sqrt{2}}\left(\frac{1}{\sqrt{2}}\right)^2\frac{1}{\sqrt{2}}\left(\frac{1}{\sqrt{2}}\right)^2\frac{1}{\sqrt{2}}\left(\frac{1}{\sqrt{2}}\right)^2.$ 

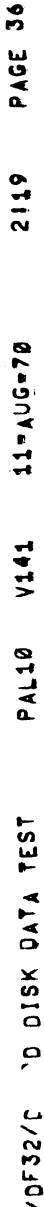

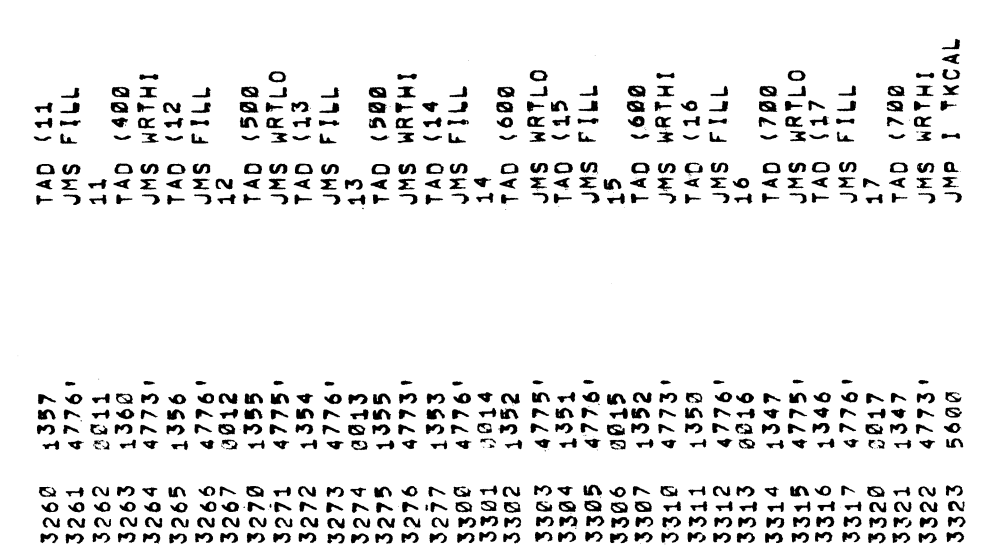

PAUSE

PAGE 37

2119

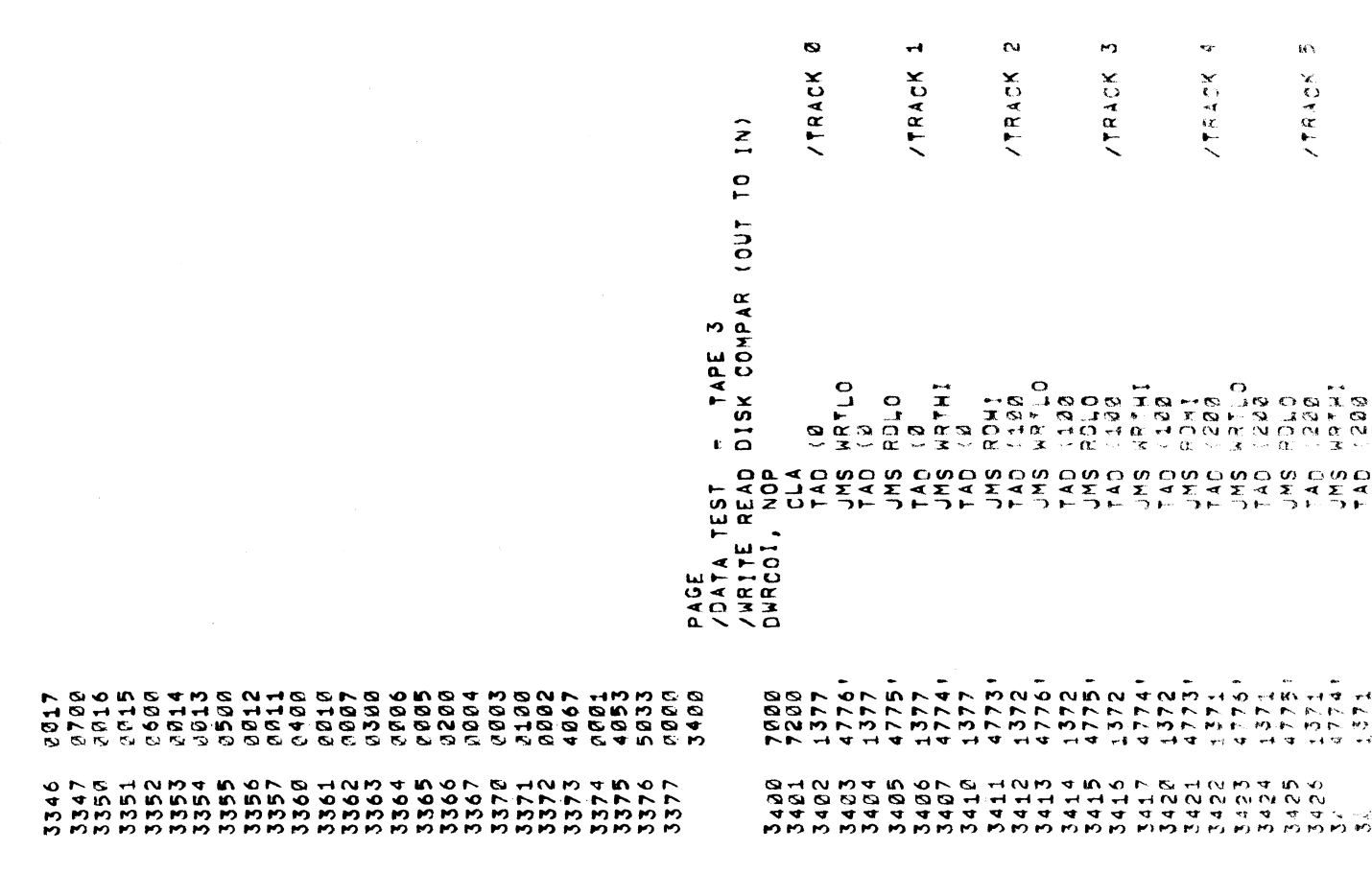

 $\hat{\mathcal{L}}$ 

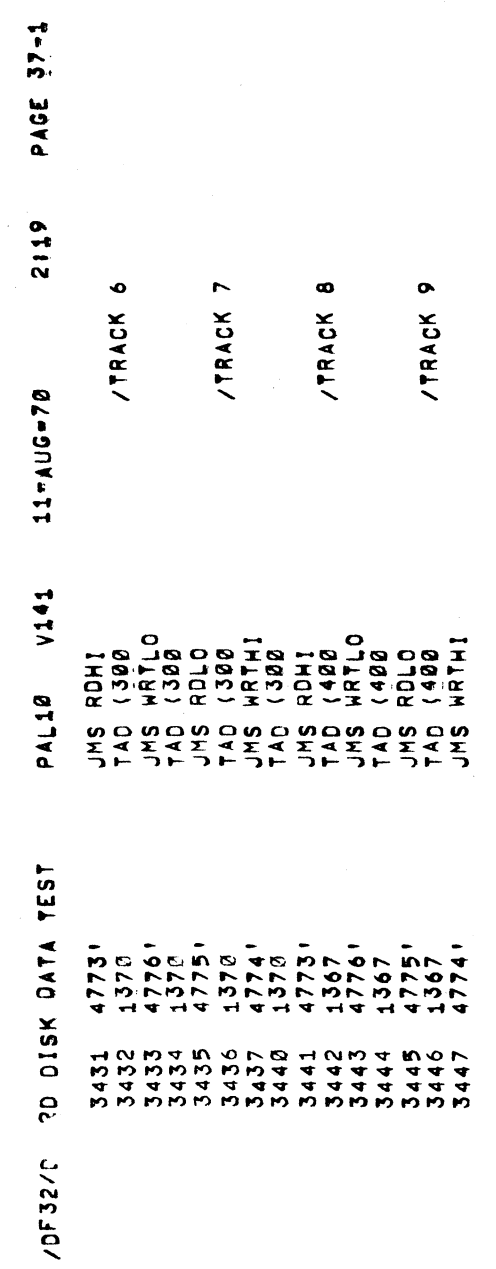

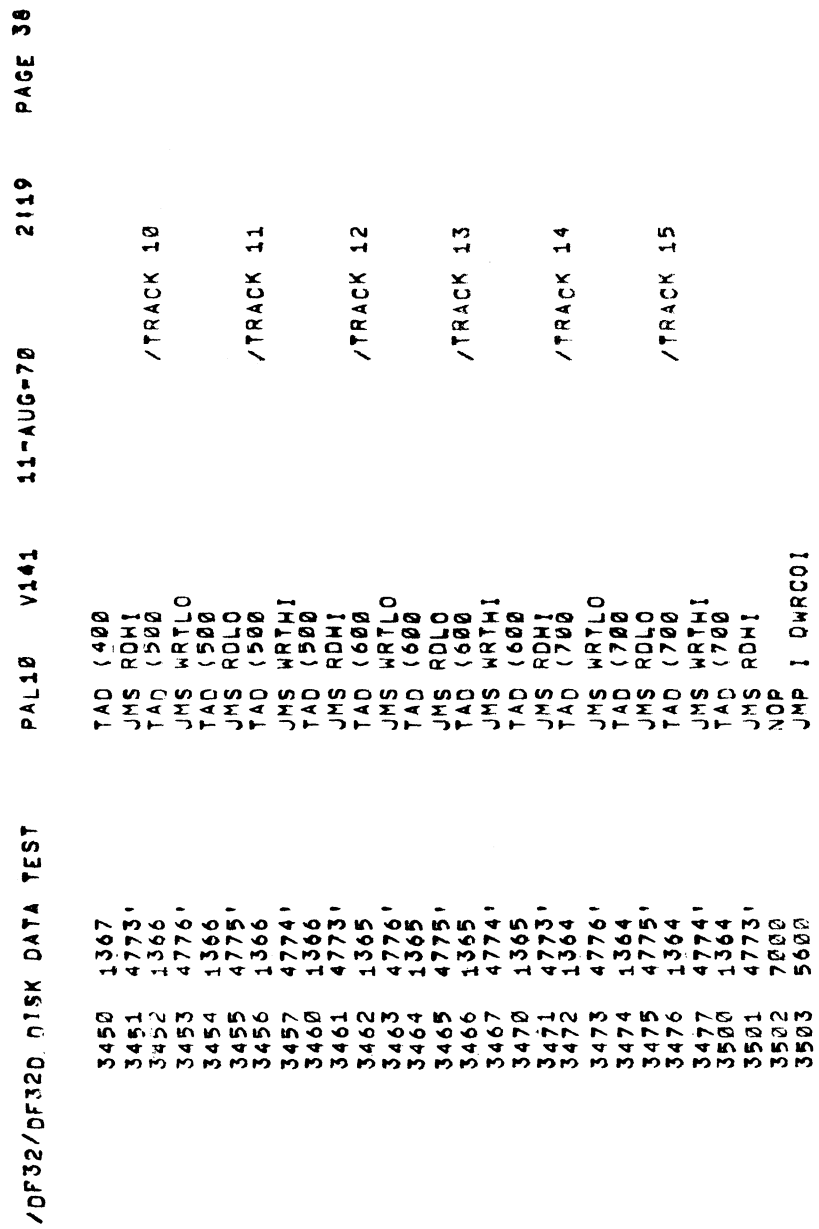

 $\hat{\mathcal{L}}$ 

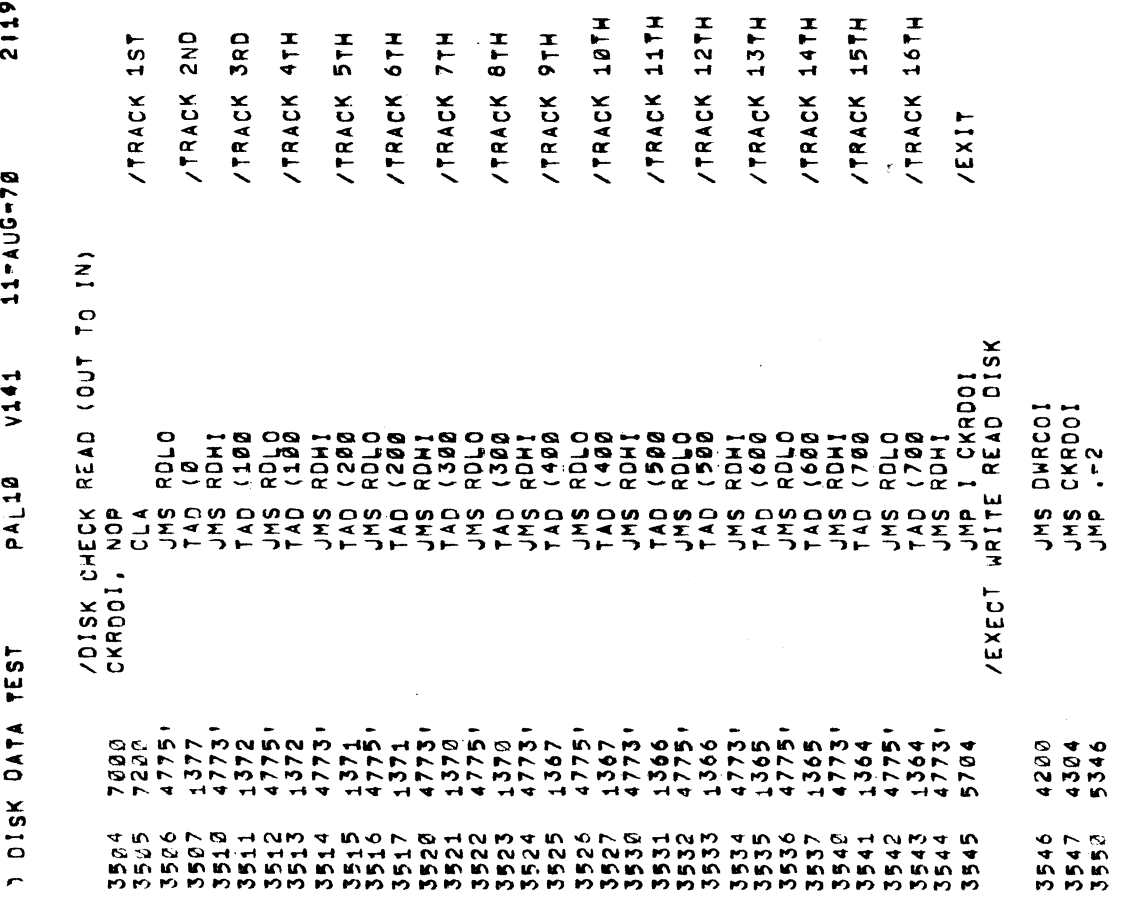

 $\overline{\phantom{a}}$ 

 $\frac{1}{2}$ 

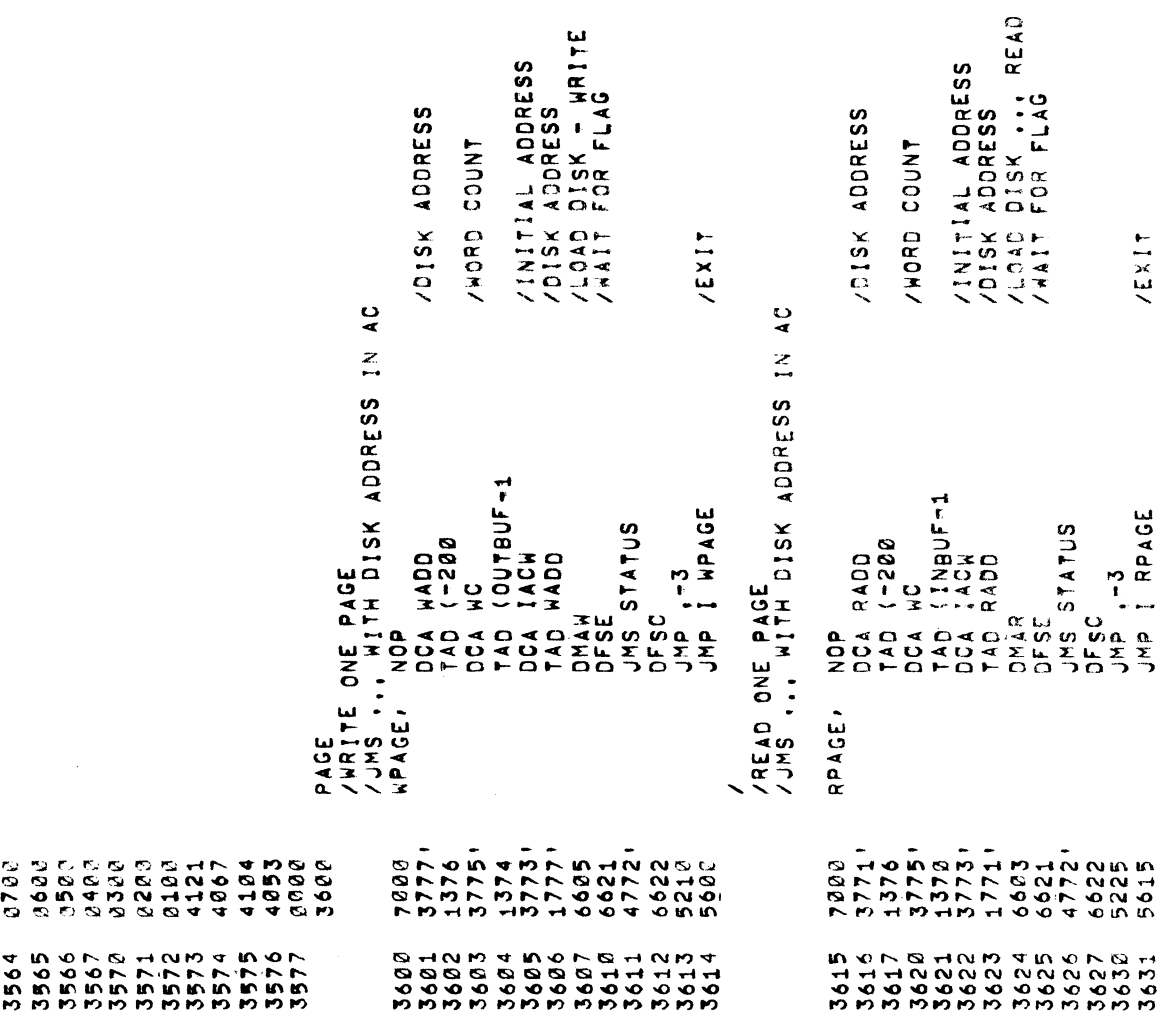

VOATA THAT WRITTEN /DATA THAT WAS READ /OUTBUFFER - IAN /ERROR COUNT<br>/INBUFFER - IAW /LOOP COUNTER /ERROR<br>/DONE<br>/NO<br>/YES EXIT /COMPARE OUTBUFFER WITH INBUFFER<br>Compare, CLA (-18<br>TOCA ERCT<br>DCA (INBUF-1<br>DCA (INBUF-1<br>DCA (-200<br>DCA (-200<br>DCA (-200<br>DCA CTB<br>DCA CTB FOR A SAMPLE TONE TO THE RESERVANCE OF A SAMPLE TO THE RESERVANCE OF A SAMPLE TO SAFE A SAFE A SAFE A SAFE A S<br>TO TO A SAFE COMPLE TO THE COMPLE TO THE RESERVANCE OF A SAFE A SAFE A SAFE A SAFE A SAFE A SAFE A SAFE A SAFE<br>  $\alpha$ **OCA** COMA.  $3766$ <br>13768 17641 ・<br>・ ろう4 M S<br>・ S S 4 A M S S<br>・ 4 M M M M S<br>・ 4 M M M M S יא נוס לפ לה מים לא היה לא מים לא היה לא היה לא היה לא היה לא היה לא היה לא היה לא היה לא היה לא היה לא היה לא<br>היה לא היה לא היה לא היה לא היה לא היה לא היה לא היה לא היה לא היה לא היה לא היה לא היה לא היה לא היה לא היה ל 7041<br>1765, 640 52387<br>72867 אלא אישים של היא אישים אישים אישים אישים אישים של היא אישים של היא אישים של היא אישים אישים אישים של היא שישים<br>אישים אישים של היא של היא של היא של היא של היא של היא של היא של היא של היא של היא של היא של היא של היא של היא<br>

COMPAR

CTB,

3660<br>3661

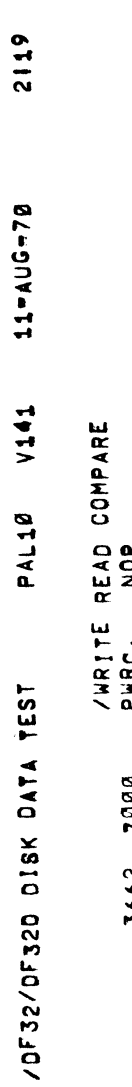

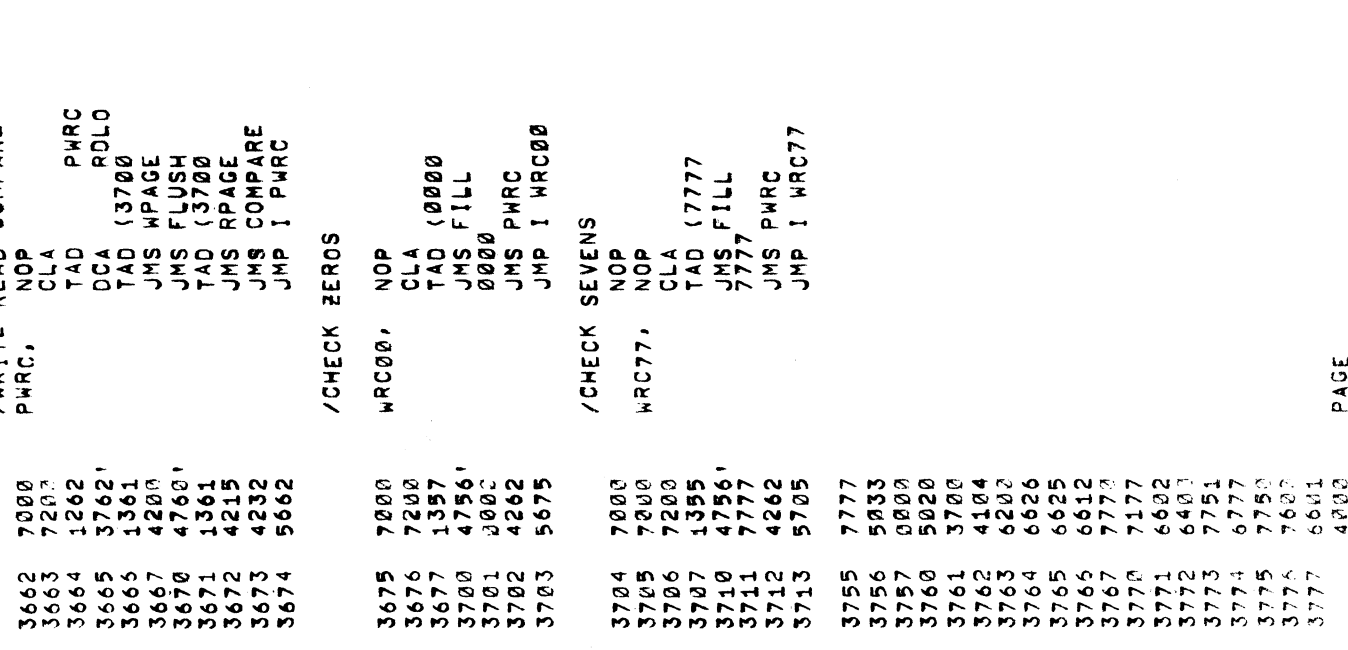
## /DO HRC OF DIFFERENT NUMBER - PACE BASIC

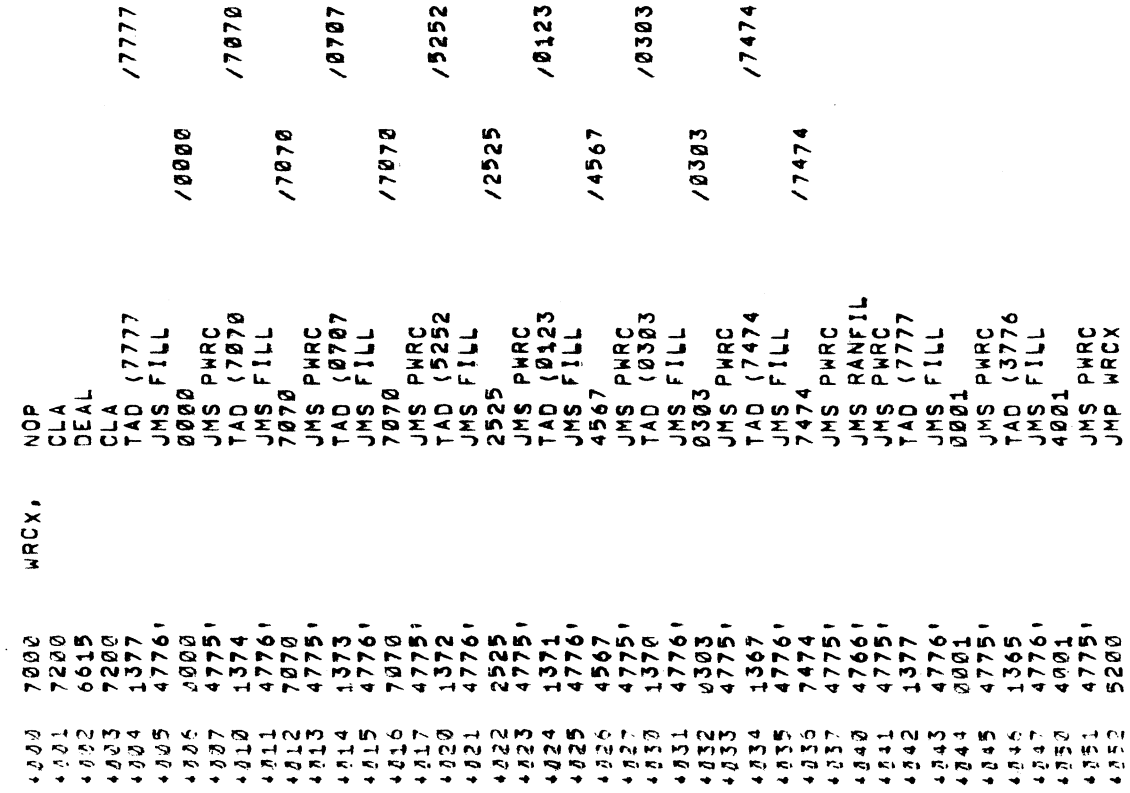

## /ROUTINE TO HRITE EVEN TRACKS

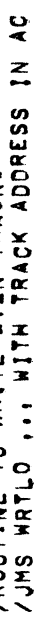

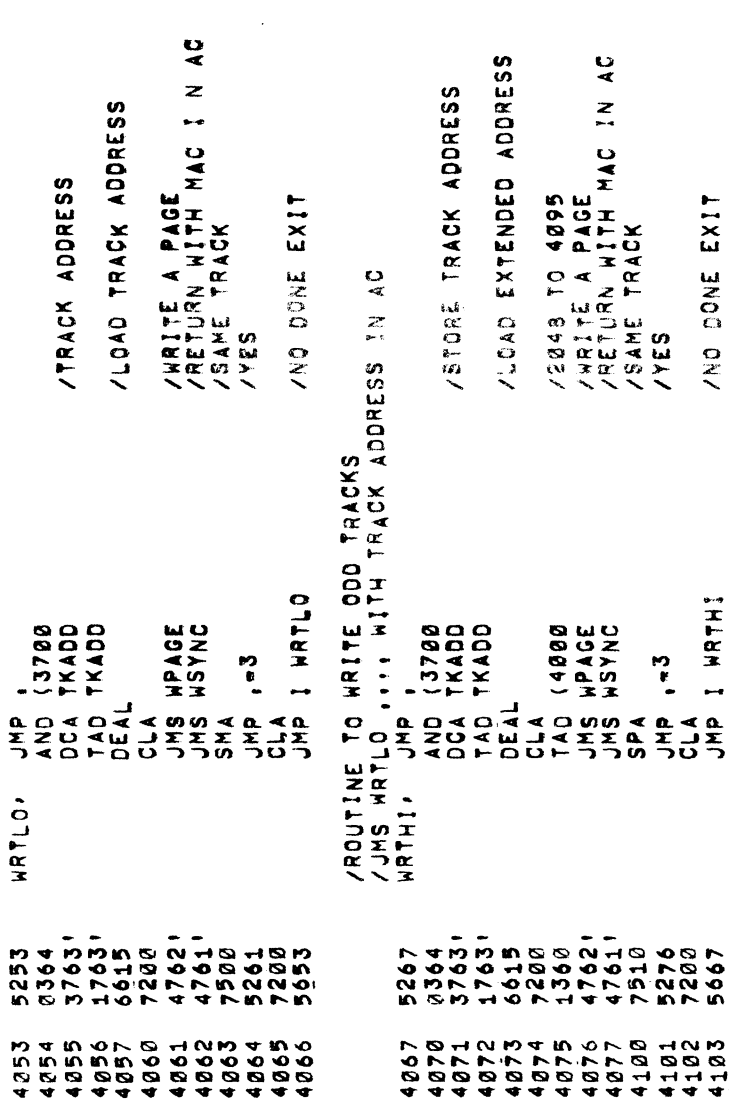

45

To READ  $\mathbf{u}$ TRACKS ... x.  $\bar{\phantom{a}}$  $\blacktriangleleft$ 

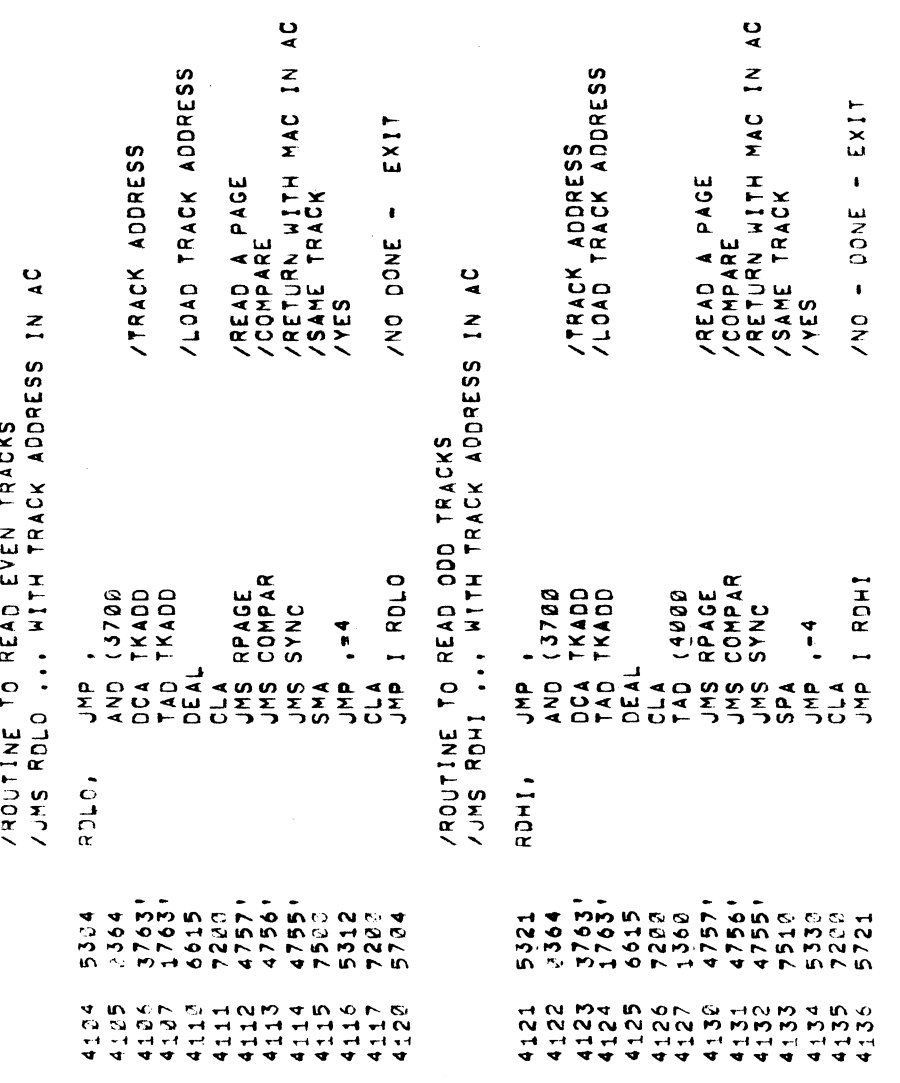

-

/DF32/DF320

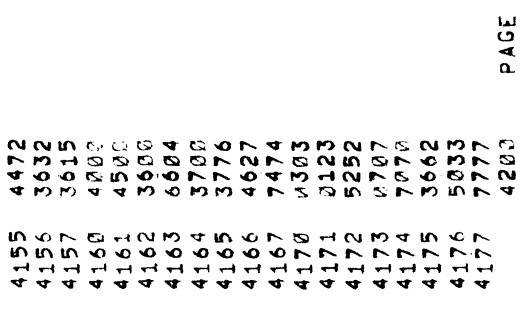

 $\hat{\mathcal{A}}$ 

## /GUICK TEST OF EACH TRACK

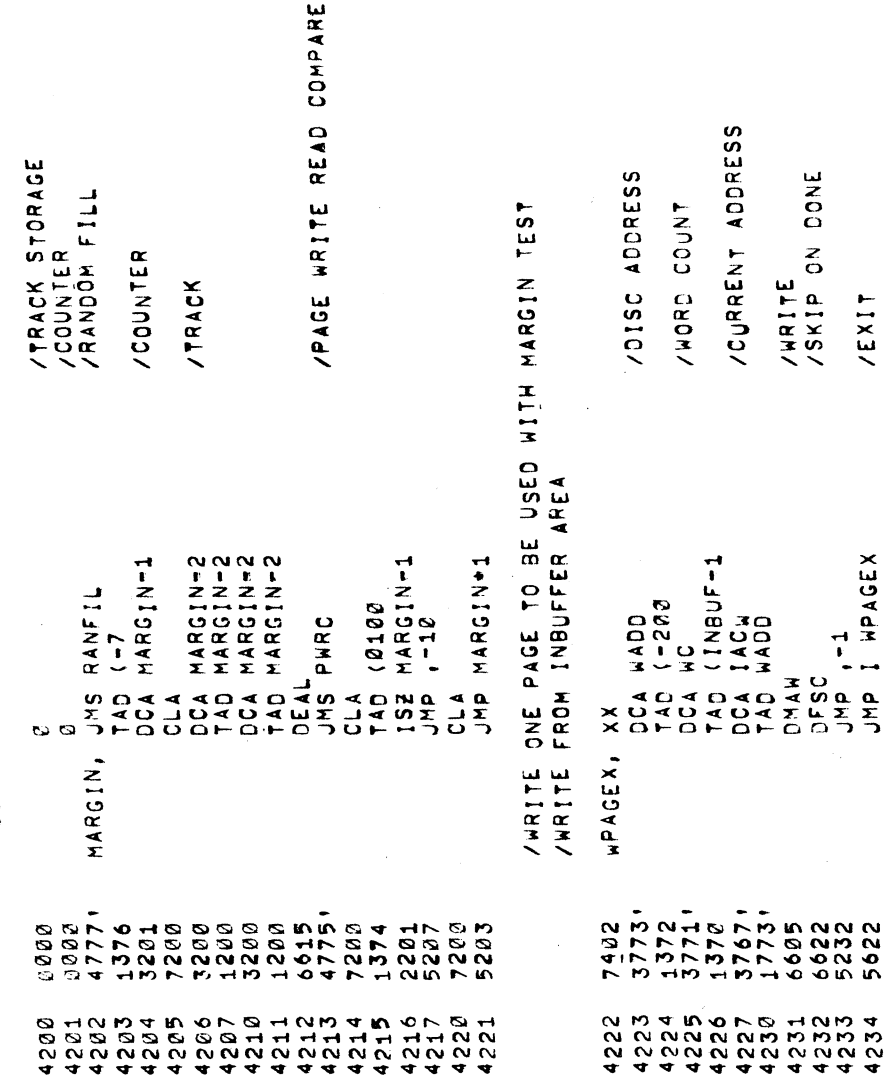

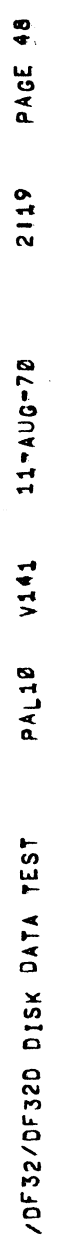

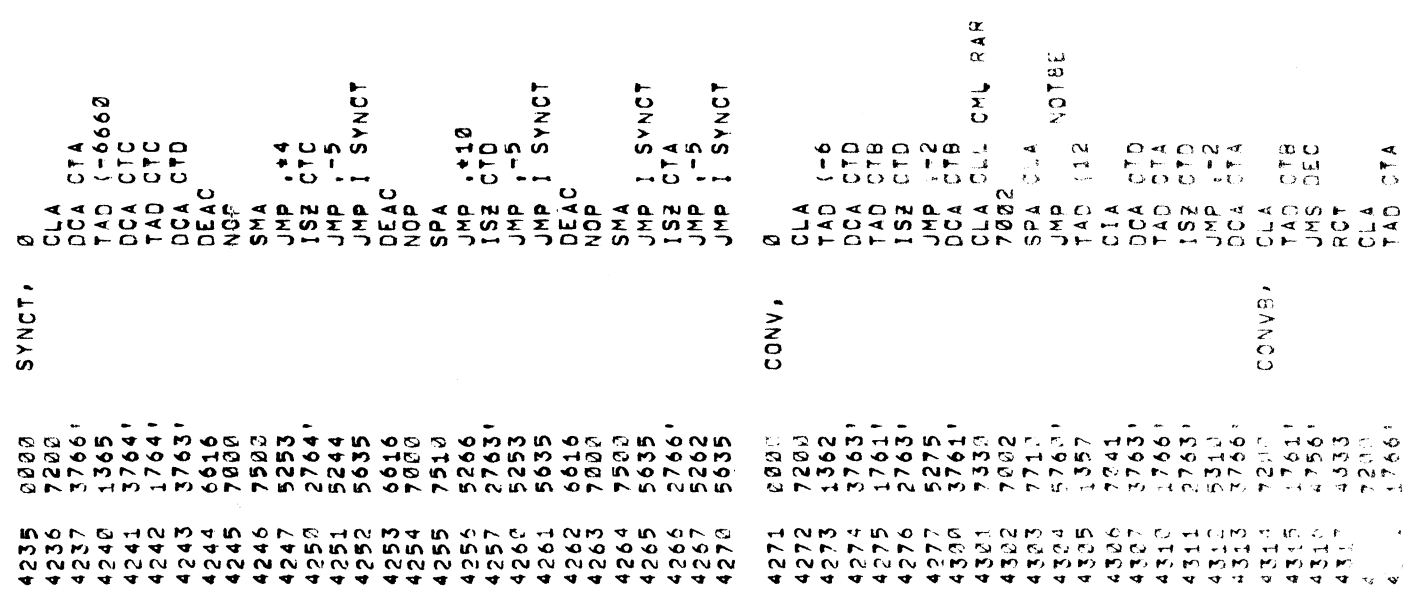

 $\overline{\mathcal{E}}$ 

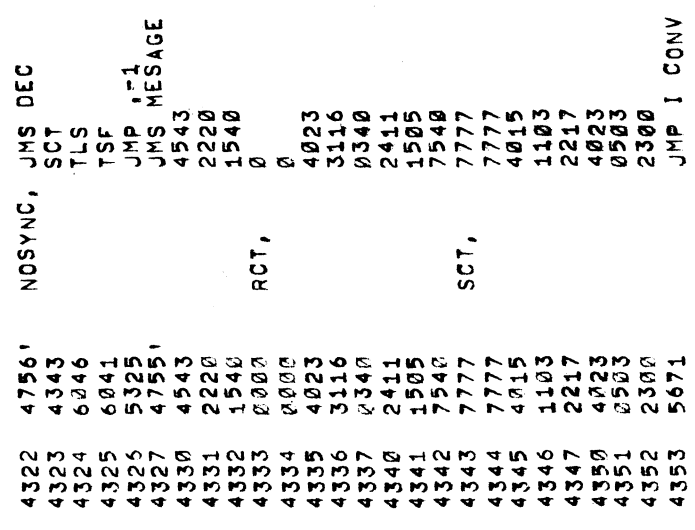

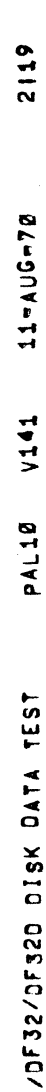

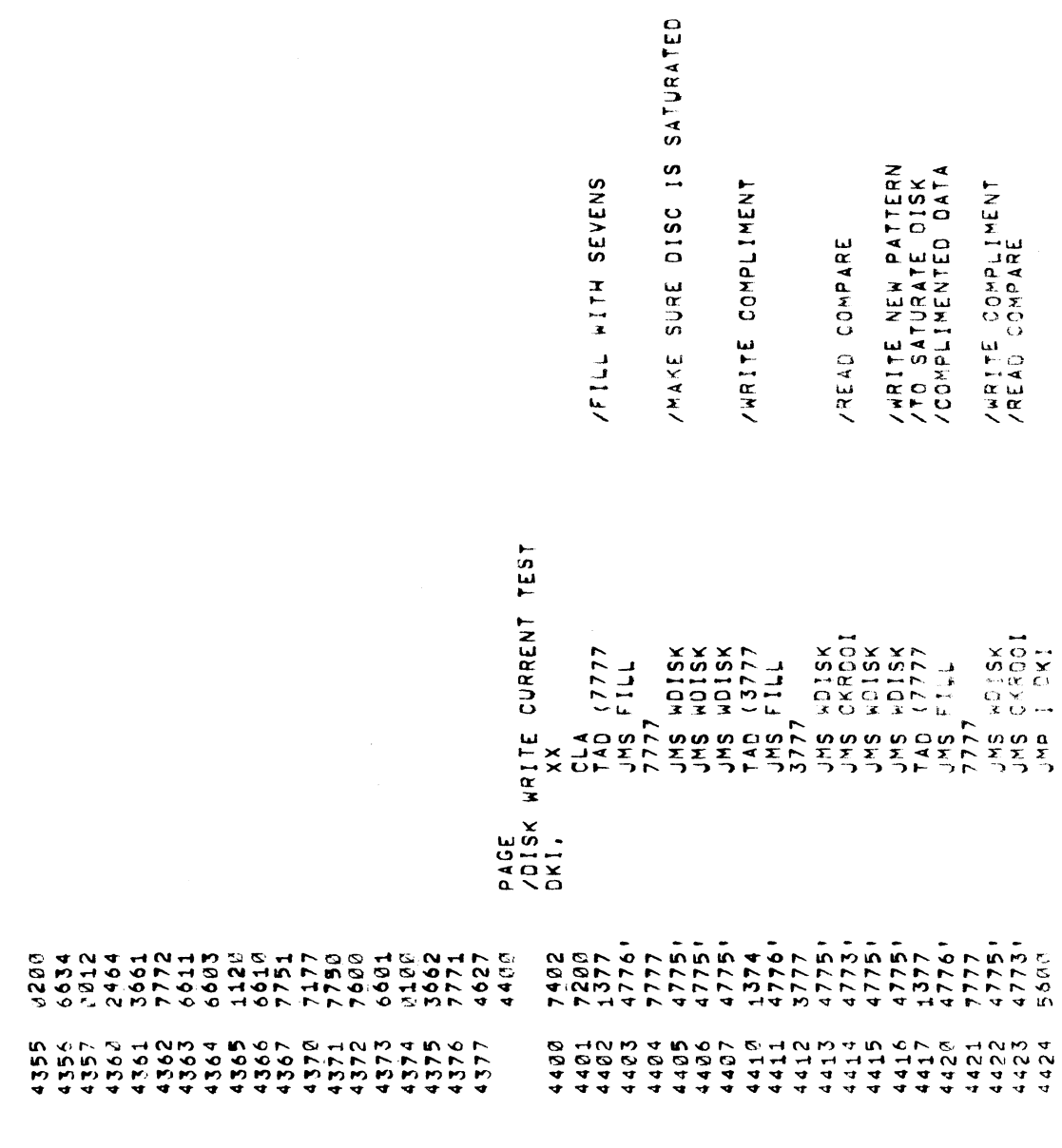

/ROUTINE TO TRANSFER DATA TO EXT MEMORY<br>/S. R. BIT 9,10,11 . . SELECT EXT BANK

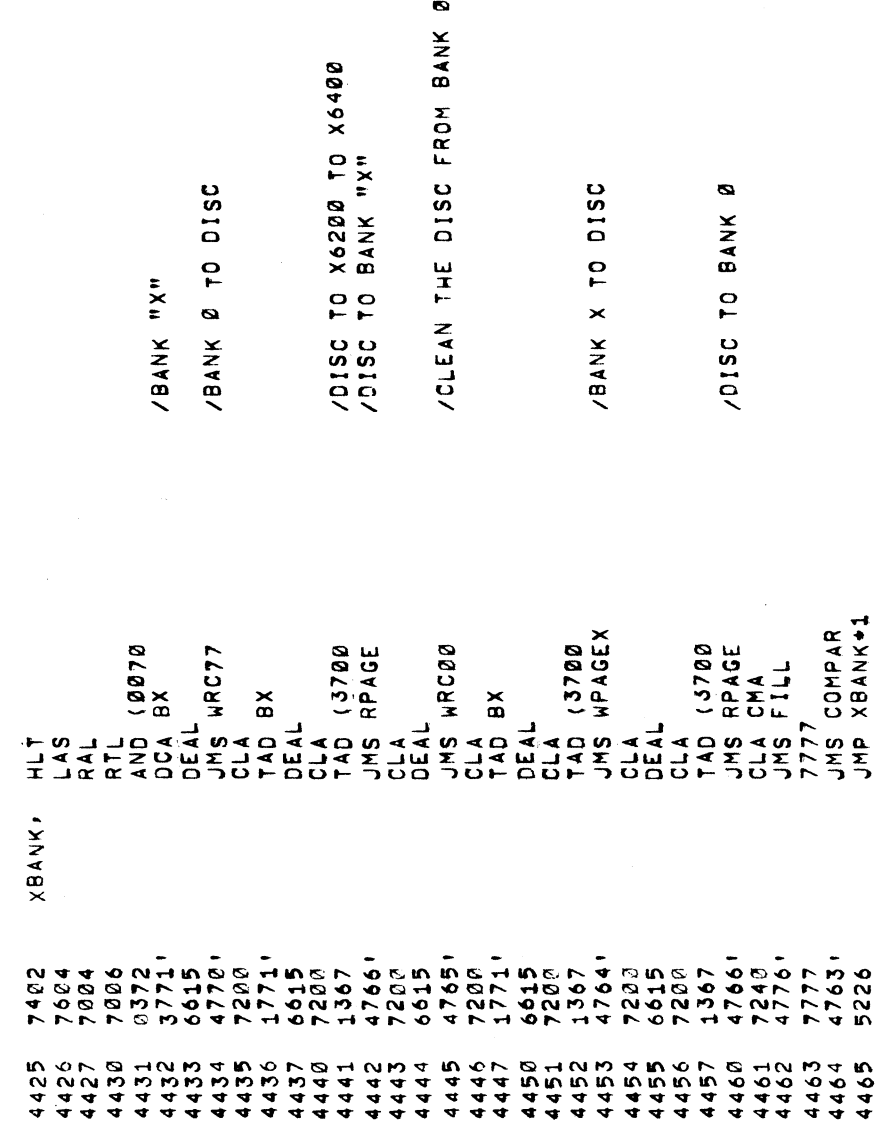

 $\bar{z}$ 

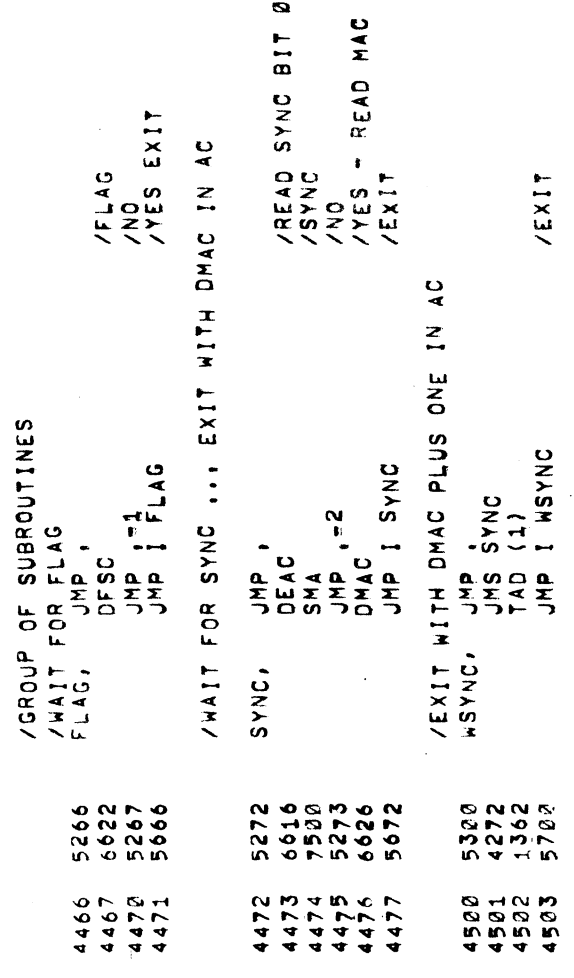

 $\bullet$ 

## $\vdash$  $\bullet$

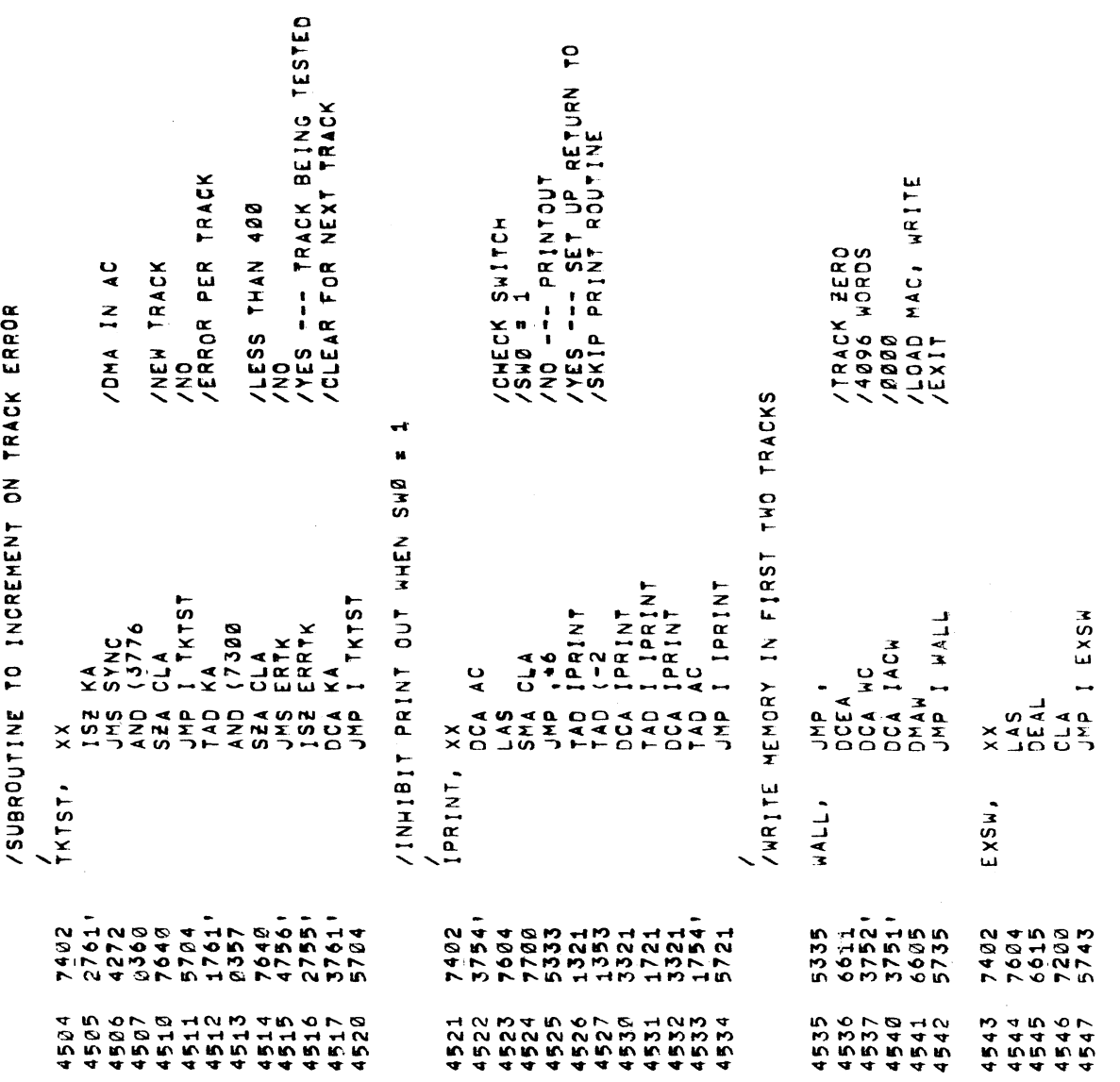

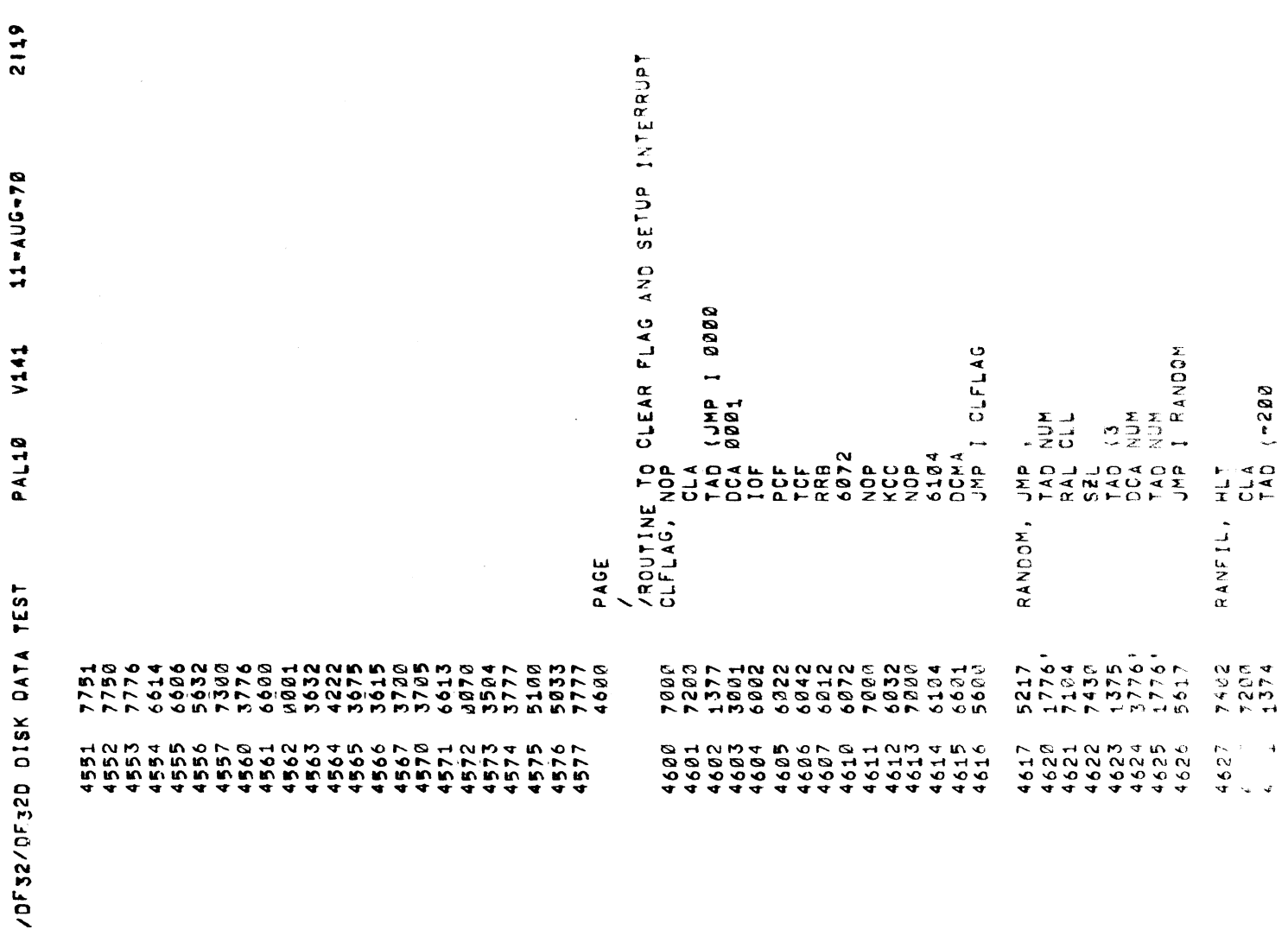

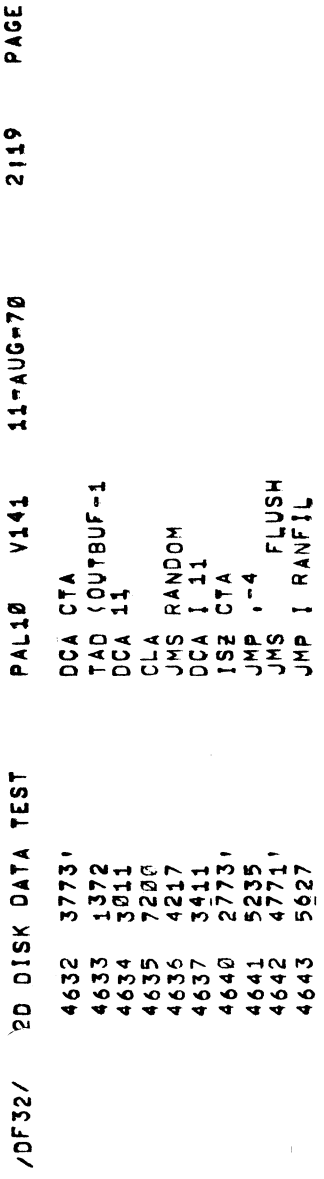

 $54 - 1$ 

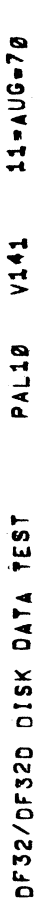

2119

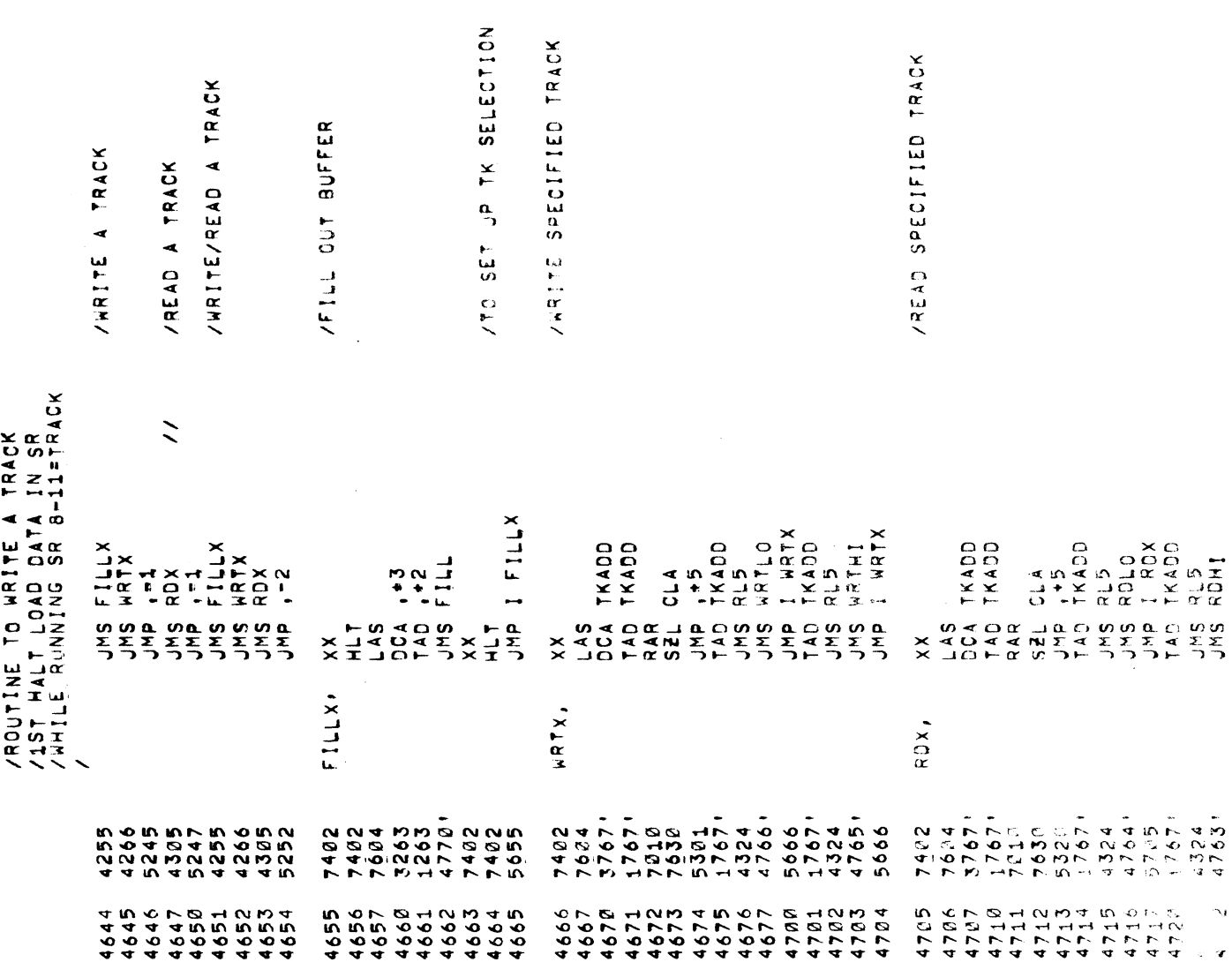

 $\ddot{\mathbf{r}}$ 

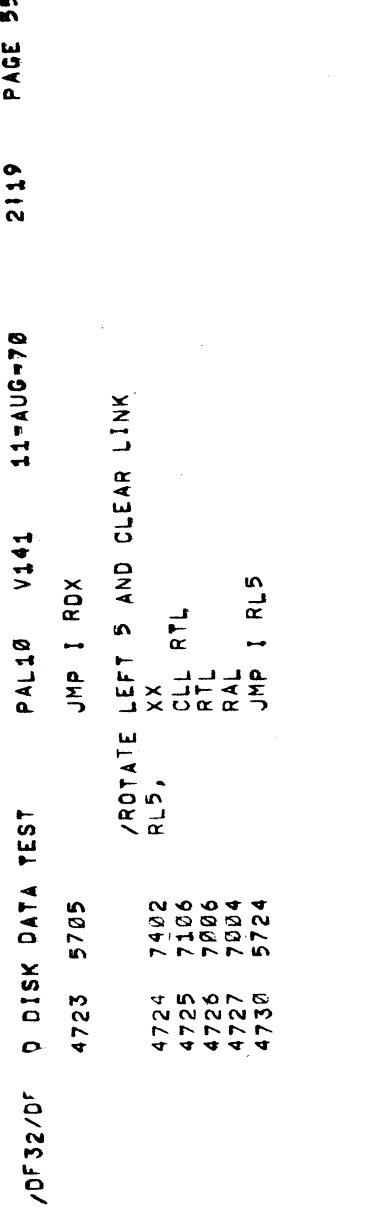

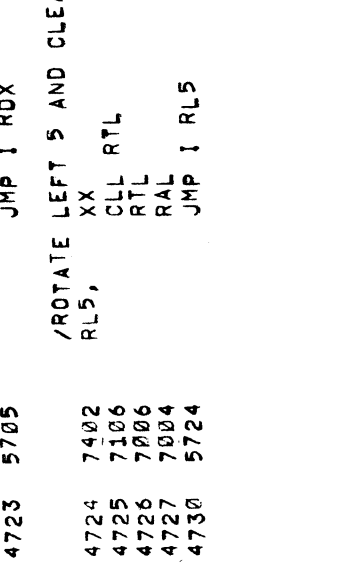

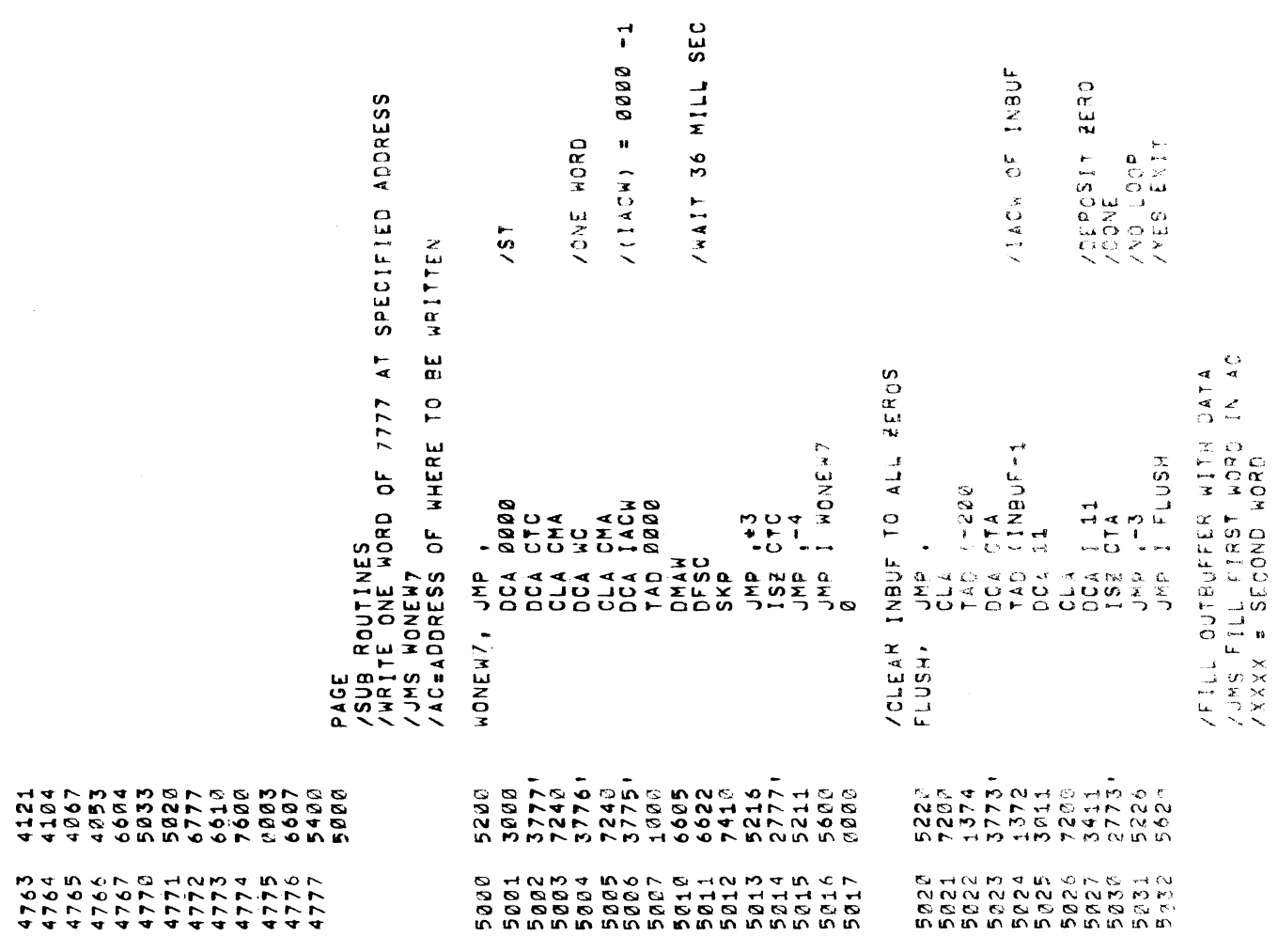

 $\begin{array}{c} \bullet \\ \bullet \\ \hline \end{array}$ 

FILL,

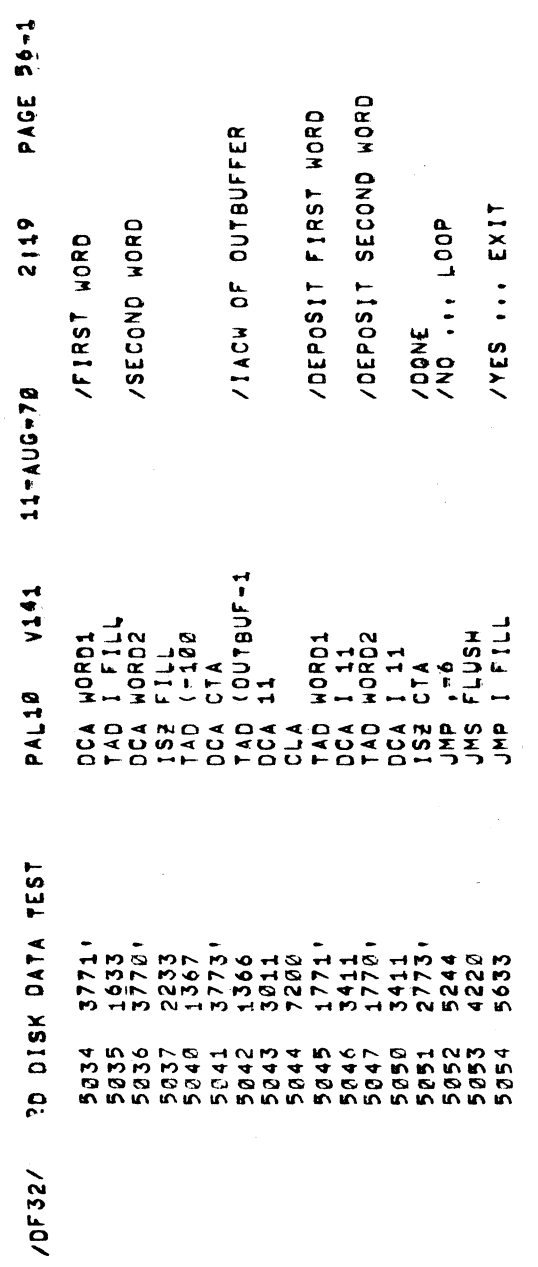

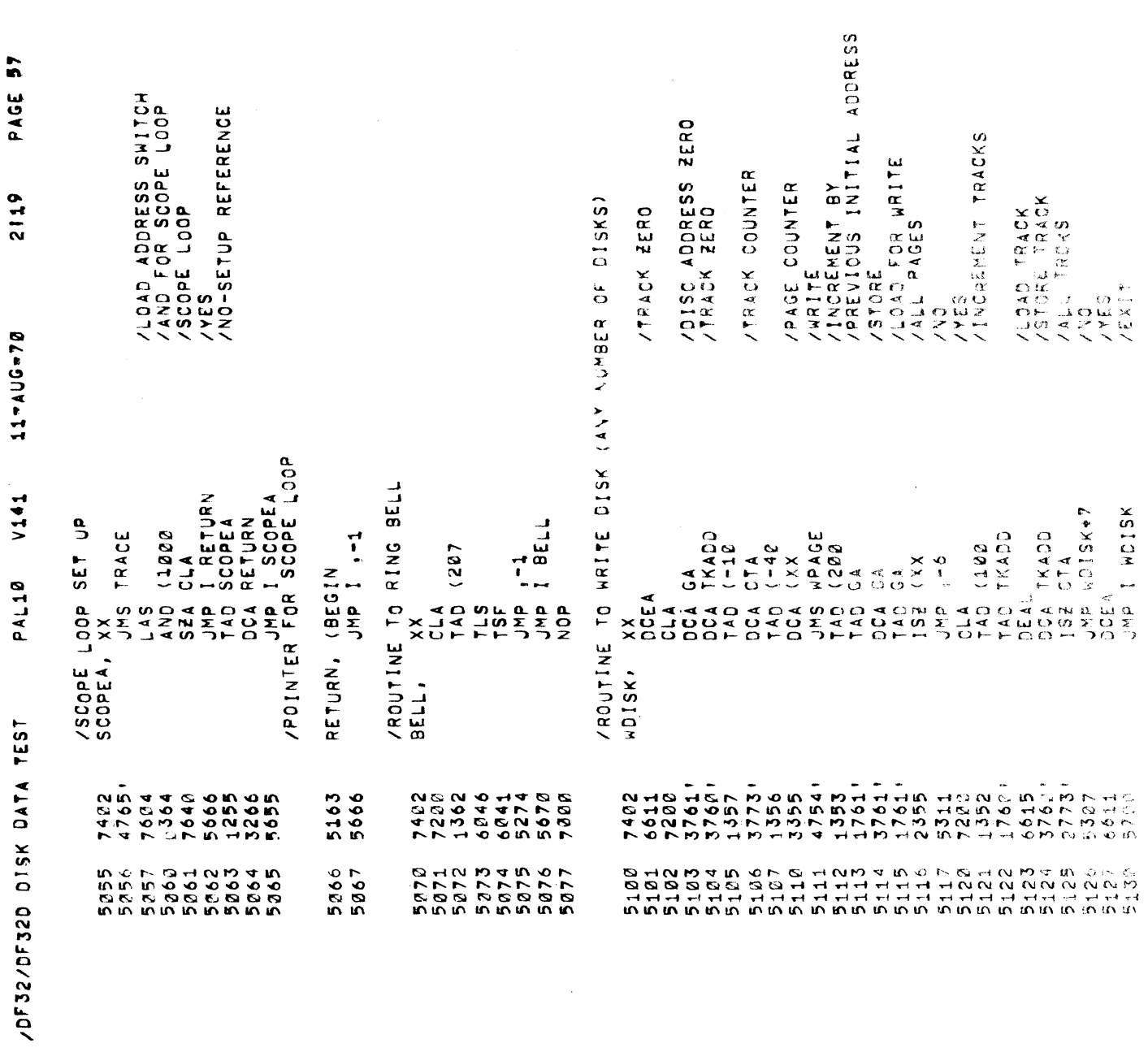

 $\hat{\mathcal{A}}$ 

 $\frac{1}{2}$ 

 $\ddot{\cdot}$ 

 $\label{eq:2.1} \frac{1}{\sqrt{2}}\int_{\mathbb{R}^3}\frac{1}{\sqrt{2}}\left(\frac{1}{\sqrt{2}}\right)^2\frac{1}{\sqrt{2}}\left(\frac{1}{\sqrt{2}}\right)^2\frac{1}{\sqrt{2}}\left(\frac{1}{\sqrt{2}}\right)^2.$ 

 $\frac{1}{\sqrt{2}}$ 

/ROUTINE OF DISK CAN NUMBER OF DISK1

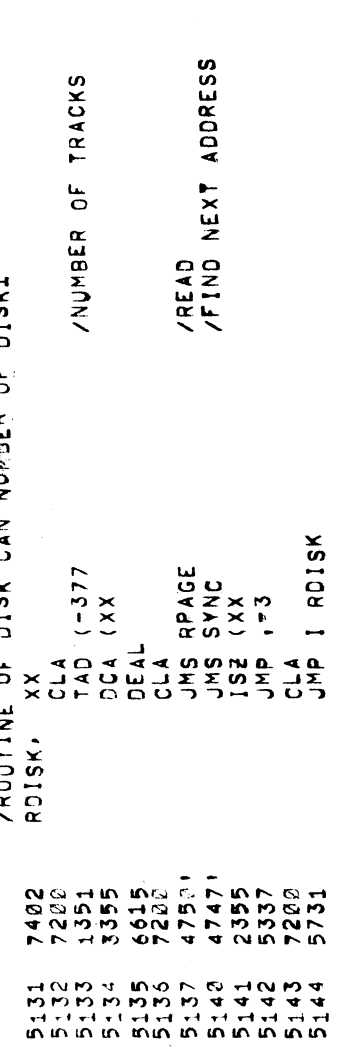

ý,

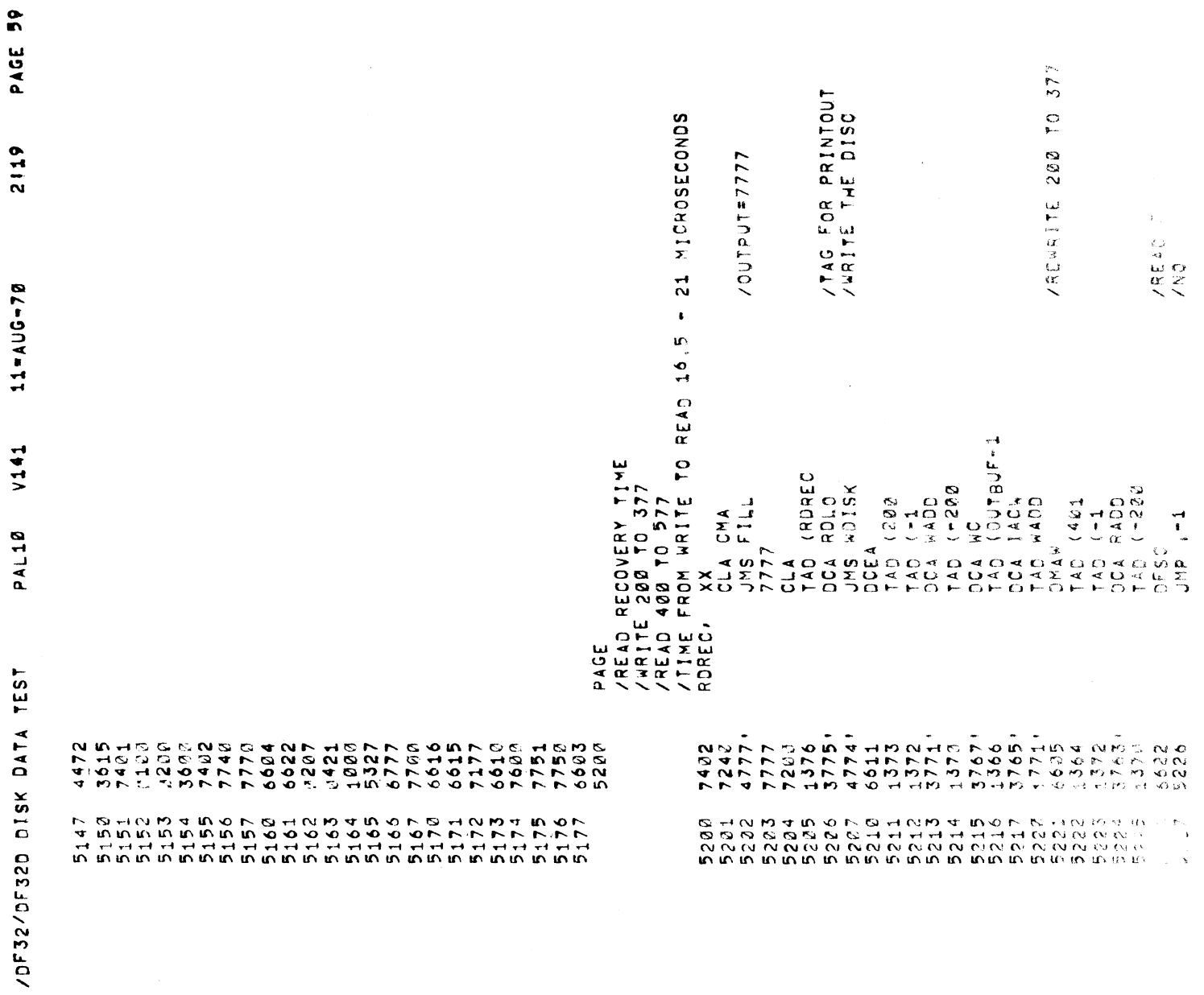

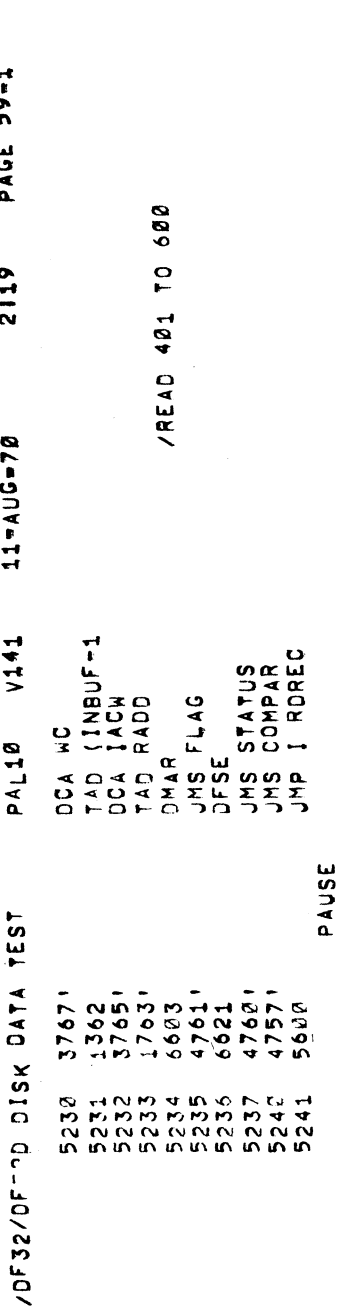

 $\frac{1}{2}$ 

 $\label{eq:2.1} \frac{1}{\sqrt{2}}\int_{\mathbb{R}^3}\frac{1}{\sqrt{2}}\left(\frac{1}{\sqrt{2}}\right)^2\frac{1}{\sqrt{2}}\left(\frac{1}{\sqrt{2}}\right)^2\frac{1}{\sqrt{2}}\left(\frac{1}{\sqrt{2}}\right)^2\frac{1}{\sqrt{2}}\frac{1}{\sqrt{2}}\frac{1}{\sqrt{2}}\frac{1}{\sqrt{2}}\frac{1}{\sqrt{2}}\frac{1}{\sqrt{2}}\frac{1}{\sqrt{2}}\frac{1}{\sqrt{2}}\frac{1}{\sqrt{2}}\frac{1}{\sqrt{2}}\frac{1}{\sqrt{2}}\frac$ 

 $\label{eq:2} \mathcal{L}_{\text{max}} = \frac{1}{2} \sum_{i=1}^{N} \frac{1}{2} \sum_{i=1}^{N} \frac{1}{2} \sum_{i=1}^{N} \frac{1}{2} \sum_{i=1}^{N} \frac{1}{2} \sum_{i=1}^{N} \frac{1}{2} \sum_{i=1}^{N} \frac{1}{2} \sum_{i=1}^{N} \frac{1}{2} \sum_{i=1}^{N} \frac{1}{2} \sum_{i=1}^{N} \frac{1}{2} \sum_{i=1}^{N} \frac{1}{2} \sum_{i=1}^{N} \frac{1}{2} \sum_{i=1}$ 

PAL10 /OF32/OF320 OISK DATA TEST

PAGE 60 2119 11-AUG-70

 $V141$ 

/MEMORY ADDRESS COUNTER ZONE WORD<br>Zone Greater Than Read ZLOAD TRACK ADDRESS ALOAD MAC WRITE /TRACK ADDRESS VAORD CT=77777 CBOK/ /TAPE 4<br>/RANDOM WORD ADDRESS AND TRACK TEST<br>PANDSK, NOP CONSIDER AND POSSESS AND PRACTICAL AND RANGE AND RANGE AND PRACTICAL AND RANGE AND PRACTICAL AND PRACTIC RESPONSIBLED PRACTIC RESPONSIBLED PRACTIC RESPONSIBLED PRACTICAL AND PRACTIC RESPONSIBLED PRACTIC RESPONSIBLED PRACTI CLAQ<br>TAQAW<br>DAM FLAG<br>DAA FLAG<br>DOA A HOC OUA<br>AJO<br>OO N S 4 2 D 4 D 4 D L D L H D 4 O L H O L 4 O L 4 O L 4 O L 4 O L 4 O L 4 O L 4 O L 4 O L 4 O L 4 O L 4 O L 4 O L<br>C 4 O L 4 O L 4 O L 4 O L 4 O G 4 O L 4 O L 4 O L 4 O L 4 O L 4 O L 4 O L<br>C 4 O L 4 O L 4 O L 4 O L 4 O L 4 O  $47840$ <br>7240<br>3767<br>1355 7002 

TAD (RANWD

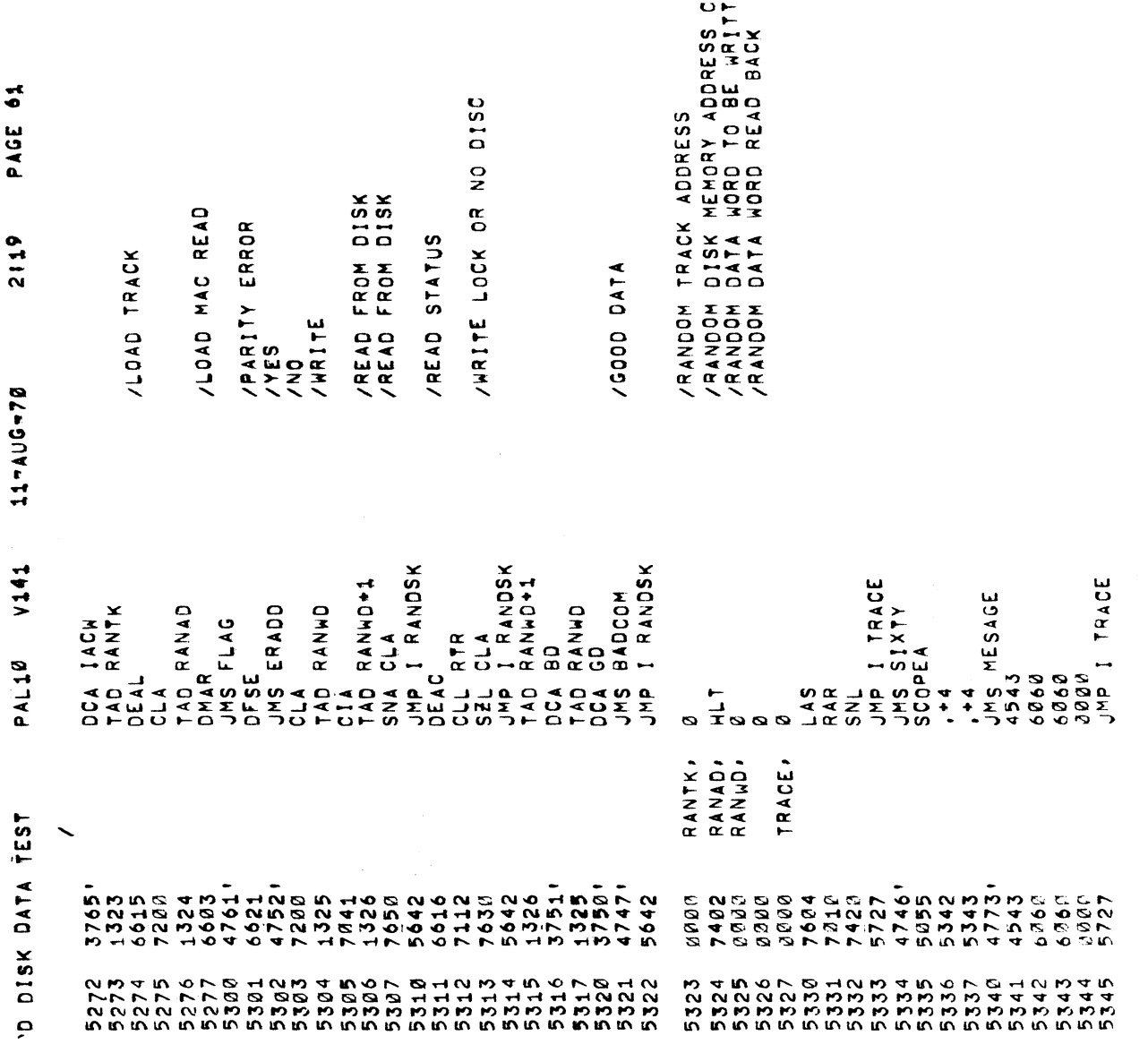

IoFsz/t

COUNTER<br>TEN

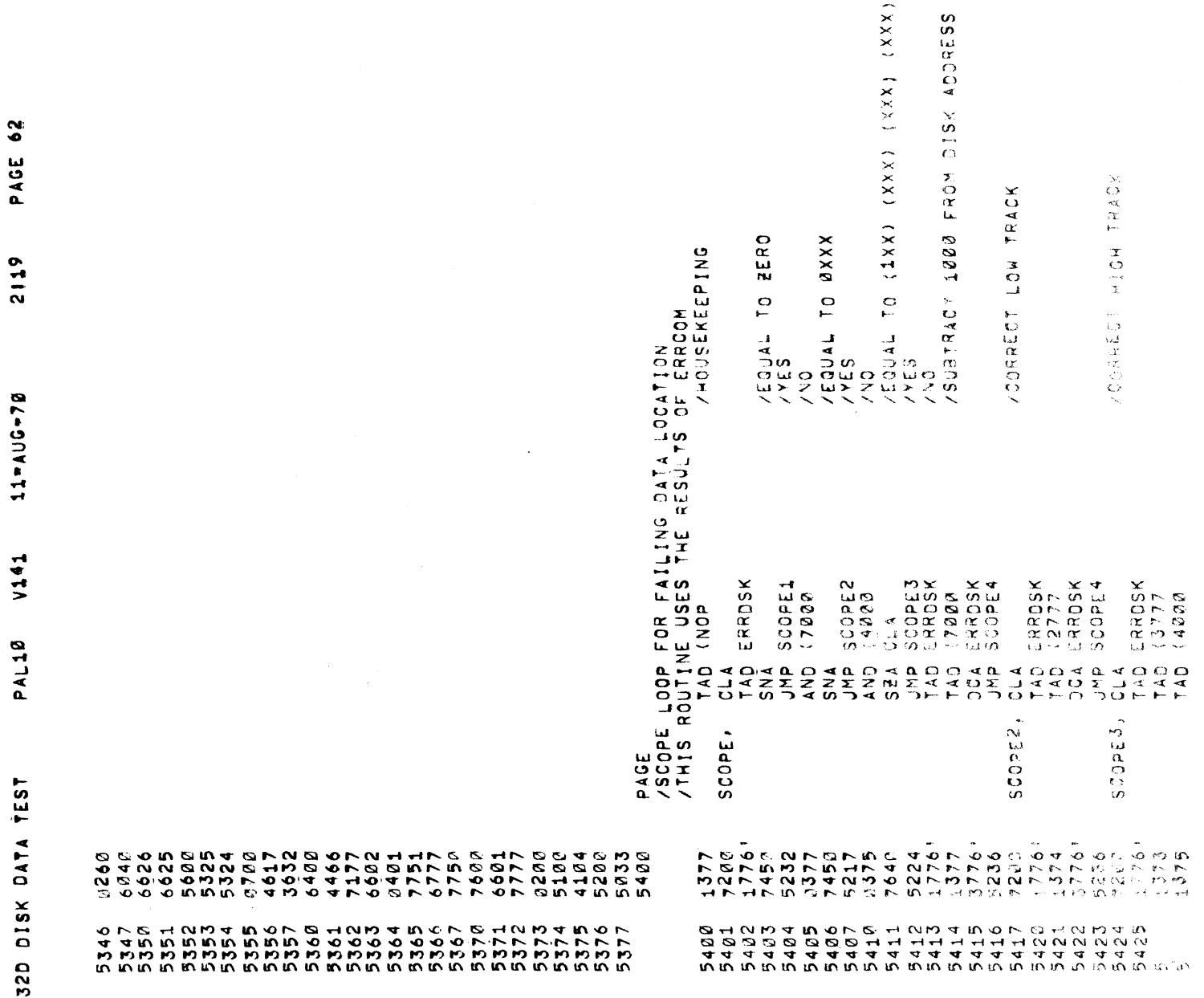

 $11 = A \cup G - 70$ 

PAL10 V141 /DF32/DF32D DISK DATA TEST

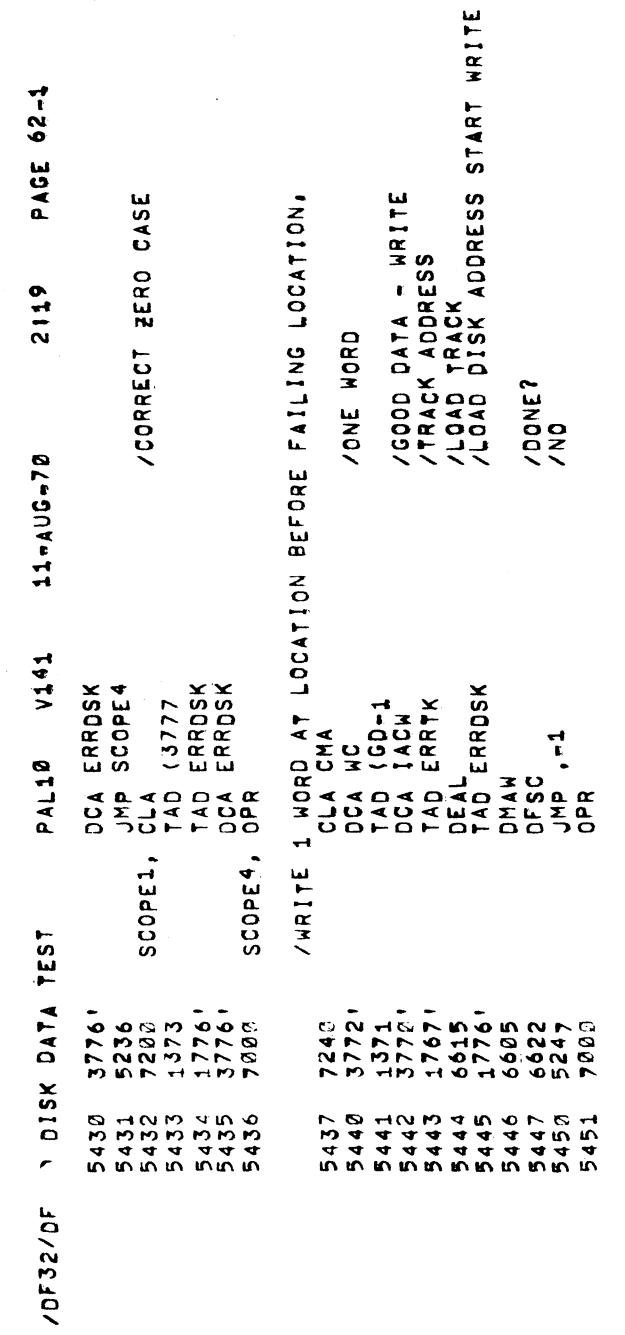

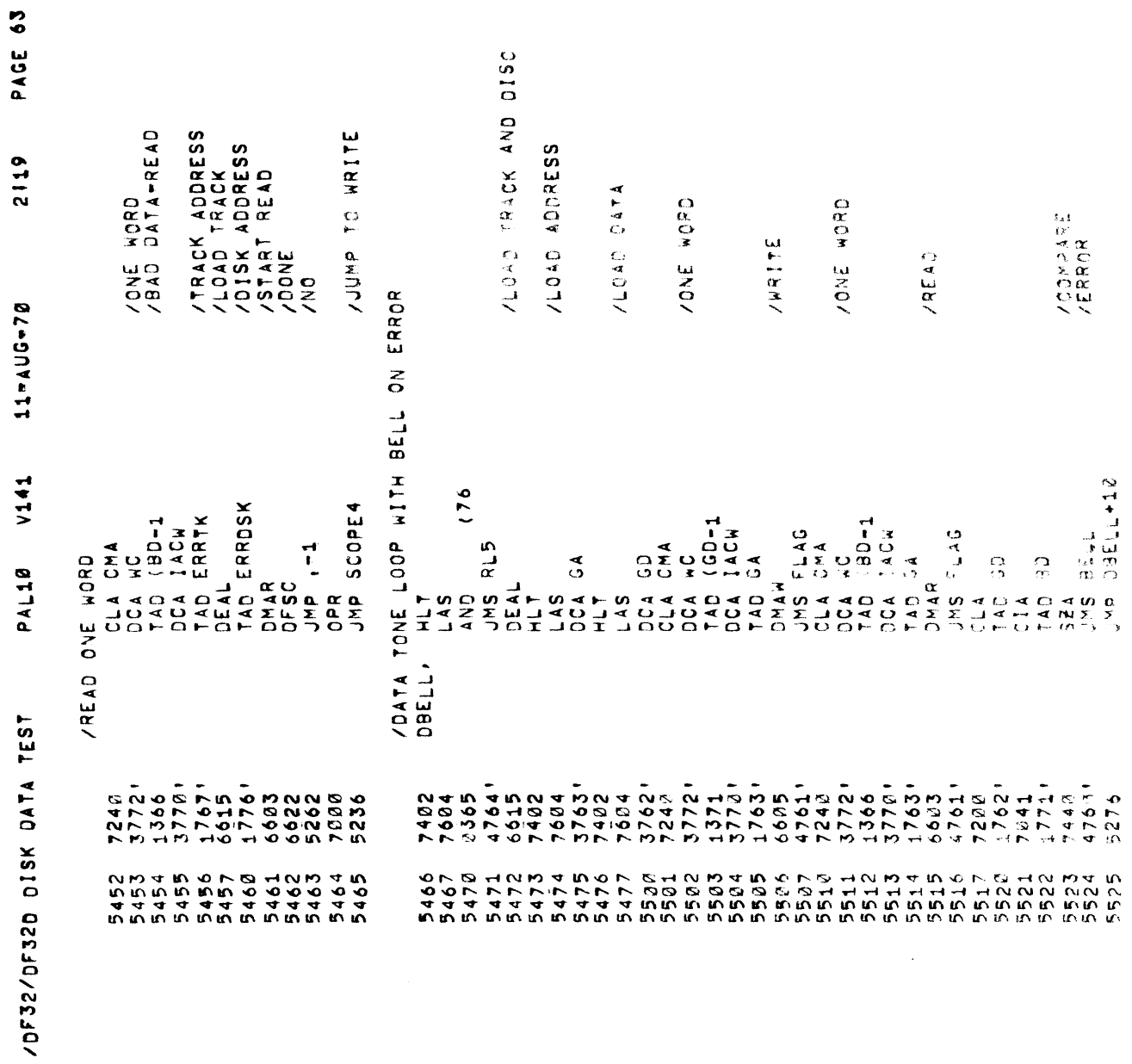

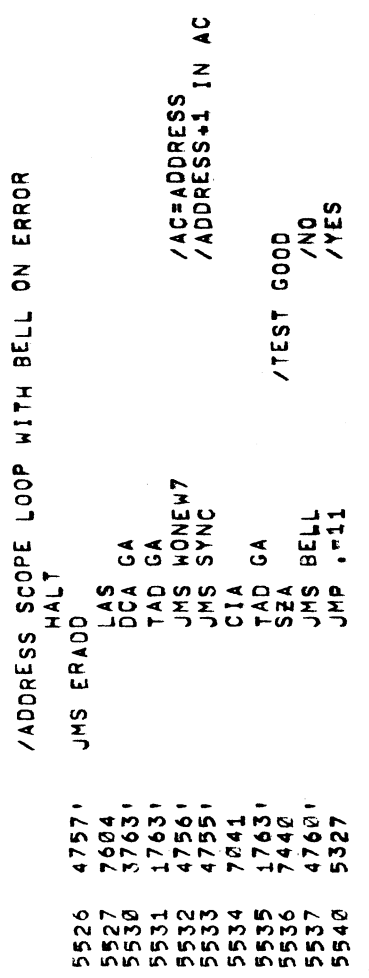

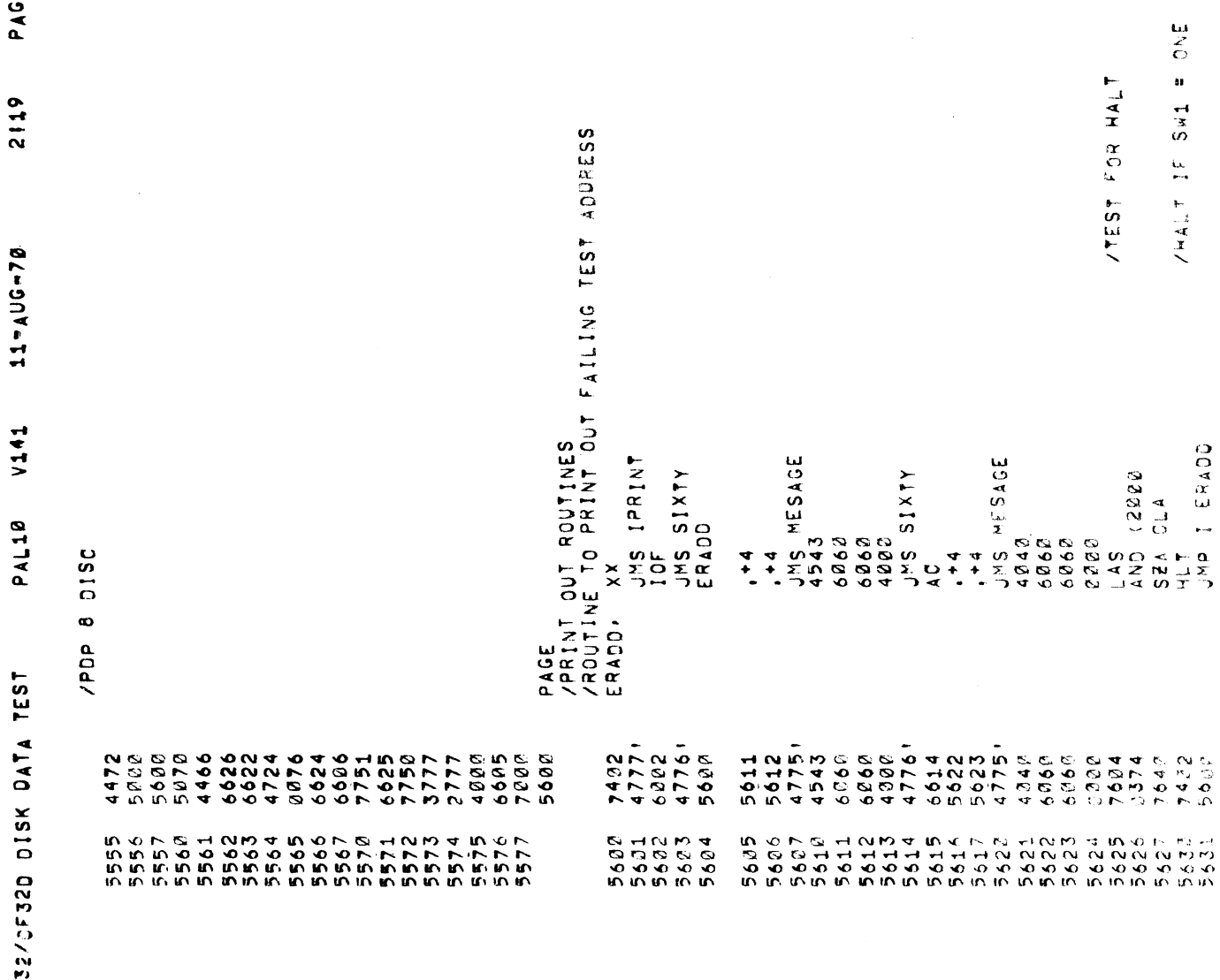

VALTIS LE PRINT

/TEST FOR HALT

PAGE 65 2119

/TRACK ERROR RATIO PRINT OUT<br>/TKXX BAD XXXX ----- LESS THAN 200 NOT PRINTED /TRACK NUMBER  $\mathsf{x}$ ERTK,

/NUMBER OF ERRORS JAS IPRINT<br>LAS SIXTY<br>FRATK<br>\*\*10<br>JMS SIXTY<br>JMS SIXTY  $\frac{1}{2}$  $\frac{888}{868}$ 

JHP I ERTK

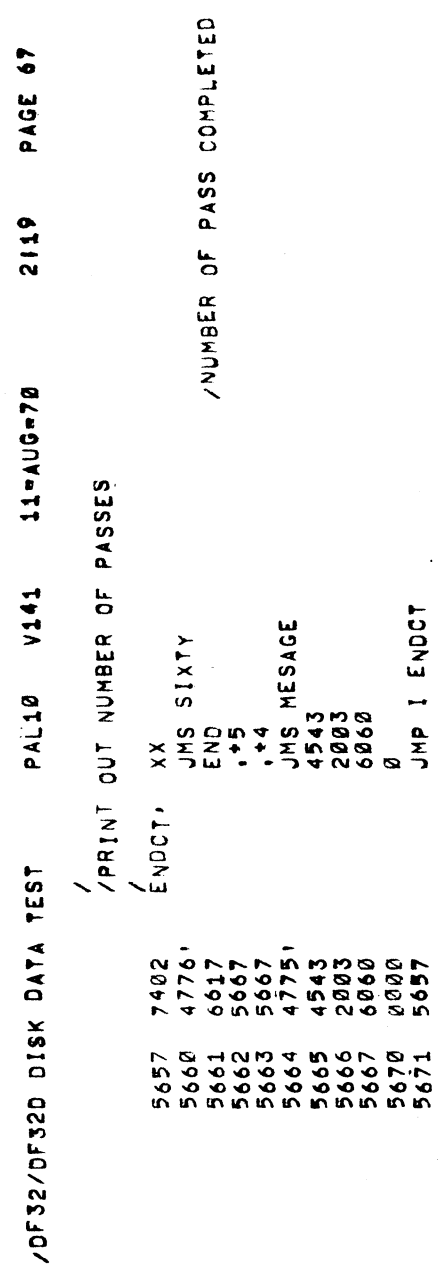

 $\bar{\beta}$ 

 $\hat{\mathcal{A}}$ 

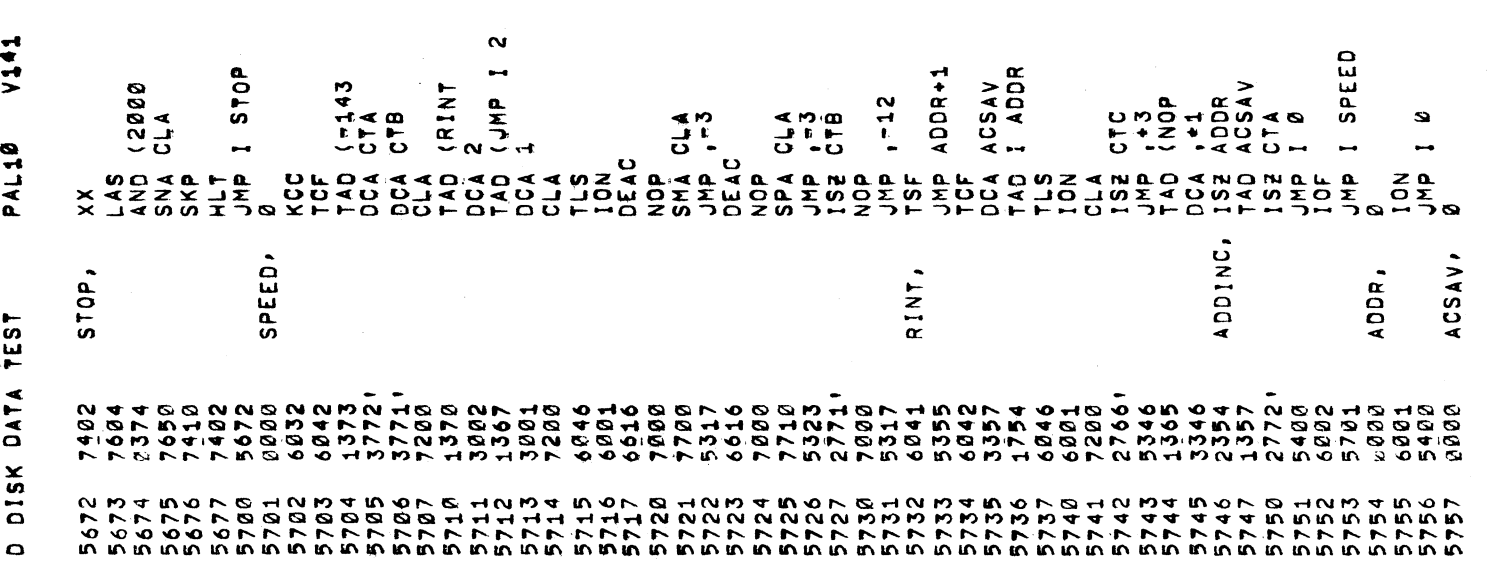

 $\blacktriangleright$  : 11-AUG-<br>7

PAGE

 $\ddot{\bullet}$ 

IDF32/D

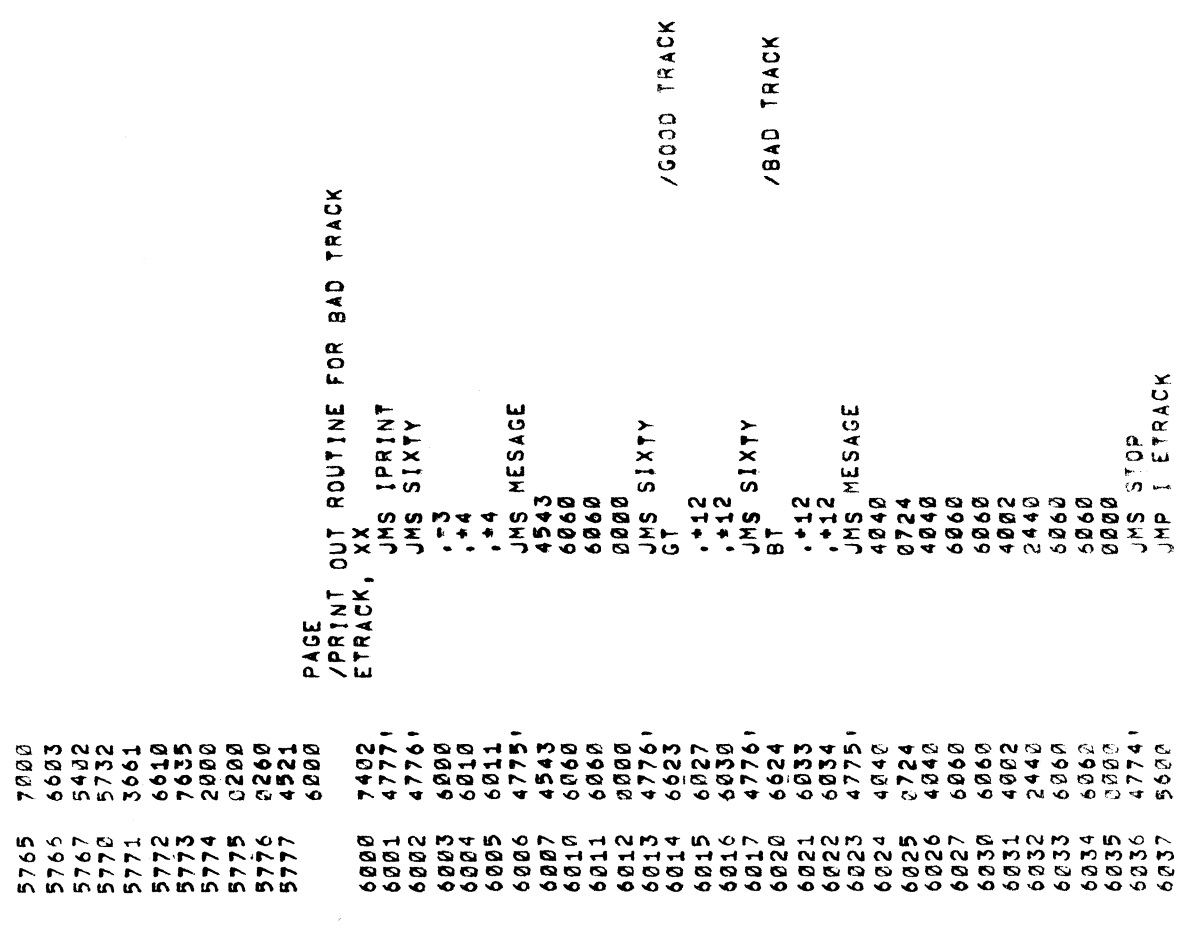

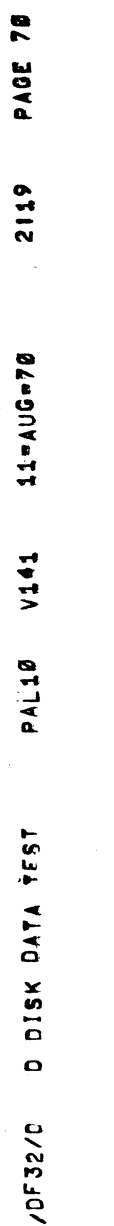

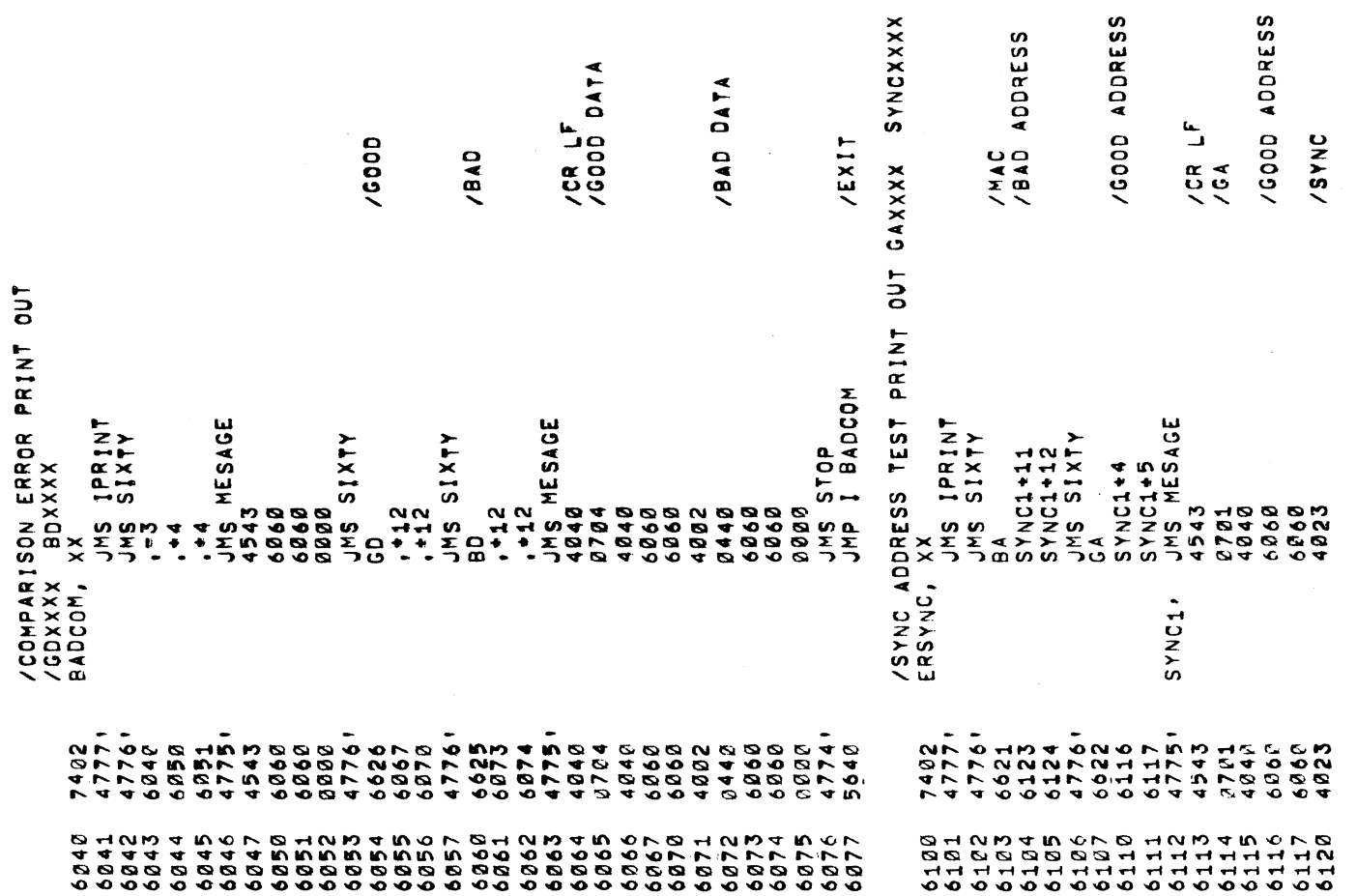

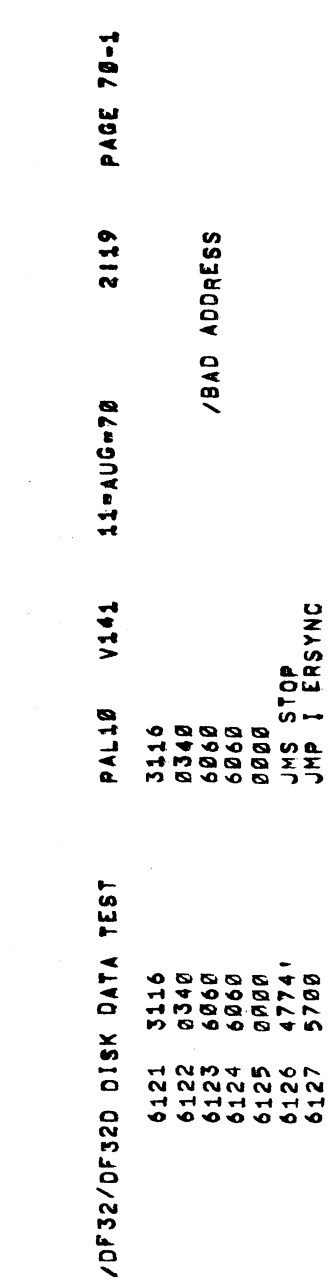

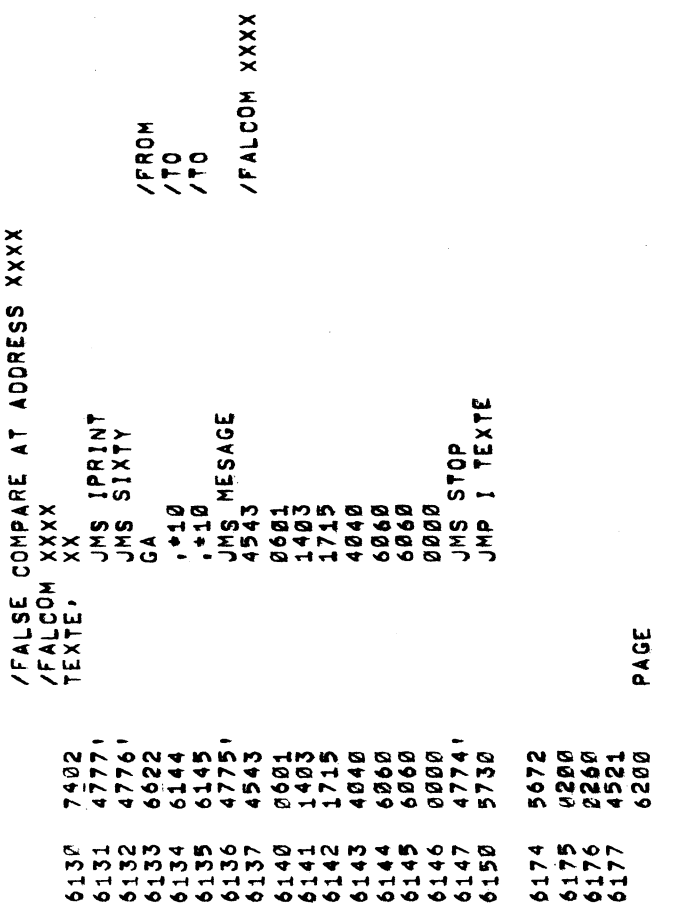

i.

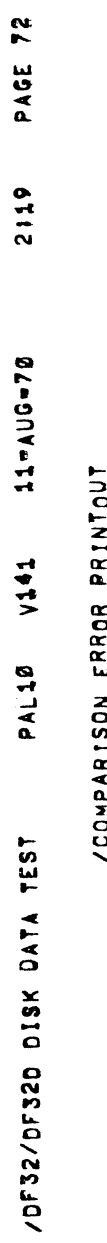

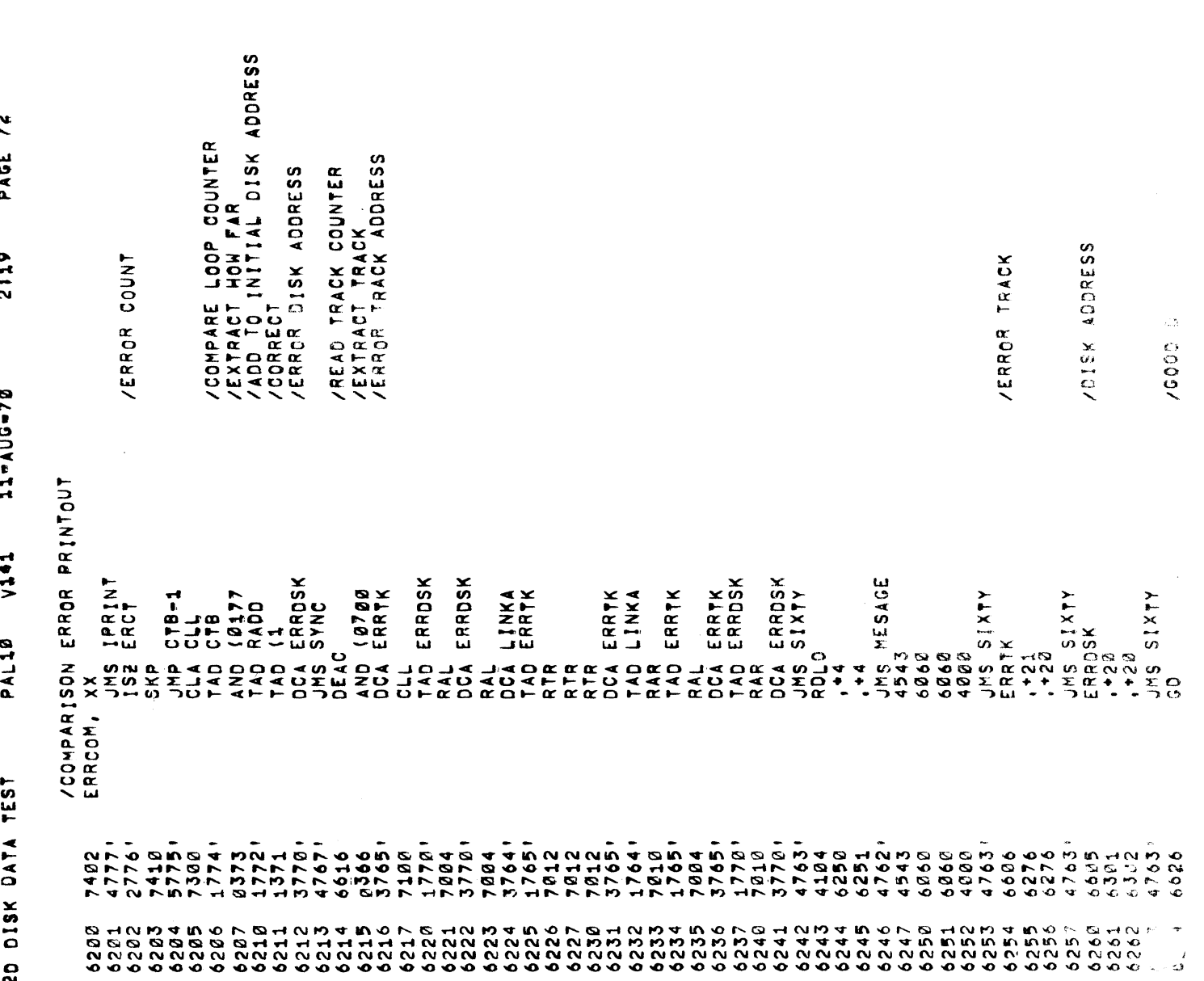
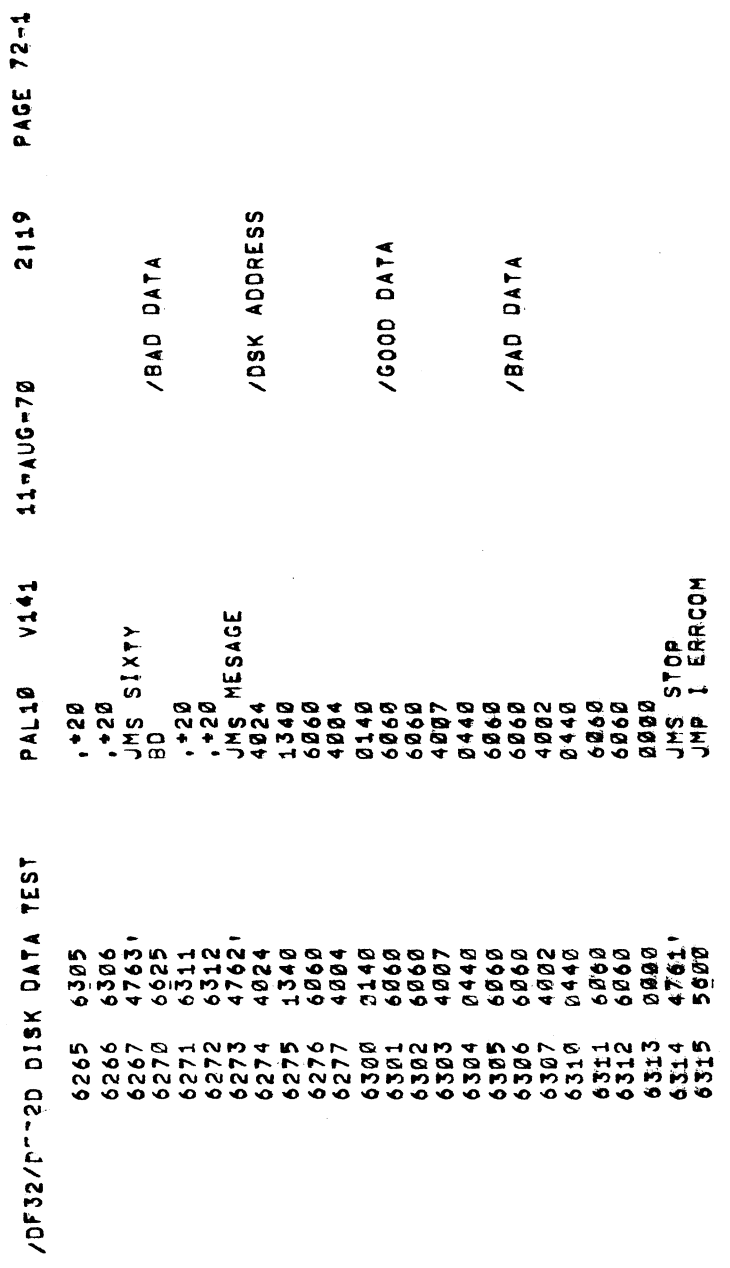

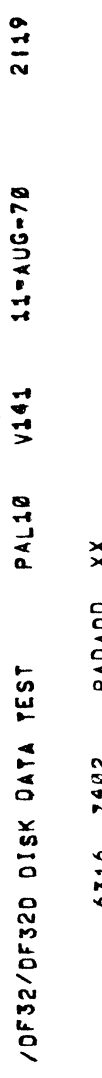

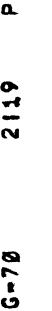

 $\hat{\mathcal{A}}$ 

2

 $\sim$   $\sim$   $\sim$ 

PRINT, Inc., the contract of the contract of the contract of the contract of the contract of the contract of the contract of the contract of the contract of the contract of the contract of the contract of the contract of t

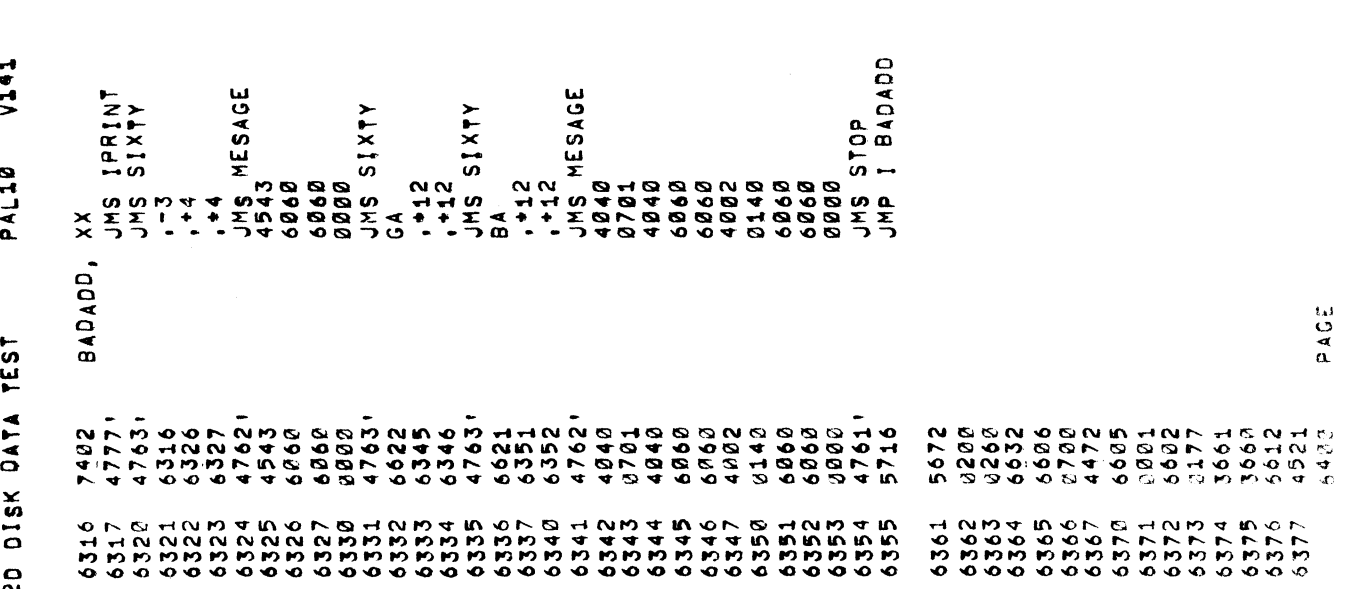

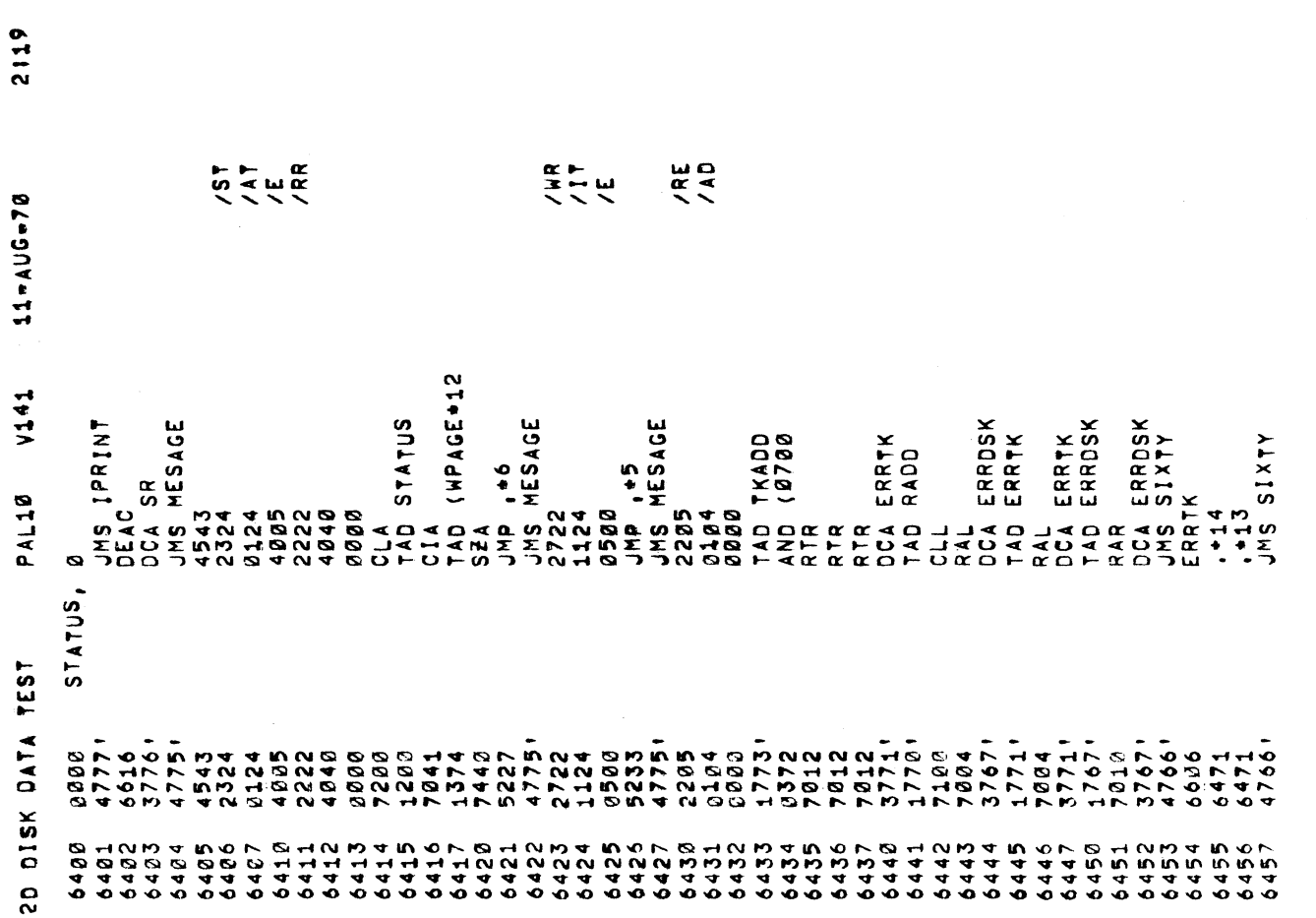

IDF32/'

PAGE

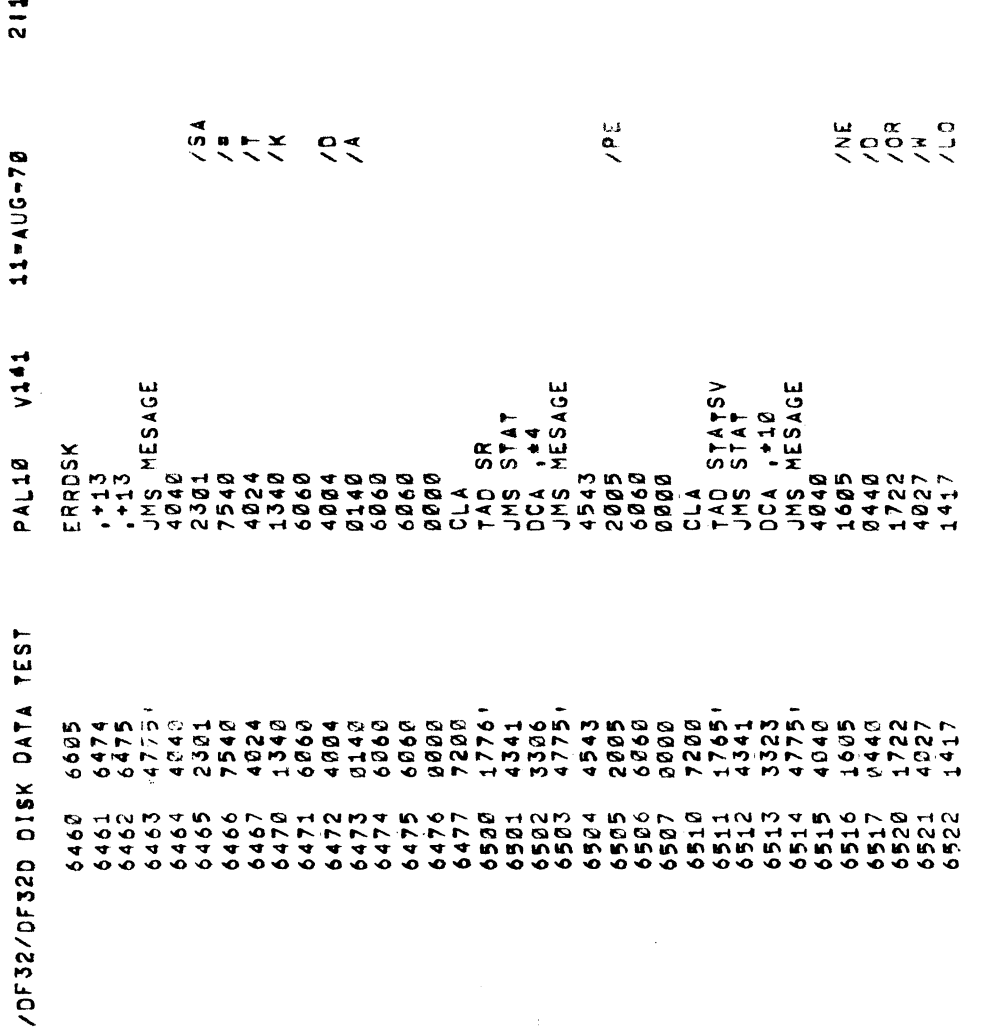

PAGE

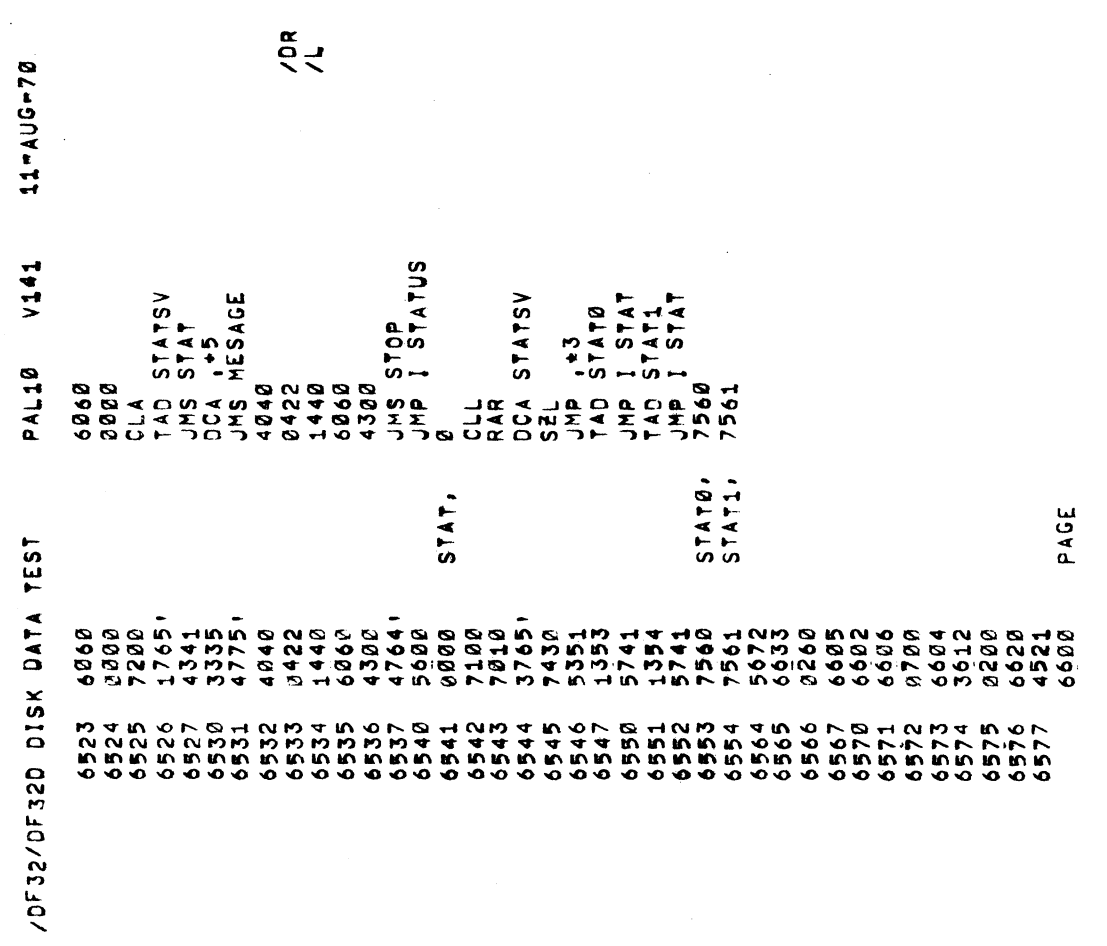

 $\frac{1}{2}$ 

 $\alpha$ 

 $\mathbf{v}$ 

PAGE

 $\overline{r}$ 

11-AUG-70

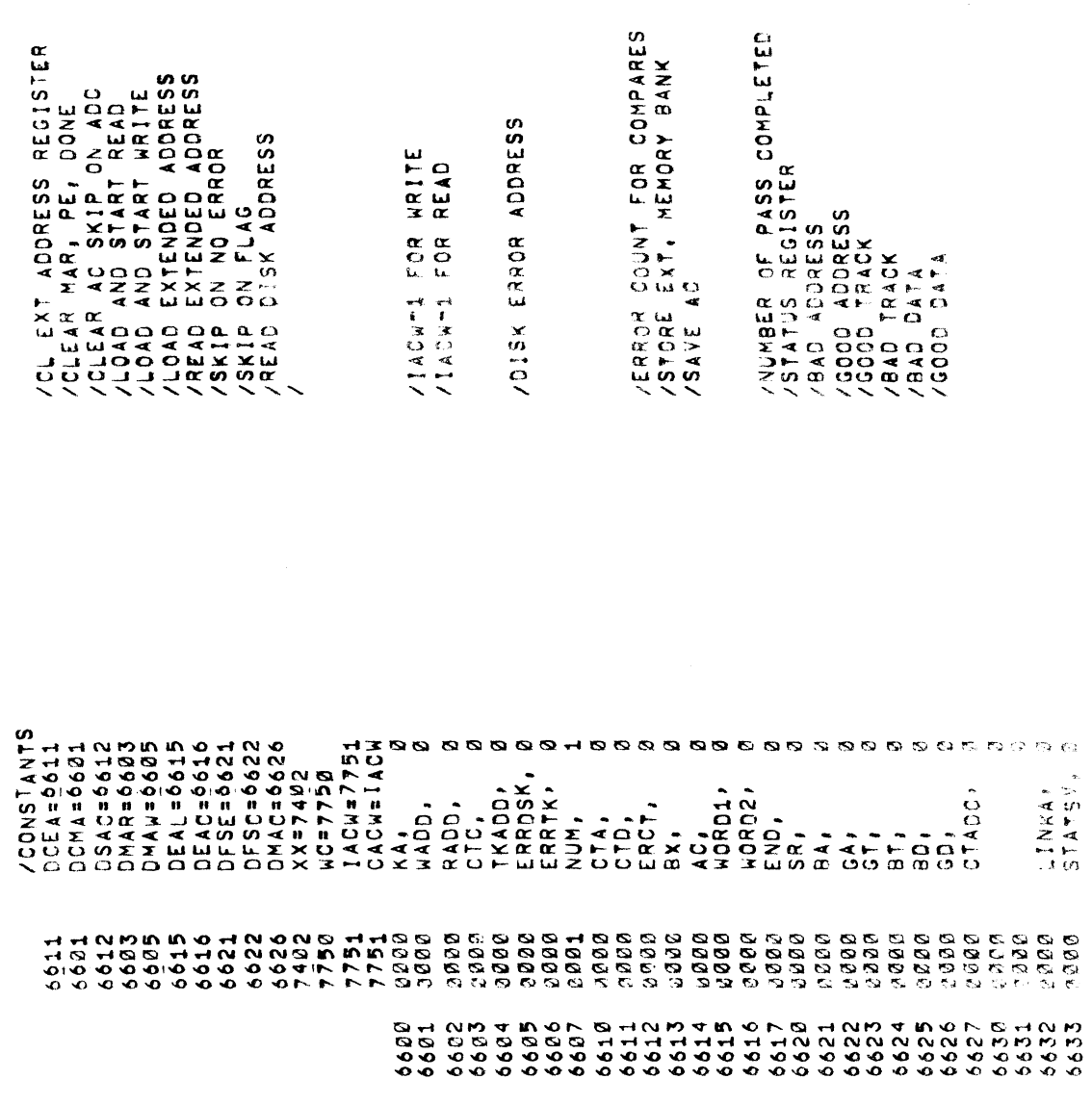

 $\begin{array}{cccc} 4.30001 & 4 & 8 \\ 0.022 & 0.0000 & 4 \\ 0.002 & 0.0000 & 4 \\ 0.00000 & 4.0000 \\ 0.00000 & 4.0000 \\ 0.00000 & 4.0000 \\ 0.00000 & 4.0000 \\ 0.00000 & 4.0000 \\ 0.00000 & 4.0000 \\ 0.00000 & 4.0000 \\ 0.00000 & 4.0000 \\ 0.00000 & 4.0000 \\ 0.00000 &$ 

 $\begin{array}{l} \mathbb{S} \mathbb{P} \times \mathbb{P} \times \mathbb{P} \$ 

ସ ପରେ ପାର୍ବା ଦାସ ପରେ ପାର୍ବା ଦାସ ପରେ ପାର୍ବା ଦାସ ସାକ୍ଷ୍ମ<br>ସେ ପାର୍ବା ପାର୍ବା ଦାସ ସାକ୍ଷ୍ମ<br>ସେ ପାର୍ବା ମାନି କାରୀ ଅ

 $\tilde{\infty}$ 

DE C

 $-842$ 

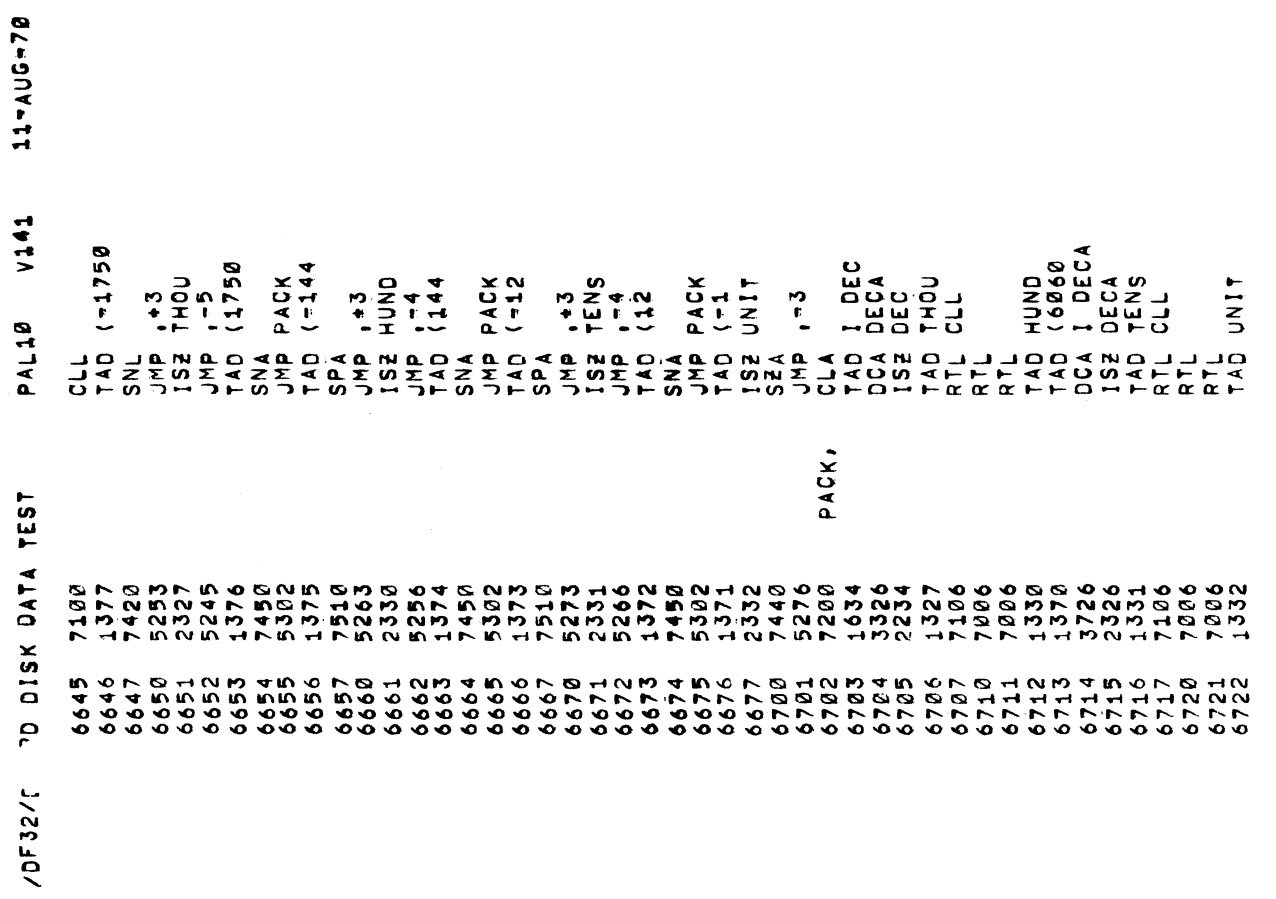

 $\alpha$ PAGE

 $\ddot{\phantom{1}}$ 

 $\ddot{\phantom{a}}$ 

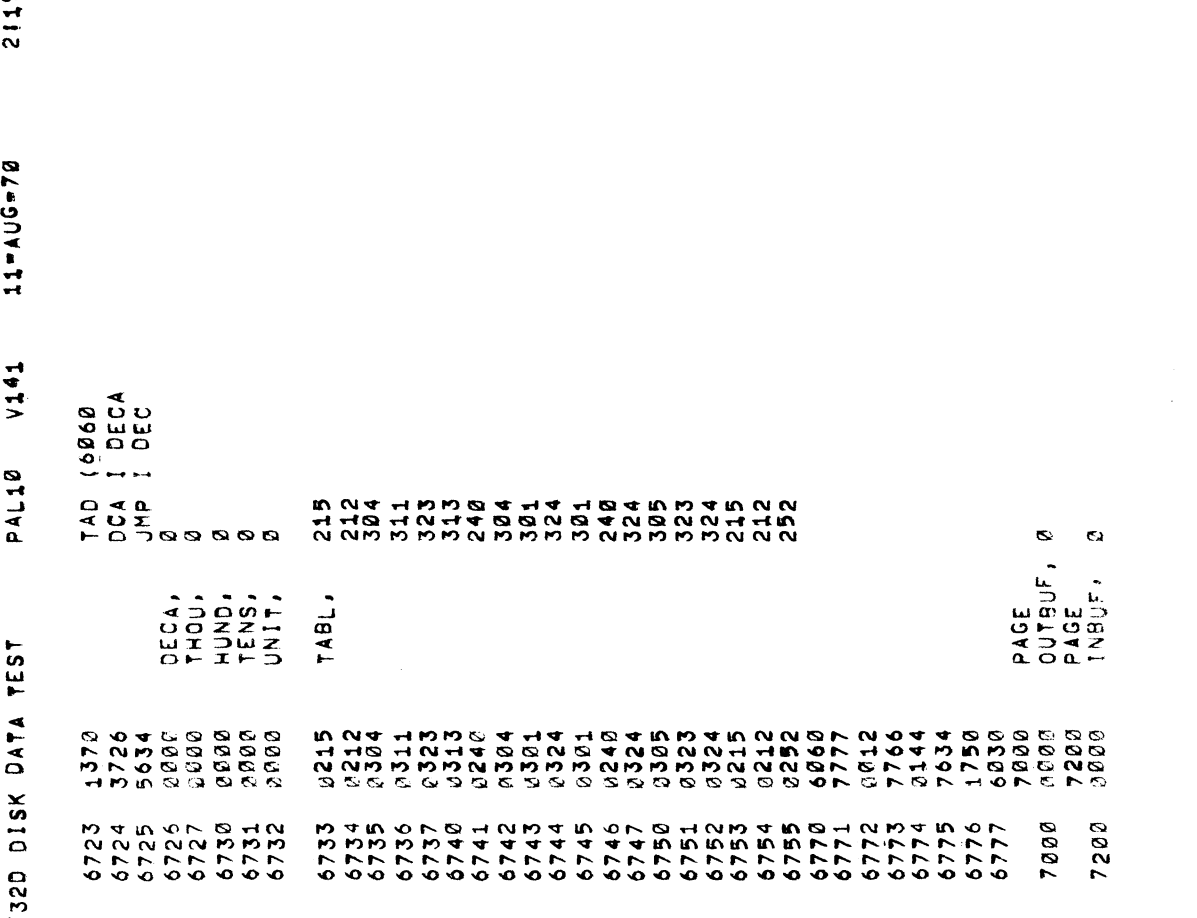

 $\sim$   $\sim$   $\sim$   $\sim$   $\sim$   $\sim$ 

PAGE

n o

 $\blacktriangleright$ 

zorsz/r

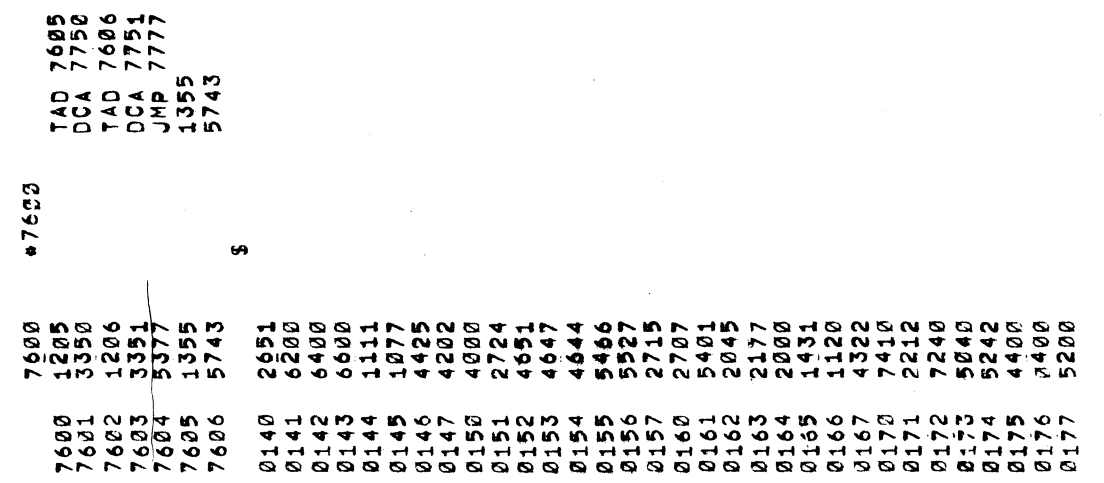

 $\frac{1}{2}$ 

 $\frac{1}{2}$ 

 $\overline{\phantom{a}}$ 

 $\frac{1}{2}$ 

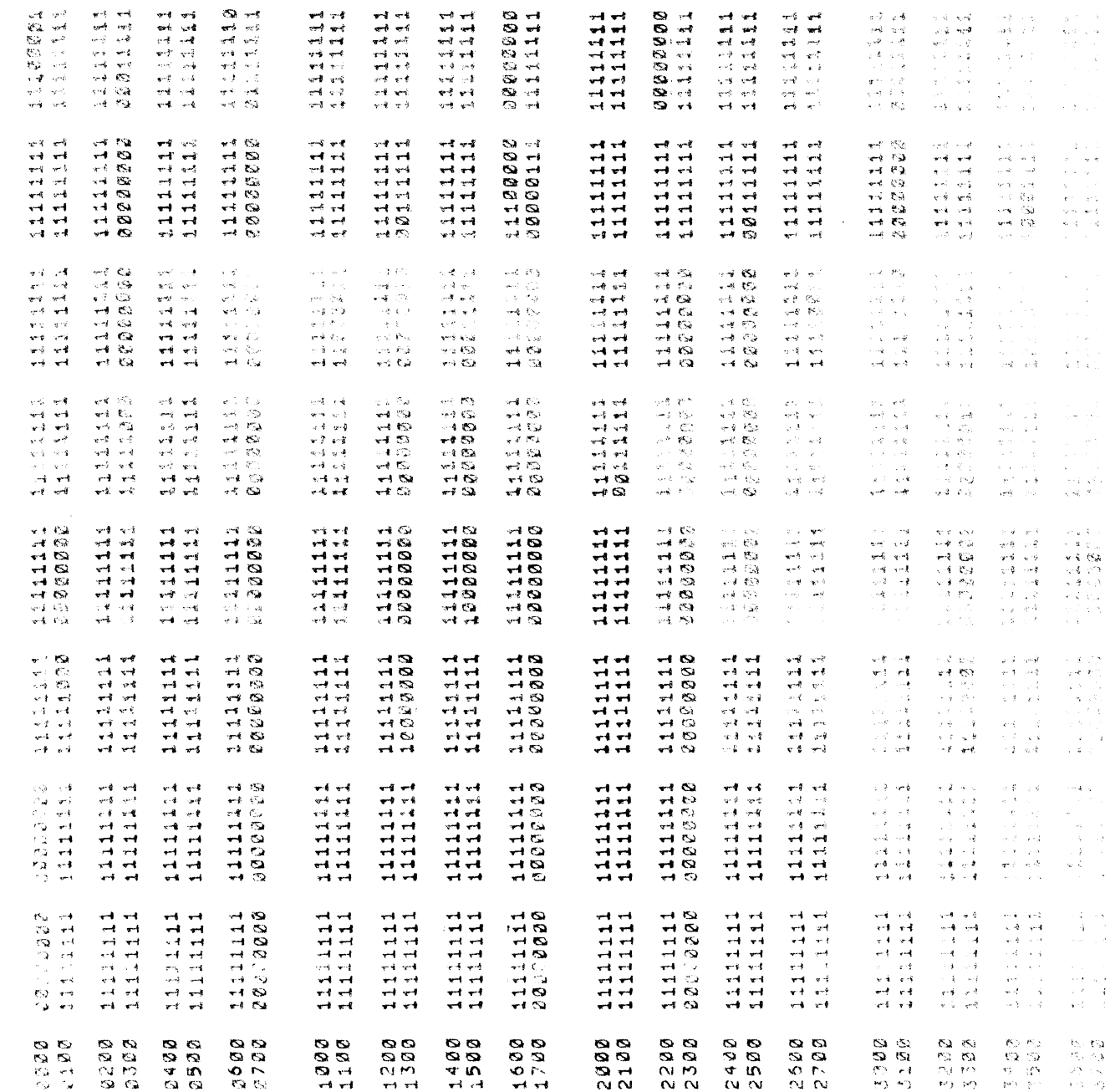

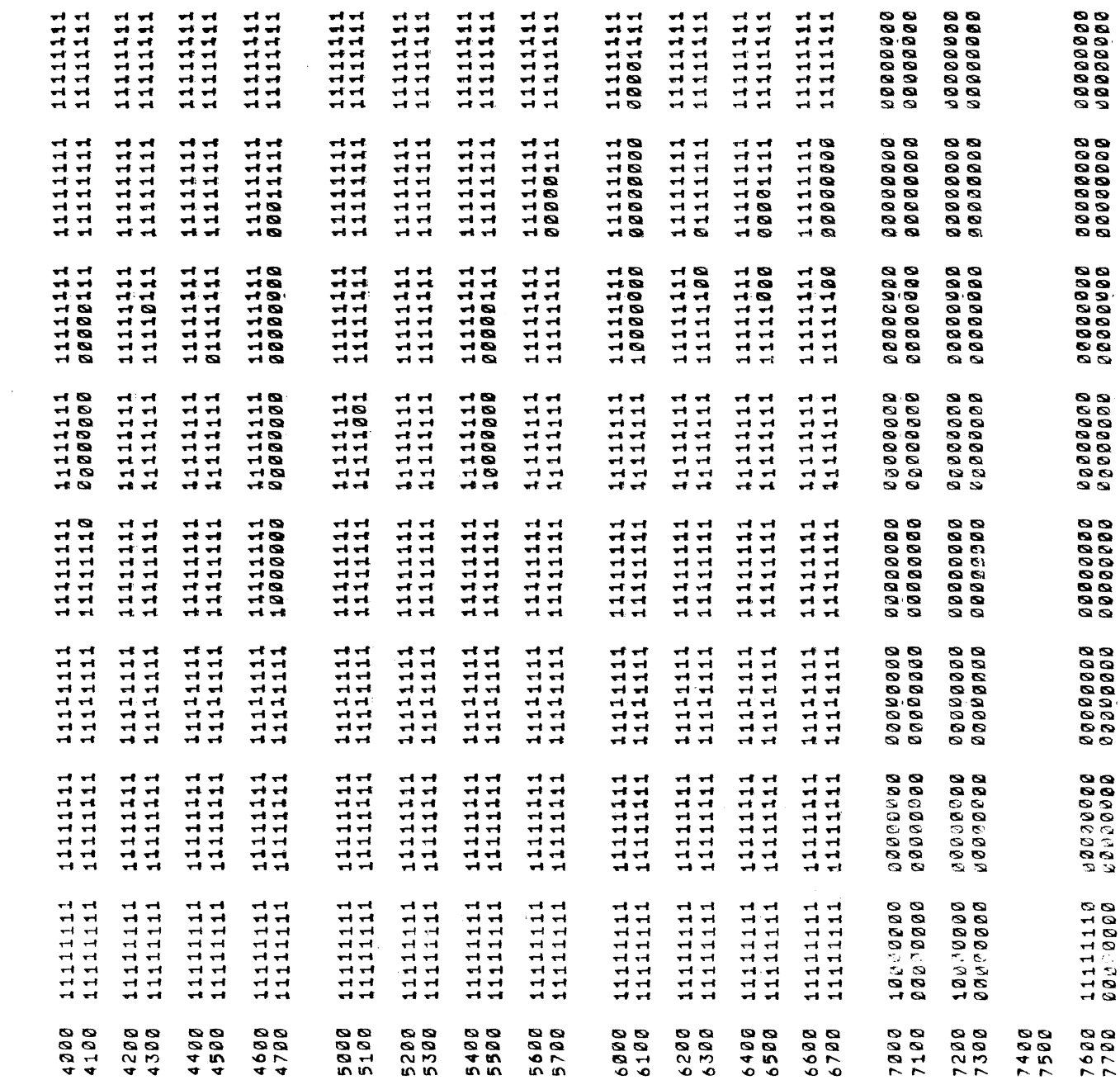

j.

 $\overline{\phantom{a}}$ 

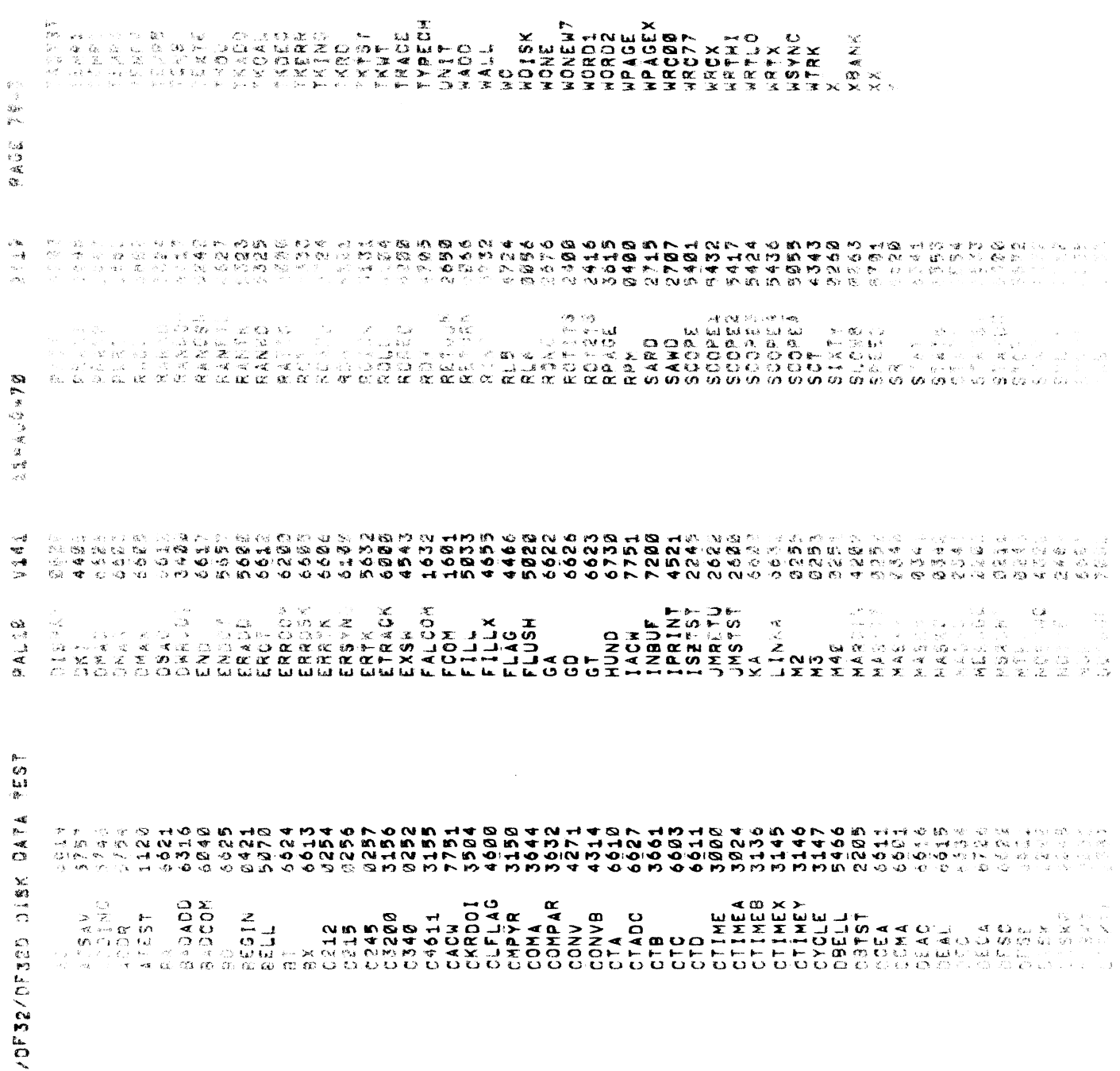

 $\hat{\mathcal{S}}$ 

 $DIAG$   $5CE$ LISK DATA TEST FPM 1488 SYNC TIME= 0201 AICHO SECS ELAPSED TIME IN MINUTES FROM C435  $0.446$ TYPEOUTS 0424 THEU 2121 ONLY DECUR IF PROGRAM TRACE 15 RESORCE **AV SETTING**  $SW$   $11$ .  $1122 -$  APPRSX / MINOTS TO HERE  $\mu$  $\mu$  $\mathcal{Z}$ من ا 1320- $6 \|W\| \leq \kappa$  $12.4$  $12.5.$  $\overline{14}$  $14.5$  $16.5$  $17.5$  $\mathcal{L}$ ାછ  $-$  END or PHSS  $\not\!\!D$  MINUTES.  $FCRO$ *@* 41  $\mathbf{1}$